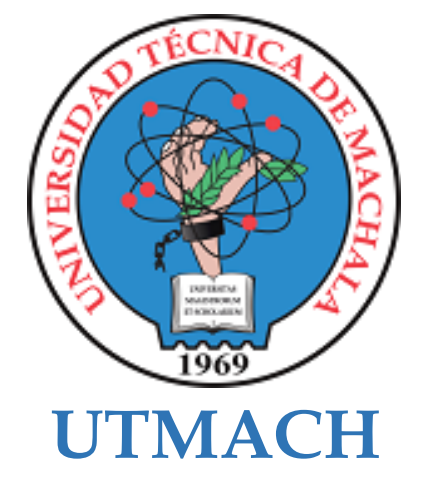

# **FACULTAD DE CIENCIAS SOCIALES**

# **CARRERA DE PEDAGOGÍA DE LAS CIENCIAS EXPERIMENTALES**

# **APLICACIÓN WEB PARA EL MEJORAMIENTO DEL APRENDIZAJE EN LA ASIGNATURA DE CIENCIAS NATURALES EN EL COLEGIO DE BACHILLERATO "PASAJE**

#### **LAINEZ CAMPOVERDE ROGELIO STEVEN LICENCIADO EN PEDAGOGIA DE LA INFORMATICA**

**MACHALA 2022**

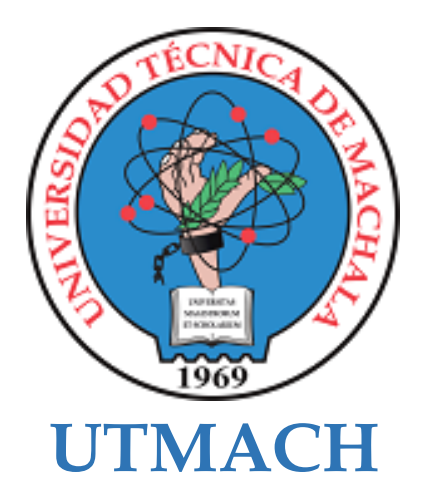

# **FACULTAD DE CIENCIAS SOCIALES**

# **CARRERA DE PEDAGOGÍA DE LAS CIENCIAS EXPERIMENTALES**

# **APLICACIÓN WEB PARA EL MEJORAMIENTO DEL APRENDIZAJE EN LA ASIGNATURA DE CIENCIAS NATURALES EN EL COLEGIO DE BACHILLERATO "PASAJE**

**LAINEZ CAMPOVERDE ROGELIO STEVEN LICENCIADO EN PEDAGOGIA DE LA INFORMATICA**

> **MACHALA 2022**

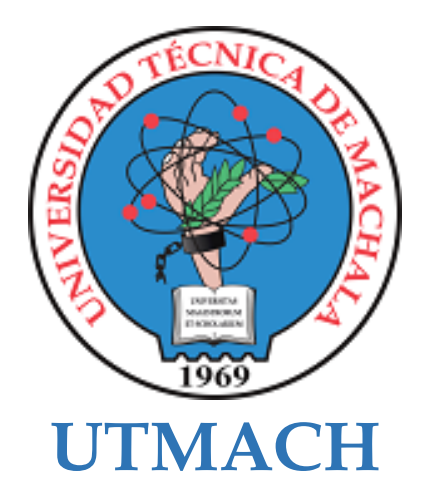

# **FACULTAD DE CIENCIAS SOCIALES**

# **CARRERA DE PEDAGOGÍA DE LAS CIENCIAS EXPERIMENTALES**

**SISTEMATIZACIÓN DE EXPERIENCIAS PRÁCTICAS DE INVESTIGACIÓN Y/O INTERVENCIÓN**

# **APLICACIÓN WEB PARA EL MEJORAMIENTO DEL APRENDIZAJE EN LA ASIGNATURA DE CIENCIAS NATURALES EN EL COLEGIO DE BACHILLERATO "PASAJE**

**LAINEZ CAMPOVERDE ROGELIO STEVEN LICENCIADO EN PEDAGOGIA DE LA INFORMATICA**

**DELGADO RAMIREZ JORGE CRISTOPHER**

**MACHALA 2022**

# Titulación ROGELIO

*por* Rogelio Steven Campoverde

**Fecha de entrega:** 02-sep-2022 11:36p.m. (UTC-0500) **Identificador de la entrega:** 1891745422 **Nombre del archivo:** TESIS\_ROGELIO\_03-09.docx (13.37M) **Total de palabras:** 16349 **Total de caracteres:** 93083

# Titulación ROGELIO

#### INFORME DE ORIGINALIDAD

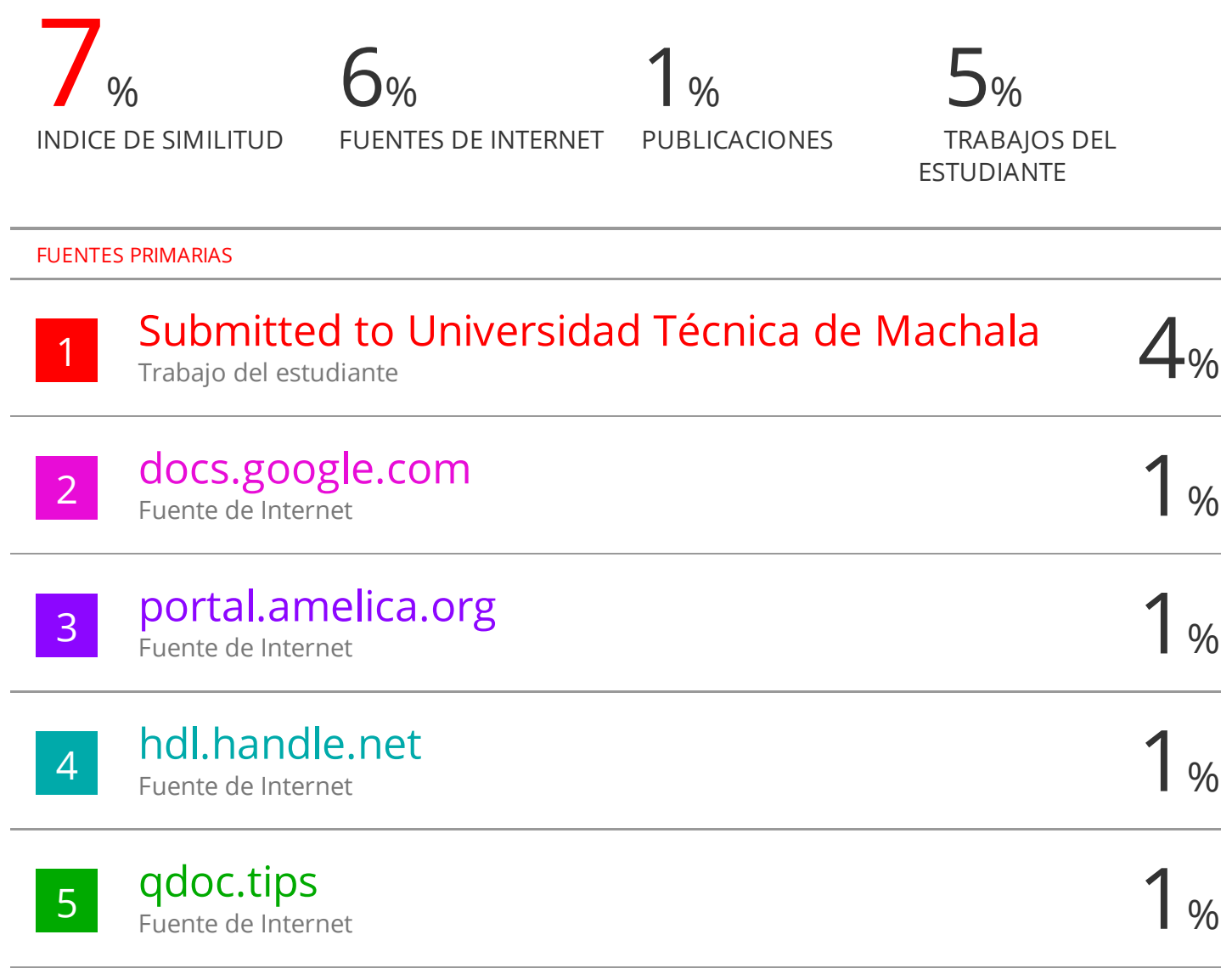

Excluir citas Apagado Excluir bibliografía Activo

Excluir coincidencias < 1%

#### CLÁUSULA DE CESIÓN DE DERECHO DE PUBLICACIÓN EN EL REPOSITORIO DIGITAL INSTITUCIONAL

El que suscribe, LAINEZ CAMPOVERDE ROGELIO STEVEN, en calidad de autor del siguiente trabajo escrito titulado APLICACIÓN WEB PARA EL MEJORAMIENTO DEL APRENDIZAJE EN LA ASIGNATURA DE CIENCIAS NATURALES EN EL COLEGIO DE BACHILLERATO "PASAJE, otorga a la Universidad Técnica de Machala, de forma gratuita y no exclusiva, los derechos de reproducción, distribución y comunicación pública de la obra, que constituye un trabajo de autoría propia, sobre la cual tiene potestad para otorgar los derechos contenidos en esta licencia.

El autor declara que el contenido que se publicará es de carácter académico y se enmarca en las dispociones definidas por la Universidad Técnica de Machala.

Se autoriza a transformar la obra, únicamente cuando sea necesario, y a realizar las adaptaciones pertinentes para permitir su preservación, distribución y publicación en el Repositorio Digital Institucional de la Universidad Técnica de Machala.

El autor como garante de la autoría de la obra y en relación a la misma, declara que la universidad se encuentra libre de todo tipo de responsabilidad sobre el contenido de la obra y que asume la responsabilidad frente a cualquier reclamo o demanda por parte de terceros de manera exclusiva.

Aceptando esta licencia, se cede a la Universidad Técnica de Machala el derecho exclusivo de archivar, reproducir, convertir, comunicar y/o distribuir la obra mundialmente en formato electrónico y digital a través de su Repositorio Digital Institucional, siempre y cuando no se lo haga para obtener beneficio económico.

LAINEZ CAMPOVERDE ROGELIO STEVEN 0706680311

#### **DEDICATORIA**

El presente trabajo de titulación se lo dedico a nuestro padre celestial y amoroso que nos permite tener salud, fuerzas y sabiduría cada día de nuestras vidas y por permitirme llevar a cabo la culminación de mis estudios superiores en la presente carrera de la Universidad Técnica de Machala.

A mis tan adorables padres por dame la vida, apoyo, educación y aun a día de hoy me brindan sus más sinceros deseos para tener éxito en cada proyecto de mi vida.

A mis tutores que han dado parte de su tiempo para lograr que yo sea una persona con capacidad profesional para poder hacer frente a todas las situaciones que se me presenten mi integración en la sociedad.

De igual manera este agradecimiento no podría llegar a su cierre sin antes mencionar que sin sus buenos deseo y apreciación a mi persona, lo que hoy se ve reflejado con la culminación de un proyecto más de vida que es finalizar mis estudios superiores.

#### *ROGELIO STEVEN LAINEZ CAMPOVERDE*

#### **AGRADECIMIENTO**

Agradezco a Dios padre todopoderosos por brindarme día a día sus bendiciones y llenarme de sabiduría a lo largo de mi carrera y en el proceso de titulación, me siento gratamente agradecido.

Estoy inmensamente agradecido con mis padres por su apoyo incondicional, su cariño, ternura y sacrificio para que yo llegue hasta este día en donde podré ver a mis padres felices de ver el fruto de su sacrificio.

Padres queridos ustedes siempre han sido mi motor para poder lograr mis metas y aspiraciones siendo los mejores guías del camino enviado por nuestro señor padre Dios todopoderoso, me siento muy agradecido por ser quien soy y tener a quienes tengo a mi lado en esta vida.

El presente párrafo se lo dedico a mi tutor de titulación el Lic. Jorge Cristopher Delgado Ramírez, por brindarme siempre su apoyo y colaboración durante la elaboración del presente proyecto desde un inicio hasta la culminación del mismo.

Como punto final y no poco importante quiero realizar un agradecimiento general a todos los docentes quienes conforman hoy y mañana la Carrera de Pedagogía de las Ciencias Experimentales, gracias a sus conocimientos han logrado y seguirán logrando motivar día a día a los estudiantes en su proceso académico de ámbito superior en nuestra Universidad Técnica de Machala.

#### *ROGELIO STEVEN LAINEZ CAMPOVERDE*

#### **RESUMEN**

# **IMPLEMENTACIÓN DE UNA APLICACIÓN WEB COMO RECURSO DE GAMIFICACIÓN PARA EL MEJORAMIENTO DEL APRENDIZAJE EN EL ÁREA DE CIENCIAS NATURALES PARA EL DÉCIMO DE BASICA PARALELO "A" EN LA CIUDAD DE PASAJE**

**Autor**: Rogelio Steven Laínez Campoverde

**Tutor**: Lic. Jorge Cristopher Delgado Ramírez

#### **RESUMEN**

El presente trabajo de investigación se desarrolló en el colegio de Bachillerato "PASAJE" ubicado en la ciudad de Pasaje provincia de el Oro, gracias a la muy atenta colaboración de la docente que imparte la asignatura de ciencias sociales y con el apoyo de los estudiantes del décimo año de básica en el paralelo "A".

Debido a la llegada de la pandemia ocasionada por el COVID-19, todas las instituciones educativas de la provincia optaron por cerrar las puertas y migrar todos sus procesos educativos a un medio de comunicación en línea haciendo uso de diversos medios tecnológicos y tecnologías que propicien espacios de interacción asíncrona. Por este motivo los docentes de vieron envueltos en un dilema común referente al manejo e implementación de las tecnologías de información y comunicación o también identificada por las siglas TIC.

Las TIC traen consigo una gran gama de recursos, herramientas y escenarios enriquecidos de virtualidad que los docentes pueden hacer uso dentro de sus labores magistrales, logrando mantener la atención y motivación de los estudiantes beneficiando el proceso de enseñanza y aprendizaje logrando en los estudiantes un aprendizaje significativo.

Cabe recalcar que esta nueva generación está en el auge de las nuevas tecnologías y cada vez están propiciando la creación de nuevos escenarios educativos lo que genera una nueva necesidad la cual consiste en tener en nuestras aulas de clases docente capacitados a hacer uso de las misma para una correcta implementación dentro y fuera de un salón de clases, el docente debe poseer las competencias necesarias en el dominio de las tecnologías y ser capaz de gestionar sus

planificaciones y planes curriculares en los cuales incluya recursos y herramientas tecno educativas para favorecer el proceso de enseñanza aprendizaje.

La presente investigación tiene como objetivo principal implementar una aplicación web como recurso de gamificación dentro de los procesos educativos de las clases de la materia de ciencias naturales, mediante la elaboración de escenarios virtuales gamificados establecidos en la plataforma Classcraft.

Classcraft es una plataforma canadiense la cual tiene como objetivo propiciar la fácil creación de entornos lúdicos en la cual se desarrollen clases dinámicas manteniendo en los estudiantes el interés y motivación. Una de las características principales de esta plataforma es la virtualidad, los estudiantes tienen la libertar de escoger un oficio para personalizar los rasgos principales de su apariencia avatar, mientras van cumpliendo con el cada uno de los anunciados del tablón de objetivos reciben como recompensa puntos de experiencia para subir el nivel de los de su personaje.

Para lograr tener éxito en la presente investigación fue de vital importancia el empleo de los enfoques cualitativos y cuantitativos mediados por los métodos de investigación pretest y postest para evaluar la implementación del prototipo elaborado con la plataforma Classcraft, este proceso metodológico con base a su naturaleza requiere de la implementación de entrevistas y encuestas a la población definida correspondiente a un total de 37 estudiantes pertenecientes al décimo año del paralelo "A".

En el desarrollo del prototipo se estableció el uso de la metodología de diseño instruccional ADDIE la cual propicia una guía descriptiva orientada a la construcción de herramientas orientadas a la educación, las fases de esta metodología se componen por análisis, diseño, desarrollo, implementación y evaluación, al ser una metodología ágil, ayuda a agilizar la labor desarrollo de entregables a corto plazo y de bajo consumo de recursos.

Con base a los resultados adquiridos durante las implementaciones del prototipo durante la primera y segunda experiencia se logró identificar que el prototipo si favorece al proceso de enseñanza y aprendizaje, siendo este un medio factible para mejorar la enseñanza de los contenidos en las clases de ciencias naturales.

**PALABRAS CLAVES**: Classcraft, CienciasNaturales, Educación, Gamificación, TIC.

#### **ABSTRACT**

# **IMPLEMENTATION OF A WEB APPLICATION AS A GAMIFICATION RESOURCE FOR THE IMPROVEMENT OF LEARNING IN THE AREA OF NATURAL SCIENCES FOR THE TENTH GRADE OF BASIC PARALLEL "A" IN THE CITY OF PASAJE.**

**Author**: Rogelio Steven Lainez Campoverde

**Tutor**: Lic. Jorge Cristopher Delgado Ramirez

The present research work was developed in the high school "PASAJE" located in the city of Pasaje, province of El Oro, thanks to the very attentive collaboration of the teacher who teaches the subject of social sciences and with the support of the students of the tenth year of basic in parallel "A".

Due to the arrival of the pandemic caused by COVID-19, all educational institutions in the province opted to close the doors and migrate all their educational processes to an online communication medium using various technological means and technologies that provide spaces for asynchronous interaction. For this reason, teachers were involved in a common dilemma regarding the management and implementation of information and communication technologies or also identified by the acronym ICT.

ICTs bring with them a wide range of resources, tools and enriched virtual scenarios that teachers can make use of in their teaching work, managing to maintain the attention and motivation of students, benefiting the teaching and learning process and achieving significant learning in students.

It should be emphasized that this new generation is booming new technologies and each time they are promoting the creation of new educational scenarios which generates a new need which is to have in our classrooms teachers trained to make use of the same for a correct implementation inside and outside a classroom, the teacher must have the necessary skills in the mastery of technologies and be able to manage their planning and curricular plans in which include resources and techno educational tools to promote the teaching-learning process.

The main objective of this research is to implement a web application as a gamification resource within the educational processes of natural science classes, through the development of gamified virtual scenarios established on the ClassCraft platform.

ClassCraft is a Canadian platform which aims to promote the easy creation of gamified environments in which dynamic classes are developed, keeping students' interest and motivation. One of the main features of this platform is the virtuality, students have the freedom to choose a trade to customize the main features of their avatar appearance, while they are fulfilling each of the announced objectives board are rewarded with experience points the same points that can be used to raise the level of the attributes of his character.

In order to achieve success in this research, it was of vital importance to use qualitative and quantitative approaches mediated by pretest and posttest research methods to evaluate the implementation of the prototype developed with the Classcraft platform, this methodological process based on its nature requires the implementation of interviews and surveys to the defined population corresponding to a total of 37 students belonging to the tenth year of parallel "A".

In the development of the prototype, the use of the ADDIE instructional design methodology was established, which provides a descriptive guide oriented to the construction of tools oriented to education, the phases of this methodology are composed of analysis, design, development, implementation and evaluation, being an agile methodology, it helps to speed up the development of deliverables in the short term and with low consumption of resources.

Based on the results acquired during the implementations of the prototype during the first and second experience, it was possible to identify that the prototype does favor the teaching and learning process, being a feasible means to improve the teaching of contents in natural science classes.

**KEY WORDS:** ClassCraft, Natural Sciences, Education, Gamification, ICT.

### ÍNDICE GENERAL

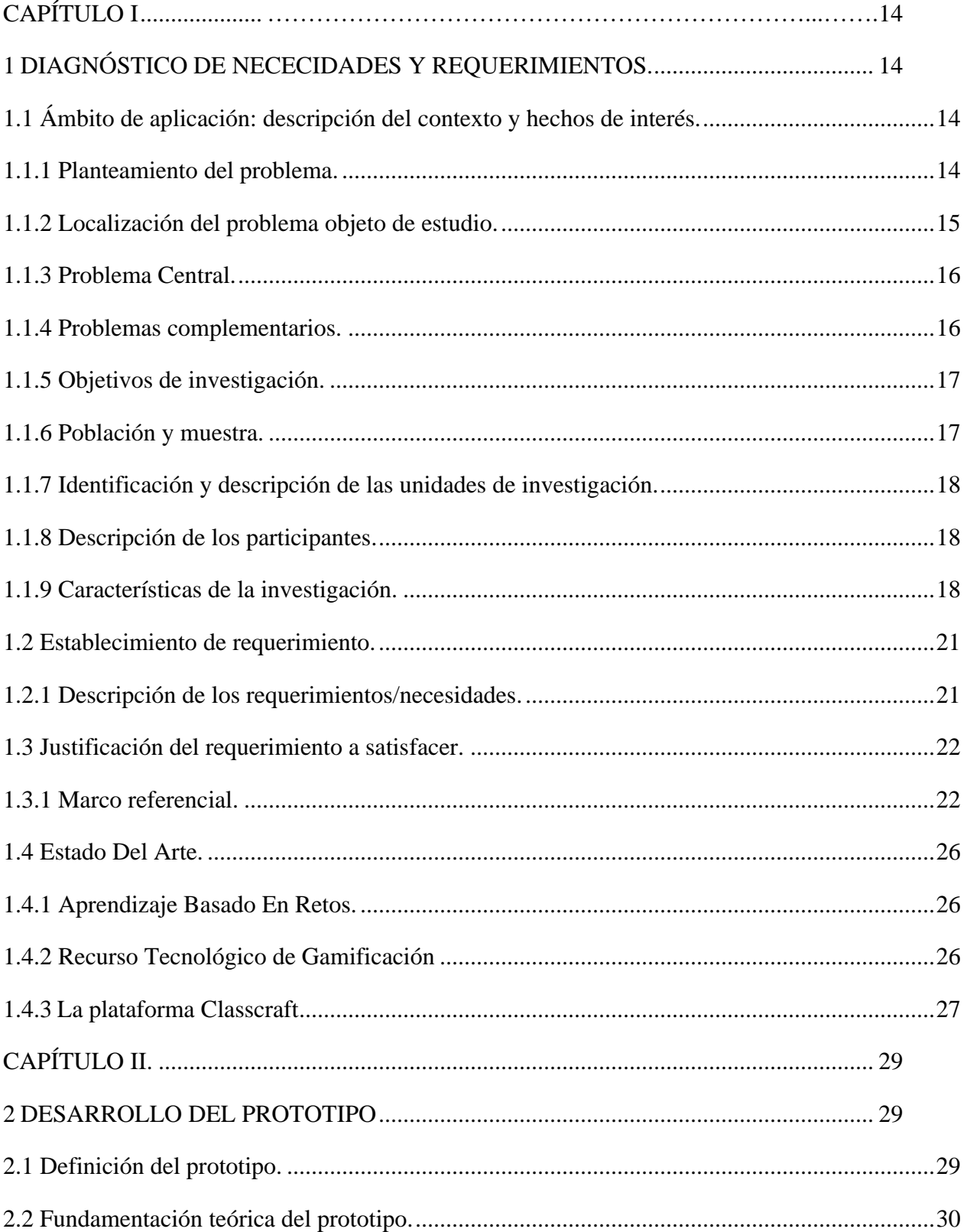

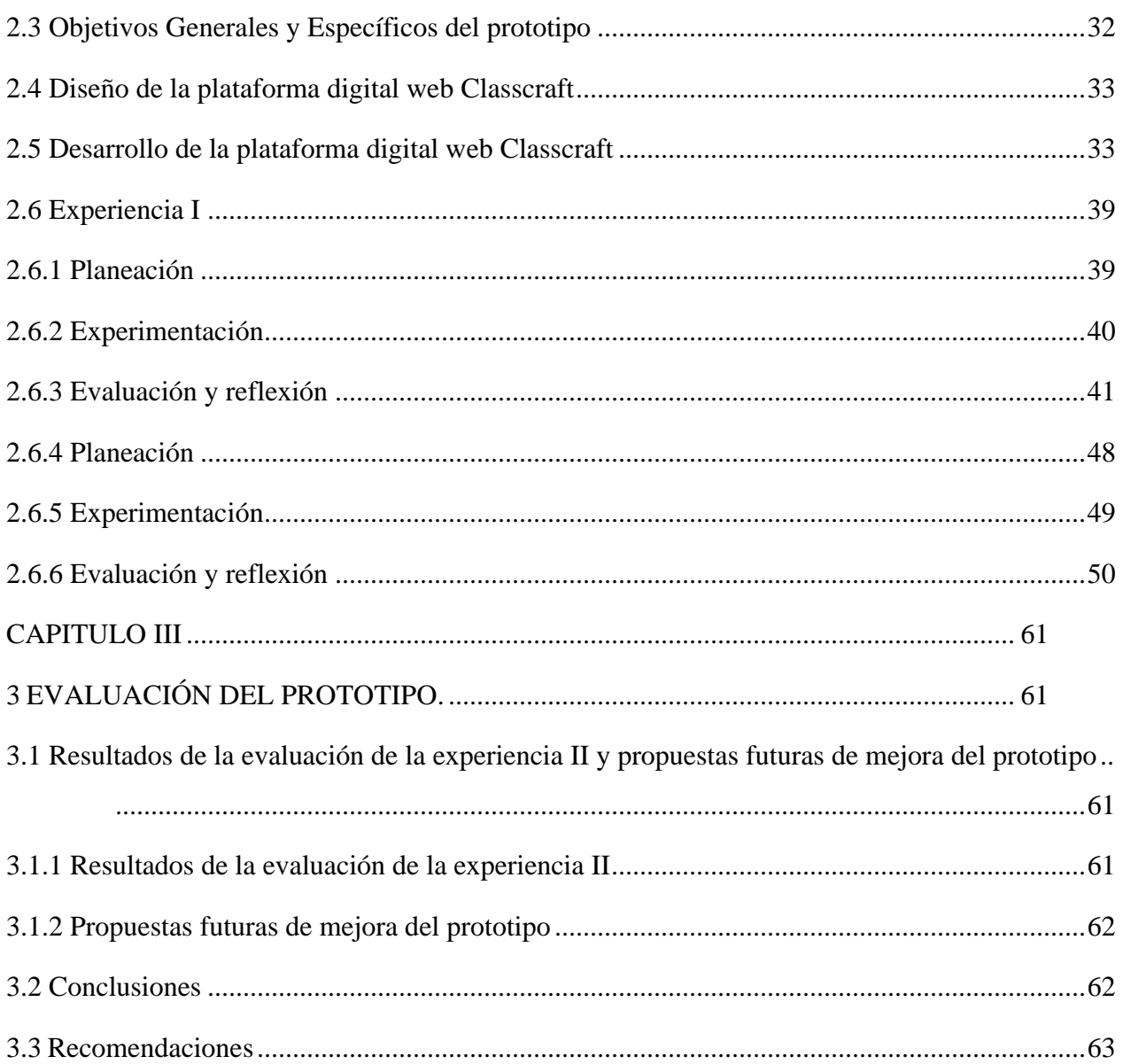

# **ÍNDICE DE FIGURAS**

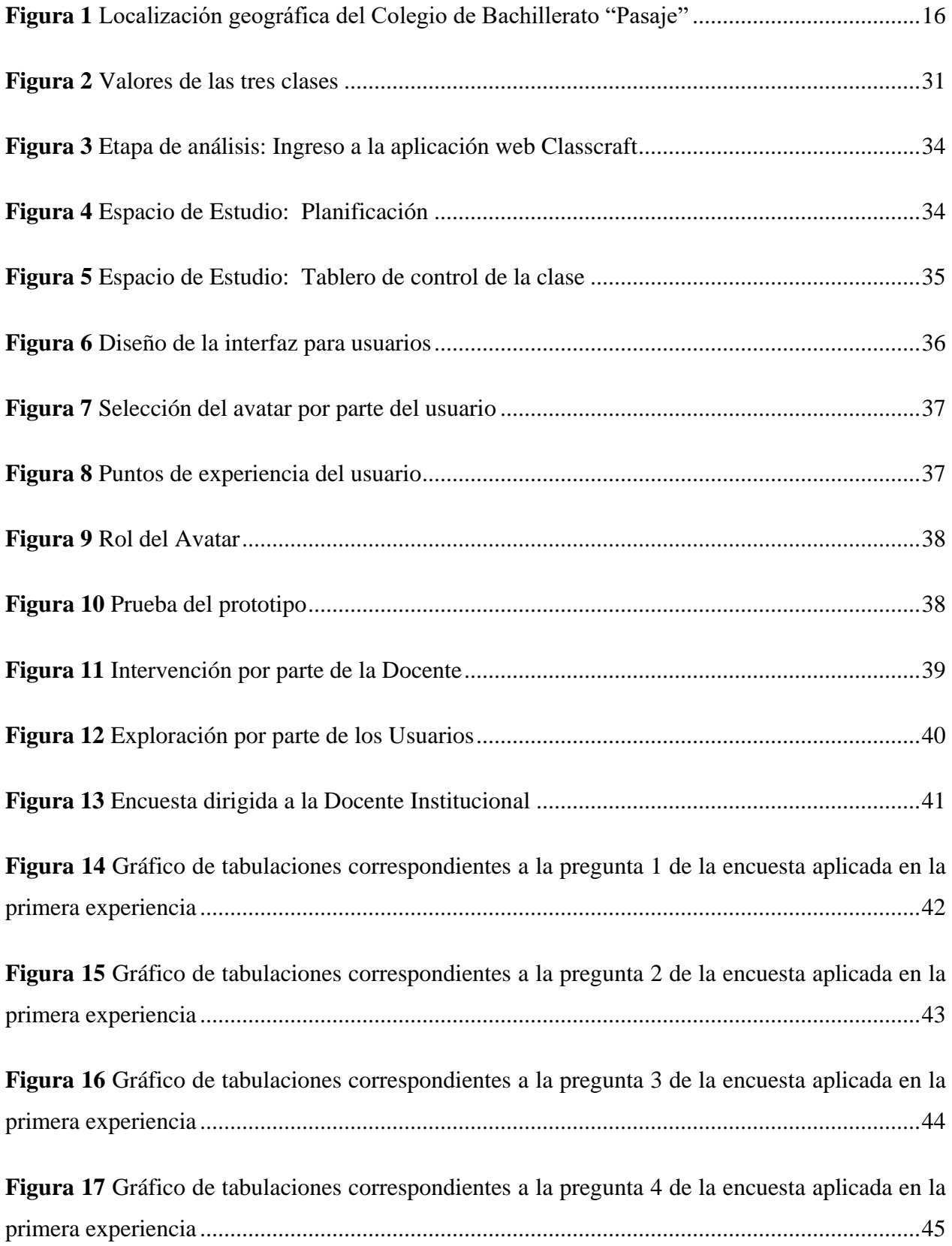

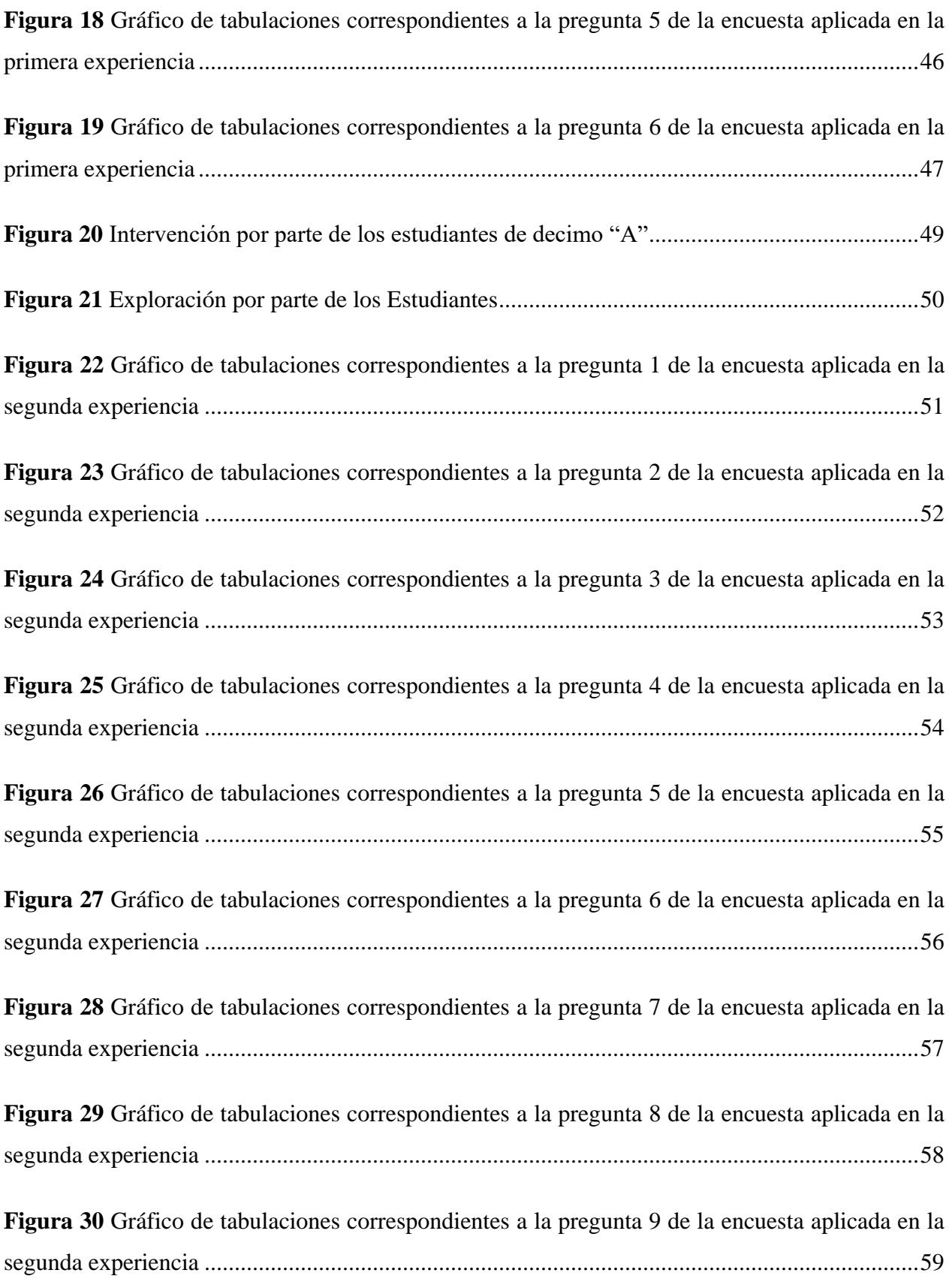

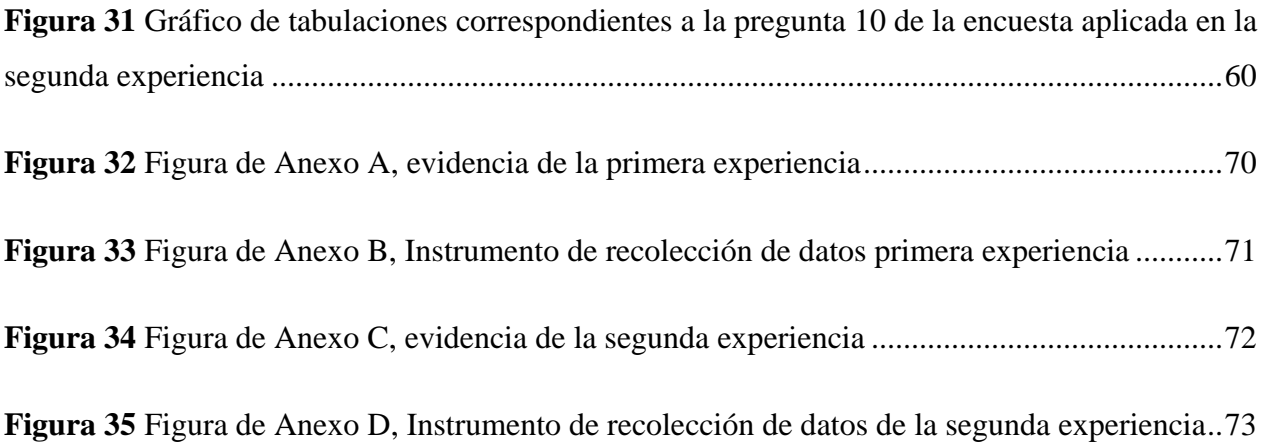

## **ÍNDICE DE TABLAS**

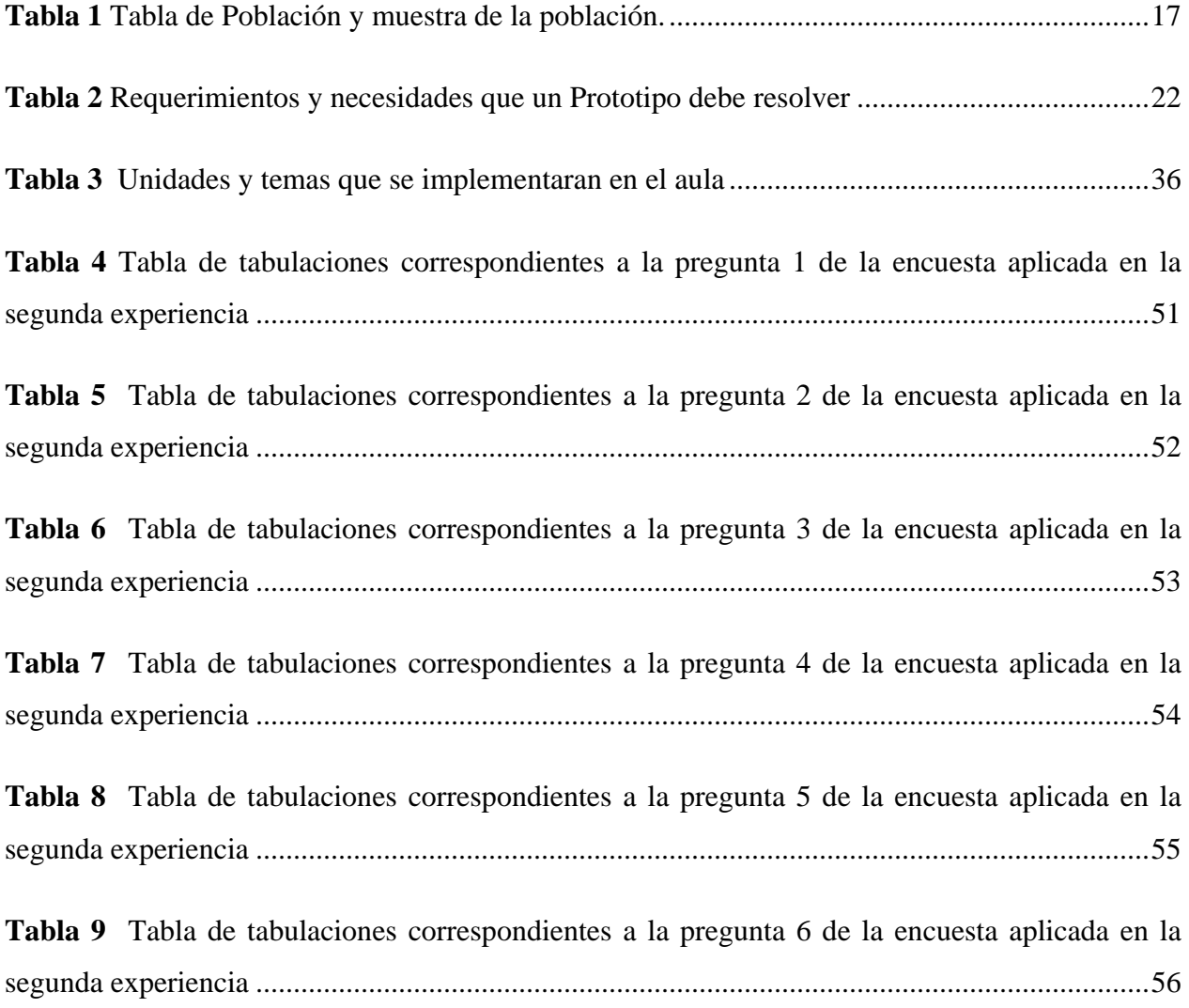

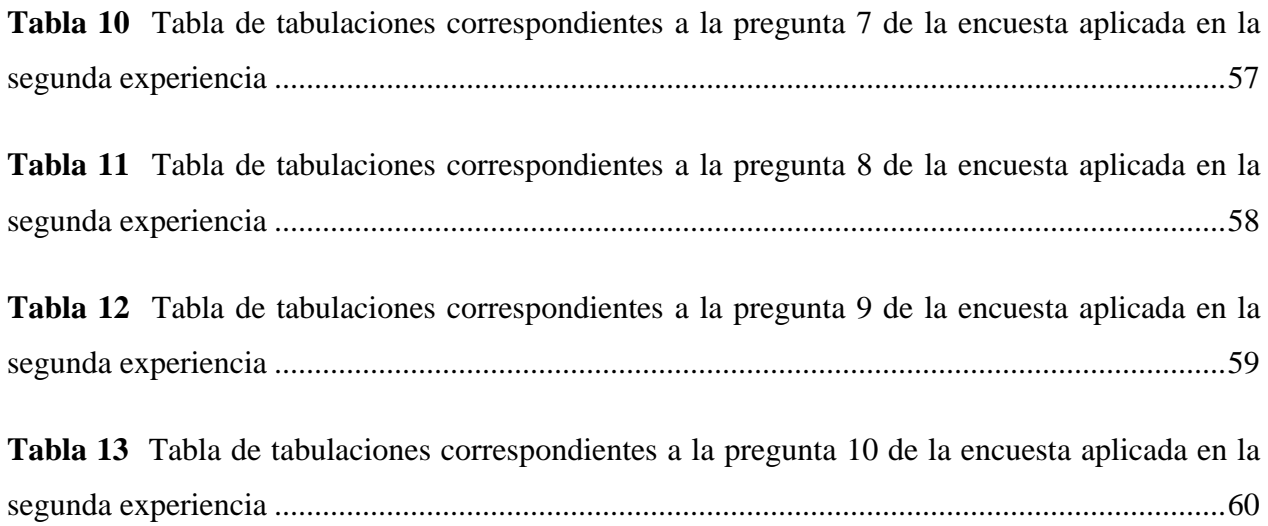

#### **INTRODUCCIÓN**

Hoy en día la tecnología educativa tiene un papel muy relevante e importante que ha surgido durante todo este tiempo de pandemia por el COVID-19, donde ha brindado nuevas herramientas para el aprendizaje de los alumnos a nivel nacional y mundial. Gracias a los avances tecnológicos y el surgimiento de nuevas formas de enseñanza se ha logrado que la educación no se detenga, por lo contrario, tenga avances significativos de innovación.

Las TIC (tecnologías de la información y la comunicación), surgieron nuevas formas de impartir conocimiento y comunicación a través de las clases virtuales en línea, donde ya no es una excusa para estudiar y asistir de forma online; esta nueva forma ha revolucionado la vida de cada persona y la educación es parte de este proceso, donde la tecnología educativa llego para quedarse y seguir renovándose con nuevas herramientas y formas de enseñanza.

En Ecuador desde el transcurso del año 2020 las clases son virtuales, es decir ya no es necesario asistir de forma presencial como antes, poco a poco se ha convertido en una realidad y normal para los estudiantes, padres de familia y docentes; donde las nuevas exigencias de manejar herramientas tecnológicas es prioridad para la educación, donde exige renovar los métodos tradiciones por los actuales y vigentes para las nuevas generaciones de estudiantes.

En la opinión de Sandoval (2020) menciona que, "la nueva modalidad virtual en el campo educativo, exige que el docente debe ser capaz de manejar las tecnologías correctamente y tener desarrollado las destrezas y habilidades donde genere nuevos escenarios virtuales de aprendizaje" (p.2). Utilizando herramientas que ayuden y apoyen todo el proceso educativo de enseñanzaaprendizaje

En el presente trabajo de investigación se propone como propuesta tecnológica la implementación de una aplicación web como recurso de gamificación para el mejoramiento del aprendizaje en el área de ciencia naturales para los estudiantes de décimo de básico paralelo "B" del Colegio de Bachillerato "Pasaje" de la Ciudad de Pasaje perteneciendo en la provincia de el Oro-Ecuador.

#### **CAPÍTULO I**

#### <span id="page-19-1"></span><span id="page-19-0"></span>**1 DIAGNÓSTICO DE NECECIDADES Y REQUERIMIENTOS.**

#### <span id="page-19-2"></span>**1.1 Ámbito de aplicación: descripción del contexto y hechos de interés.**

#### <span id="page-19-3"></span>**1.1.1 Planteamiento del problema.**

En la realización de las prácticas preprofesionales en el año 2021 en el colegio de bachillerato Pasaje, se observó algunas problemáticas que se desarrollaban dentro del aula de clases, para ser más específicos en el décimo de básica, en la asignatura de ciencias naturales donde los estudiantes mostraban ciertos comportamientos como: falta de interés por la clase y desmotivación, los estudiantes no participaban en clases, no realizaban las actividades que les dejaba el docente y en las evaluaciones la mayoría obtenía un bajo rendimiento; además los estudiantes no contaban con horas asincrónicas de tutorías o recuperación.

La docente que impartía la asignatura de ciencias naturales utilizaba como recursos pedagógicos, la pizarra como ilustración, recursos como folletos y copias dejando de lado el uso de recursos tecnológico de gamificación que le permita incentivar y mejorar la enseñanza de los estudiantes, ya que el docente impartía una metodología de enseñanza monótona y tradicional. Cada semana pude observar que esta problemática era monótona y no implementaba nada nuevo o llamativo dentro del proceso de enseñanza-aprendizaje en esta asignatura de ciencias naturales.

El proceso de enseñanza-aprendizaje del área de ciencias naturales, es un verdadero desafío para los docentes y estudiantes, puesto que intervienen varios factores y elementos que influyen directamente como lo es la desmotivación, falta de intereses y poca innovación, por esto, la tradicional forma de enseñanza la cual consiste en la repetición y memorización de los saberes ha desatado una evidente carencia de interés y motivación por aprender, puesto que se ha convertido en habito la tendencia a memorizar y repetir la información, sin dar paso a un verdadero aprendizaje (Vílchez-Durán, 2019, p.17).

De acuerdo a Ortega y Oyanedel (2022) en pleno siglo XXI aun contamos con docentes que no se encuentran totalmente capacitados para manejar la tecnología por lo que no son considerados gestores del cambio, un docente en la actualidad debe saber manejar las TIC, ya que gracias a estas tecnologías facilitan, motivan y mejoran el aprendizaje. Ya que se han mencionado las diferentes problemáticas anteriormente los estudiantes al tener una clase tradicional, mostraban desmotivación por lo que el ambiente se tornaba aburrido para ellos, cuando pasaba esto la docente tenía que gritar para captar la atención de los estudiantes.

En la actualidad estamos atravesando por una pandemia que es el Covid-19 el cual no estábamos preparados para este fuerte cambio de vida, por lo que nos ha tocado aprender a sobrellevar este virus, muchos no pueden contar esta historia ya que lamentablemente el covid-19 les rebato la vida, son muchas cosas que cambiaron y entre eso está la educación (Cáceres et al., 2021, p.1).

En el año 2020 el sistema educativo tuvo que cambiar su modalidad presencial a la modalidad virtual ya que estaba prohibido el ingreso a las instituciones, muchos de los profesores tuvieron que abandonar sus trabajos ya que no contaban con conocimiento en educación virtual, es por eso que se implementaron otras estrategias educativas (Román, 2020, p.1).

Las estrategias educativas deben ser empleadas de acuerdo a la edad de los estudiantes para aprovechar al máximo los beneficios de su implementación, en esta modalidad en línea se han puesto en manifiesto el uso necesario de herramientas educativas para realizar videoconferencias, actividades, asignar tareas, realizar las investigaciones, crear o utilizar contenido multimedia las REA (Recursos educativos abiertos) u herramientas de apoyo pedagógico, sin dejar de lado los objetivos de aprendizaje establecidos.

Los docentes de la actualidad deben tener habilidades tecnológicas que favorezcan el aprendizaje en todo momento que se presente la oportunidad de potenciar mediante la retroalimentación los contenidos de las clases dictadas a los estudiantes y no solo en tiempos de emergencia como lo suscitado en tiempos de pandemia.

#### <span id="page-20-0"></span>**1.1.2 Localización del problema objeto de estudio.**

El colegio de Bachillerato "PASAJE", se encuentra ubicada en las calles juan Montalvo 109 Bolívar y Azuay, en la parroquia Ochoa león de la ciudad de Pasaje, en la provincia de el Oro-Ecuador. El rector encargado de dirigir esta institución es el Ing. Sabino Eduardo Tacuri Sanmartin, Mgs; El colegio es fiscal con una población de 703 estudiantes y cuenta con 40 docentes en sus diferentes niveles educativos que ofrecen como EGB y Bachillerato.

#### <span id="page-21-2"></span>**Figura 1**

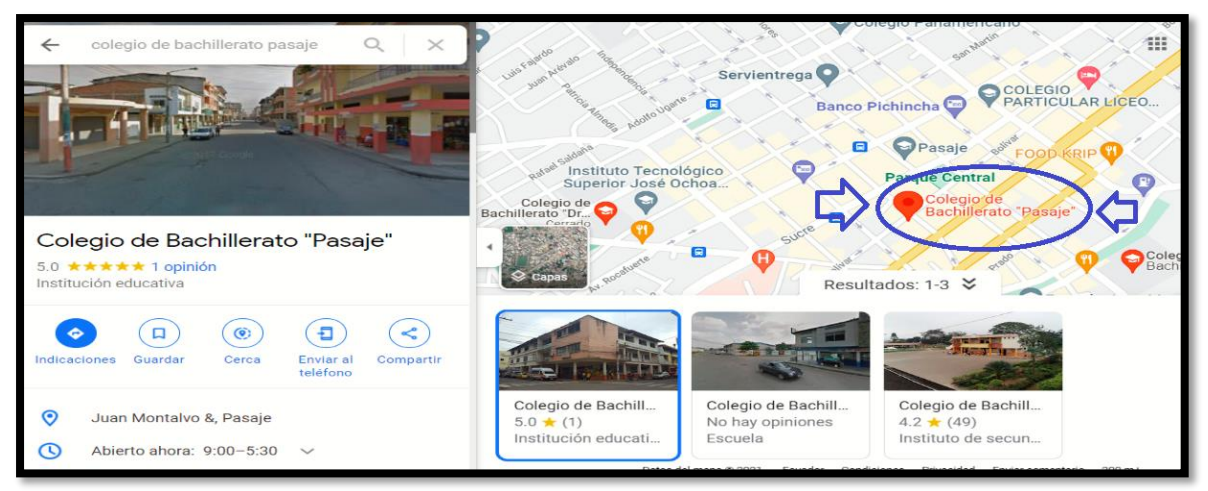

*Localización geográfica del Colegio de Bachillerato "Pasaje"*

*Nota.* Podemos evidenciar que el enigma de estudio se encuentra ubicado en el espacio Tecnológico como es la escasez de la práctica de Aplicaciones Web para la enseñanza de las Ciencias Naturales en el Colegio de Bachillerato "Pasaje". Fuente: Extraído de [Colegio de Bachillerato "Pasaje" -](https://www.google.com/maps/place/Colegio+de+Bachillerato+%22Pasaje%22/@-3.3285954,-79.8080339,16z/data=!4m5!3m4!1s0x90331579eebea679:0x3dd749e2342b71de!8m2!3d-3.3287635!4d-79.8081319!5m1!1e4?hl=es-419) [Google Maps](https://www.google.com/maps/place/Colegio+de+Bachillerato+%22Pasaje%22/@-3.3285954,-79.8080339,16z/data=!4m5!3m4!1s0x90331579eebea679:0x3dd749e2342b71de!8m2!3d-3.3287635!4d-79.8081319!5m1!1e4?hl=es-419)

#### <span id="page-21-0"></span>**1.1.3 Problema Central.**

¿De qué forma contribuye el funcionamiento de una aplicación web como recurso de gamificación en el área de ciencias naturales, para los alumnos de décimo de básico paralelo "A" del colegio de bachillerato pasaje en la ciudad de pasaje?

#### <span id="page-21-1"></span>**1.1.4 Problemas complementarios.**

- ¿De qué forma las estrategias metodológicas, aportan al aprendizaje de las ciencias naturales?
- ¿De qué forma la creación de recursos pedagógicos, contribuyen a la comprensión de los contenidos y a la construcción del conocimiento?
- ¿Cómo promover el aprendizaje colaborativo y autónomo mediante la aplicación web Classcraft?
- ¿Cómo incorporar la aplicación web Classcraft dentro de la asignatura de ciencias naturales?

#### <span id="page-22-0"></span>**1.1.5 Objetivos de investigación.**

#### **Objetivo general.**

• Proponer una aplicación web como recurso de gamificación para la enseñanza de las ciencias naturales en estudiantes de décimo de básica.

#### **Objetivos específicos.**

- Identificar nuevos métodos de aprendizaje que favorezcan el proceso de enseñanza aprendizaje en las clases de ciencias naturales.
- Crear material didáctico que contribuyan a la comprensión de los contenidos y la construcción del conocimiento
- Implementar la aplicación Classcraft como recurso de gamificación.
- Evaluar los beneficios que proporciona la aplicación web Classcraft en las clases de ciencias naturales.

#### <span id="page-22-1"></span>**1.1.6 Población y muestra.**

**Población:** La población en total que se usó en esta investigación fueron 37 estudiantes del colegio de bachillerato "Pasaje" de la ciudad de pasaje.

**Muestra:** Se escogió como muestra 37 estudiantes del décimo de básico paralelo "A" en la asignatura de ciencias Naturales. Los alumnos del Paralelo "A", estuvo integrado por 17 mujeres y 20 varones.

#### <span id="page-22-2"></span>**Tabla 1**

*Tabla de Población y muestra de la población.*

| Participantes | Descripción                  | Cantidad |
|---------------|------------------------------|----------|
| Docente       | Docente encargado de dar     |          |
|               | las clases de Ciencias       |          |
|               | Naturales del décimo de      |          |
|               | básica en el Paralelo "A".   |          |
| Estudiante    | 37 estudiantes del décimo de |          |
|               | básica, conformado por: 17   | 37       |
|               | mujeres y 20 varones.        |          |

*Nota.* Tabla donde se describen la población definida en esta investigación. Fuente: Elaboración Propia.

#### <span id="page-23-0"></span>**1.1.7 Identificación y descripción de las unidades de investigación.**

Las unidades de análisis, representan el objeto de la investigación, esto puede variar según el objetivo de estudio por ejemplo pueden ser seres humanos, acontecimientos o productos, "según esté dirigida o enfocada la actividad científica por parte del investigador teniendo una estrecha relación con la parte estructural-funcional" (Leyva y Guerra, 2020, p.1). A continuación, se determina y se puntualiza las unidades de esta investigación:

1. El docente asignado a trasmitir la catedra en de ciencias naturales en Décimo de básica paralelo "A" del colegio de bachillerato Pasaje de la ciudad de Pasaje.

2. Los estudiantes que contribuyeron en esta investigación fueron del colegio bachillerato "Pasaje" de la ciudad de pasaje, en donde se escogieron dos grupos en el décimo de básica del paralelo "A", con una población de 37 estudiantes que está conformado por 17 mujeres y 20 varones.

#### <span id="page-23-1"></span>**1.1.8 Descripción de los participantes.**

**A. Docente:** Una de las integrantes que aporto al desarrollo de este estudio fue la Lic. Flor Fajardo, a quien se le efectuó un cuestionario con un contenido de 7 interrogatorios que se buscaba conocer, puesto que la aportación de la docente sobre la aplicación web Classcraft antes de aplicarlo con los estudiantes es realmente significativa. La Lic. Flor Fajardo tiene actualmente una experiencia de 8 años en su labor como Docente de la asignatura de las ciencias Naturales y a su vez tiene 5 años en el magisterio.

**B. Estudiantes:** Se recibió la colaboración de 37 estudiantes del paralelo "A", donde se les aplicó 1 encuesta la cual tenía 10 preguntas de opción múltiple, esta encuesta fue realizada en la herramienta Google forms, donde el propósito fue conocer la opinión de los estudiantes sobre la implementación de una aplicación web educativa dentro del aula, con el fin de mejorar e incentivar el aprendizaje.

#### <span id="page-23-2"></span>**1.1.9 Características de la investigación.**

#### **1.1.9.1 Enfoque de la Investigación.**

El presente proyecto de investigación se efectuó mediante dos perspectivas que es el cualitativo y el cuantitativo. Para Piza et al. (2019) nos mencionan que, "el método cualitativo utiliza como

técnica la observación de realidades subjetivas, sin medición numérica para descubrir o afinar preguntas de investigación en el proceso de interpretación" (p. 456).

Por lo manifestado en el acápite anterior, en el presente estudio se muestra la recopilación de la información producto de la indagación de las opiniones de los alumnos del décimo de básica del paralelo "A" , con respecto al prototipo (aplicación web Classcraft) en la asignatura de ciencias naturales, se empleó la herramienta de Google Forms para recopilar información transversal acerca de los criterios individuales, de cada uno de los estudiantes para posteriormente socializar en el aula, con el fin de realizar mejoras de la aplicación virtual antes mencionada.

Flores (2019) nos argumenta que:

La investigación bajo el enfoque cuantitativo se puede medir, mediante el adecuado uso de técnicas propiamente estadísticas para el estudio respectivo de los datos obtenidos, el propósito que persigue es de orden descriptivo, explicativo, predictivo y el control objetivo de sus variables (p. 104).

Expuesto lo anterior, se realizó la recopilación de la información y análisis de los datos donde se procedió a realizar la medición numérica, y el análisis estadístico por medio de la herramienta y software de administración de encuestas como es Forms de Google basado en la web.

#### **1.1.9.2 Nivel o alcance de la investigación.**

En opinión de Roberto (2017) nos menciona que, "la investigación descriptiva es conocida como estadística, porque describen los datos y características de la población o fenómeno en estudio, este nivel de investigación responde a las preguntas como: quien que, donde, cuando y como" (p. 4).

Por lo previsto anteriormente, el presente estudio tiene una relevancia representativa, donde se estudia de forma cualitativa la influencia de la implementación de la aplicación web Classcraft como recurso de gamificación para el mejoramiento del aprendizaje en el área de ciencias naturales para los estudiantes de décimo de básica paralelo "A" del colegio de Bachillerato Pasaje del cantón Pasaje, donde se reúne y se analizan los datos de una forma breve y precisa con el objetivo de conocer las anécdotas vividas en este estudio.

#### **1.1.9.3 Método de investigación.**

La propuesta investigativa, pretest-intervención-postest, es replicada en diversos estudios educativos porque tiene un diseño cuasi experimental que toma en cuenta los eventos antes, durante y después del proceso de intervención, para conocer las limitaciones y el progreso que se de los resultados. En el estudio de Andino (2018), sobre la capacitación docente, aplica este diseño de investigación basada en un enfoque mixto, cualitativo para conocer con respecto a la experiencia docente, y cuantitativo para medir los resultados de la capacitación.

Por consiguiente, se considera factible la aplicación en la presente investigación el método de pretest-intervenciòn-postest dado que tiene una gran importancia dentro del campo educativo donde promueve cambios sistemáticos y que se pueden medir el proceso de los resultados y su aplicación desde el inicio hasta su final. A continuación, se observa todo el proceso de los tres momentos de la contratación teórica de los resultados de la investigación.

**PRETEST:** Esta fase tiene lugar en la primera experiencia en la cual se realizara una socialización del prototipo con la Licenciada Flor Fajardo, docente que imparte la asignatura de ciencias naturales en el décimo paralelo "A" de la institución educativa de Bachillerato Pasaje; se presentó y socializo la aplicación web, para posteriormente conocer la opinión de la docente a través de la aplicación de una entrevista, los puntos a tratar se basaron sobre el diseño del prototipo y el impacto que este puede llegar a producir beneficiando el aprendizaje de los estudiantes y con base a las sugerencias de la docente realizar cambios significativos y adaptables en el prototipo.

**INTERVENCIÓN:** La fase de intervención tiene lugar en la segunda experiencia destinada a los estudiantes, se emplearon los cambios correspondientes en el prototipo como: cambios de los contenidos de acuerdo al proceso cronológico y planificaciones curriculares de la docente, ajuste al diseño, mejoras de las herramientas de gamificación dentro de la página web, el primer acercamiento fue de forma virtual ya que por motivo de la pandemia las clases se dan de forma online.

**POSTEST:** como tercera parte del método, se aplico una encuesta de 10 preguntas de opción múltiple de forma individual a los 37 estudiantes del décimo año del paralelo "A", después de haber experimentado con la aplicación web en el aula el propósito fue conocer la opinión de los alumnos sobre su implementación e impacto, con la finalidad de realizar mejoras en el aprendizaje.

#### <span id="page-26-0"></span>**1.2 Establecimiento de requerimiento.**

En la opinión de Zepeda et al. (2016) nos menciona que, "el Aprendizaje Activo tiene como objetivo involucrar a los estudiantes de manera activa en la clase, los hace ser protagonistas, los hace pensar sobre lo que aprenden, dejando de ser sólo escuchas de la clase" (p. 317). Es importante considera los siguientes parámetros:

- **Conocer al usuario objetivo:** Definir y determinar el segmento de espectadores a quienes va orientado la aplicación web, por ejemplo, a los alumnos de la institución educativa.
- **Determinar el entorno de la Aplicación Web**: Es esencial que los desarrolladores conozcan los aspectos, los motivos y los fines por los cuales se está diseñando una Aplicación Web con la finalidad de evitar descontextualización de los objetivos.
- **Definir el tipo de Aplicación Web**: Se definirá de acuerdo al entorno existente y al segmento al que va orientado.
- **Considerar todas las personas involucradas** (participante), que integrarán el proceso de creación y desarrollo de la Aplicación Web.
- **Funcionales:** explicación cualitativa de lo que se encarga de hacer el sistema, es decir de todo lo que se pueda realizar mediante el uso de la misma, por consiguiente, se debe tomar en cuenta el aporte de las funciones de la aplicación como recurso en el proceso de la generación del conocimiento.
- **No Funcionales:** No responde a qué hace, sino a cómo lo hace, se encuentra relacionado con otros aspectos significativos como la calidad de la aplicación, es decir que tan eficientemente permite desarrollar tareas, que tan multifuncional resulta, que tanta seguridad brinda y su facilidad de portabilidad, así como aspectos organizacionales, que miden la capacidad estratégica, del entorno y desarrollos.

#### <span id="page-26-1"></span>**1.2.1 Descripción de los requerimientos/necesidades.**

Los prototipos destinados beneficiar el contexto educativo debe cumplir para tener valides su implementación en el aula de clases, A continuación, se pone a conocimiento una tabla en la cual se detallan los requerimientos técnicos del prototipo y las necesidades pedagógicas que este va a resolver:

#### <span id="page-27-2"></span>**Tabla 2**

*Requerimientos y necesidades que un Prototipo debe resolver*

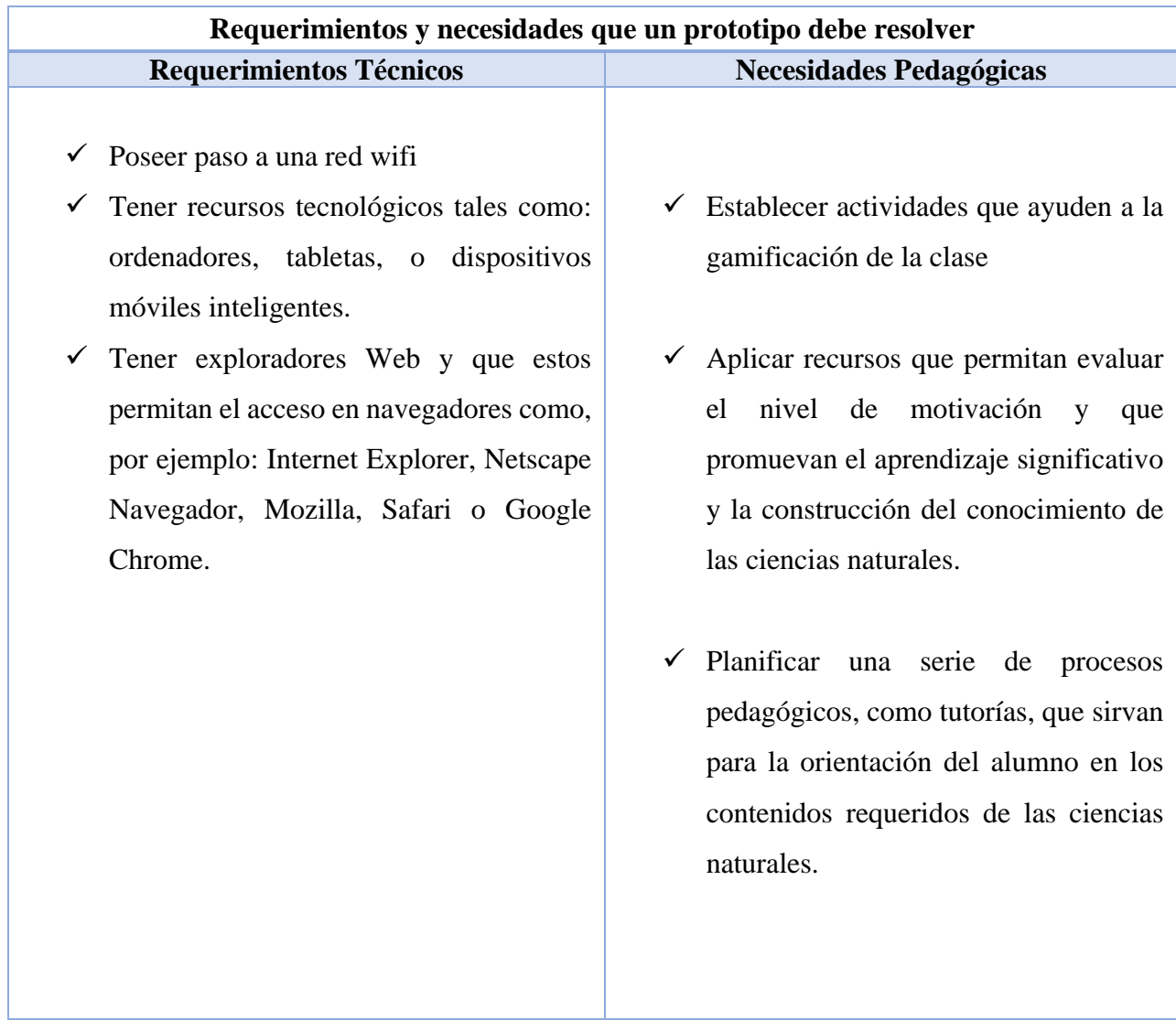

*Nota.* Se describe a continuación los requerimientos Técnicos y necesidades pedagógicas que se deben tomar al momento de ejecutar la aplicación web Classcraft. Fuente: Elaboración Propia.

#### <span id="page-27-0"></span>**1.3 Justificación del requerimiento a satisfacer.**

<span id="page-27-1"></span>**1.3.1 Marco referencial.**

#### **1.3.1.1 Referencias conceptuales.**

#### **Tecnología de información y comunicación (TIC)**

Es un término empleado para referirnos a todas las tecnologías de telecomunicaciones desde las líneas telefónicas hasta las aplicaciones móviles, abarcando todos los productos que propicien el almacenamiento y manipulación de información, estas tecnologías están orientadas a favorecer las actividades que se realizan en el diario vivir. Cabero (2001) citado por López y Carmona (2017) determina las Tic como:

Los Instrumentos técnicos que giran en torno a los nuevos descubrimientos de la información. Medios eléctricos que crean, almacenan, recuperan y transmiten información de forma rápida, en gran cantidad, y lo hacen combinando diferentes tipos de códigos en una realidad hipermedia. (p. 26).

Se define a las TIC como instrumentos técnicos proveniente de los nuevos descubrimientos tecnológicos que favorezcan la realización de labores del diario vivir como en el ámbito educativo, laboral, social, empresarial, etc.

Las TIC en la educación favorecen al proceso de enseñanza aprendizaje de forma significativa, aula que emplea las TIC como herramienta de medio recreativo optimiza la realización de tareas, fomenta el trabajo colaborativo y mantiene activa la atención de los estudiantes. García et al. (2017) "Las TIC pueden favorecer el acceso universal a la educación, el desempeño de la enseñanza y el aprendizaje de calidad, la formación competente de docentes, así como la administración más eficiente del sistema educativo". (p. 7), mediante la implantación de las TIC se logra garantizar el acceso a la educación a sectores más vulnerables y mejorar el desempeño del proceso educativo.

#### **Investigación mixta**

En el empleo de metodologías de investigación nos encontramos con dos enfoques los cuales orientan los procesos en los cuales se define de forma objetiva como serán obtenidos los datos para ser analizados para obtener resultados medibles o perceptibles, dichos enfoques se dividen en 2, uno de ellos es el enfoque cualitativo: El cual se sustenta por evidencias orientadas a la profundidad del fenómeno, para Sánchez (2019) dicha profundización tiene como objetivo "comprenderlo y explicarlo a través de la aplicación de métodos y técnicas derivadas de sus concepciones y fundamentos epistémicos, como la hermenéutica, la fenomenología y el método inductivo." (p.104), se caracteriza en las cualidades a obtener durante la recolección de datos y la profundidad de análisis del fenómeno de objeto de estudio; también tenemos el enfoque cuantitativo: Consiste en emplear métodos orientados por procesos contables medibles, Del Canto y Silva (2013) menciona, "basado en la obtención del conocimiento a través del análisis estadístico de los datos

por medio de experimentos descriptivos y comparativos, orientado a la sistematización empleando métodos que propicien la cuantificación en la obtención de datos" (p.29)

Ambos enfoques requieren de instrumentos para obtener datos; Una investigación mixta se caracteriza en emplear tanto el enfoque cualitativo y el cuantitativo en la obtención, análisis y resultados de la información. Hamui-Sutton (2013) menciona, "Los métodos mixtos (MM) combinan la perspectiva cuantitativa (cuanti) y cualitativa (cuali) en un mismo estudio, con el objetivo de darle profundidad al análisis cuando las preguntas de investigación son complejas" (p.211). El método de investigación mixto favorece realizar un análisis profundo cuando las preguntas de investigación se tornan complejas al requerir mayor sinterización comprensiva dentro de los procesos.

#### **Recursos Educativos Abiertos (REA)**

Los recursos educativos abiertos son aquellos materiales didácticos mediados por el uso de las TIC, ya sean físicos o digitales empleados para mejorar la enseñanza, estos recursos pueden ser contenidos multimedia como imágenes, videos, audios, presentaciones, herramientas, etc. Que no tienen limitaciones de uso ni de difusión, Para la UNESCO (2002) citado por Mercado et al. (2017) "la disposición abierta de recursos educativos, habilitados por tecnologías de la información y la comunicación, para la consulta, uso y adaptación por una comunidad de usuarios con fines no comerciales" (p.5), como antes mencionados estos recursos didácticos no tienen limitaciones en su creación, reutilización o difusión y son convenientes para el uso educativo.

Los Recursos Educativos Abiertos están compuestos por contenidos educativos, herramientas, recursos de implementación y enlaces externos. Los OER (Open Educational Resources) en español significa recursos educativos abiertos son un denominador genérico que incluye cursos y programas curriculares, módulos didácticos, guías de estudiante, libros de texto, artículos de investigación, vídeos, podcasts, herramientas de evaluación, materiales interactivos (como simulaciones), bases de datos, software, aplicaciones (incluyendo aplicaciones móviles) y cualquier otro material educativo diseñado para uso en la enseñanza y el aprendizaje (OECD, 2017) citado por (Pincay, 2020, pág. 1), cabe recalcar que todo recurso educativo abierto debe ser seleccionado bajo criterios para una mejor aplicabilidad del mismo.

#### **Gamificación**

La gamificación hace referencia al proceso en el cual se implementan diversos recursos con la finalidad de posibilitar la transformación de un ambiente común o un ambiente recreativo caracterizado por el juego y la diversión. En otras definiciones, DETERDING (2011), citado por Ortiz et al. (2018), define lo siguiente: "se basa en el uso de elementos del diseño de videojuegos en contextos que no son de juego para hacer que un producto, servicio o aplicación sea más divertido, atractivo y motivador" (p.1), todo puede ser gamificado si se emplean las herramientas y recursos necesarios, estableciendo sistemas de objetivos y recompensas. Pascuas et al. (2017) definen:

Hablar de la palabra "gamificación" conlleva a descomponerla en su raíz "game", juego, y los afijos "i-fica-ción" que indicaría un proceso, es decir, "hacer, convertir en, producir". De esta manera, se podría entender como una "puesta en juego" o una transformación de actividades orientadas por la actividad de jugar. (p.64), podemos identificar que la palabra es sustancial del término transformación, por ello, se considera que gamificar es un empleo de técnicas, instrumentos, herramientas, recursos, etc. Para dinamizar de forma divertida empleando el juego en cualquier tipo de actividad humana en la cual intervenga uno o más individuos.

#### **Classcraft**

Es una plataforma web creada por Shawn Young en el año 2013, ofrece un entorno lúdico el cual se desarrolla con base a un juego de rol mediante el cumplimiento de objetivos y puntajes de experiencia para mejorar habilidades subiendo de nivel al personaje que el usuario elija, además fomenta el trabajo colaborativo y la competitividad siendo este objeto de motivación de los estudiantes, la creación de esta plataforma fue orientada bajo un contexto educativo, es decir para el empleo dentro de los procesos educativos. Calvillo (2021) añadió:

La plataforma está traducida a múltiples idiomas, entre los que podemos encontrar el castellano y posee con una interfaz intuitiva que nos permitirá gestionar el juego de forma rápida sin pérdida de tiempo. La clase se da con normalidad, y el juego se desarrolla de forma pasiva en segundo plano adaptándose a la metodología de cada docente. (p.3). El docente tendrá a su disposición opciones que le permitirá estructurar los objetivos y establecer el puntaje que cada una de ellas tiene como premio al momento de ser cumplida.

En Classcraft, la gamificación está garantizada, el cumplimiento de los objetivos establecidos fomentase en los estudiantes el trabajo colaborativo y propiciara el incremento de su interés y motivación de los contenidos educativos adaptados por el docente; El docente debe estructurar dichos objetivos bajo un enfoque motivacional y comprensivo.

#### <span id="page-31-0"></span>**1.4 Estado Del Arte.**

#### <span id="page-31-1"></span>**1.4.1 Aprendizaje Basado En Retos.**

Según Delgado et al. (2018) "en los últimos años las sociedades han experimentado grandes cambios que sin lugar a dudas han contribuido a la facilitación de procesos a nivel social, económico, cultural y de conocimiento" (p.7), la nueva era del conocimiento ha dado eficientes respuestas a las necesidades y al desarrollo de las capacidades y competencias de los ciudadanos, por esta razón es una tarea muy importante trabajar en la formación de educandos para lograr una sociedad activa y participativa.

Dicho lo anterior, aquí serie de propuestas basadas en la innovación en el cual es el estudiante el protagonista principal en el proceso de enseñanza-aprendizaje. Entre las propuestas se encuentra el aprendizaje basado en retos, porque de acuerdo a (Itati & Alderete, 2022) esto genera y despierta un interés por ser parte de la solución de problemas y conflictos de la vida real, destacando sus fortalezas y formando competencias mediante la experiencia, como el trabajo en equipo, la oportuna toma de decisiones ante varias opciones, la pertinente y acertada comunicación etc.

La educación hoy en día le brinda al estudiante un entorno interactivo, lúdico y practico. El aprendizaje basado en reto, tiene como base que los alumnos adquieran los conocimientos de forma activa, mediante actividades que incorporen vivencias de la cotidianidad, mas no la circunscripción a un plan de estudio mecánico.

#### <span id="page-31-2"></span>**1.4.2 Recurso Tecnológico de Gamificación**

El término gamificación, proviene etimológicamente de la palabra game, que significa juego. Según González (2019) representa un concepto de interacción lúdica que involucra componente que usualmente observamos en los juegos de video, que tienen por finalidad integrar una serie de dinámicas, que contribuyan a la mejora de los procesos de enseñanza en la que los estudiantes puedan transformar la información, adaptándose a las nuevas metodologías de enseñanza y que forman parte del progreso de la globalización. Es entonces una estrategia que se emplea en los contextos educativos y que ayuda a mejorar los procesos de motivación, trabajo colaborativo y concentración.

En 1986, el filósofo Locke propone que los juegos tienen un gran potencial porque consideraba que contribuye a su formación en cuanto a medir su propia capacidad, poseer autocontrol, obtención de beneficios del mundo exógeno y a favorecer las posteriores enseñanzas. Toma mayor impulso cuando el acceso del internet se extiende y los juegos digitales sustenta el propósito de facilitar el proceso de desarrollo de competencias. La gamificación, emplea las particulares propiedades de los juegos para motivar y promover el aprendizaje.

De acuerdo a Guzmán et al. (2020), los juegos tienen una gran idoneidad para impulsar a los estudiantes a aprender potencialmente. La teoría constructivista, platea la necesidad de dotar al estudiante de herramientas necesarias para que pueda desarrollar su propio conocimiento, establece que aquellos procesos deben desarrollarse de una forma dinámica, interactiva y sobre todo gozoso para construir un auténtico aprendizaje. Es fundamental que el educando pueda experimentar nuevos enfoques de enseñanza desde un punto más práctico. La gamificación fue adoptada en el año 2010 como parte de los procesos significativos de enseñanza-aprendizaje en la educación. La enseñanza enfocada en la acción, presupone un uso variado de recursos didácticos empleados por el guía dinamizador con el fin de lograr un aprendizaje cognitivo, eficiente e integral.

La gamificación se distingue de las demás técnicas porque se las aplica en contextos no lúdicos que mejora el compromiso de los estudiantes, mediante la grandiosa experiencia asociadas con las reglas, con los retos, desafíos y la retroalimentación que ofrece el servicio en los participantes.

#### <span id="page-32-0"></span>**1.4.3 La plataforma Classcraft**

La plataforma Classcraft, fue diseñada en el año 2013, y propuesta como una herramienta gamificada, que ayuda a los guías dinamizadores a dirigir un juego de roles online, mismo que permiten a los estudiantes asumir una identidad diferente a la suya, en un determinado contexto, para que el estudiante adquiera la capacidad de tomar decisiones de forma autónoma y colaborativa, los estudiantes adquieren un personaje que les permite desarrollarse en una trama y que al tiempo van realizando las actividades planificadas. Según la web oficial de Classcraft (2019), esta aplicación está fundamentada en los siguientes aspectos, como estrategia didáctica de aprendizaje.

- Aumenta significativamente la estimulación de los estudiantes experimentando riesgos desde un contexto real, así como la obtención de recompensas.
- Ilustra y fomenta valores en cuanto al trabajo en equipo, para la consecución de objetivos de forma colaborativa.
- Representa un proceso de aprendizaje divertido y aporta al desarrollo positivo de los contenidos planificados.

Según los resultados de la evaluación de esta aplicación como herramienta de aprendizaje, en el estudio de González (2019) en la Ciudad de México, se concluye que tiene una positiva influencia en cuanto a los diversos criterios de participación, debido a que tiene una gran variedad de opciones didácticas y de sencilla adaptación a los contenidos deseados por parte de los docentes, según indica este estudio, la prueba se la realizo en la versión gratuita de la aplicación, sin embargo se considera que en la versión pagada se incrementa las opciones didácticas.

Se presenta con la articulación de un video juego, lo cual resulta muy interesante, incentivador y estimulante para los usuarios, cumpliendo con las características que lo distinguen como herramienta gamificadora, puesto que está mediada por puntos, vencer desafíos, obtener compensaciones etc. Lo creativo de este proceso es que le permite al docente plantear y diseñar un escenario que incorpore los problemas reales, así como una presentación de los conceptos de cada tema que contiene la planificación de los contenidos previstos. Mientras los educandos vayan progresando y avanzando con el juego, va desarrollando las destrezas y habilidades de acuerdo al área que se haya trabajado de forma autentica y significativa (Cuadros & Orjuela, 2021).

El progreso en cuanto a la aplicación de las tecnologías de la información y comunicación, y al evidente desarrollo del conocimiento que genera en la población, está asociado con el progreso económico de las economías, el uso de los videojuegos como herramientas de gamificación pueden ser empleados en cualquier área que se desee trabajar, y pueden llegar a tener evidentes resultados positivos, incrementando el nivel de conocimiento. Por consiguiente, se considera conveniente y necesario la adecuada y pertinente capacitación de los docentes con adecuadas técnicas y estrategias de enseñanza adecuadas a las necesidades del estudiante, con el objetivo de lograr entornos didácticos de calidad.

#### **CAPÍTULO II.**

#### <span id="page-34-1"></span><span id="page-34-0"></span>**2 DESARROLLO DEL PROTOTIPO**

#### <span id="page-34-2"></span>**2.1 Definición del prototipo.**

Según se define en el estudio de Mora y Camacho (2018) Classcraft, es considerada una herramienta digital educativa en línea de acceso gratuito, creada por Shawn Young, como una técnica o estrategia didáctica empleada especialmente en el proceso de formación de los discentes, que consiste en un juego lúdico, en el que los estudiantes asumen una identidad o un rol en función de un contexto especifico dado, para que el alumno pueda desenvolverse, pueden participar junto a los docentes, es un juego que permite adquirir experiencias y desarrollar la creatividad, las capacidades y habilidades del alumno, contribuyendo al fortalecimiento del poder de decisión de los mismos, por lo tanto es una gran contribución al proceso de enseñanza aprendizaje en su conjunto.

De acuerdo a Delgado (2020) la aplicación web Classcraft ayuda y facilita a los docentes, a intervenir y gestionar cualquier tipo de problema que surja en el proceso del juego, es decir le permite al docente continuar con las clases de forma normal, apartando el juego en un segundo plano, aumentando la puntuación y desarrollando poderes; Classcraft, puede ser usado a través de una computadora o en su defeco de un proyector, además se puede emplear adaptando en una tableta u dispositivos portátiles como una pc de cada estudiante.

Con Classcraft, las aulas de clases se transforman en un escenario que da una impresión realista, pero totalmente digital, en el que los estudiantes pueden asumir una identidad de guerreros, de magos o cualquier personaje, en función del progreso de las actividades escolares que vayan cumpliendo, acorde a este requisito, los estudiantes pueden ir accediendo o adquiriendo más poderes y capacidades es decir experiencia, dispuestos acorde al desempeño educativo en cuando a las actividades en clases como la entrega de tareas, exámenes, proyectos etc.).

Existen múltiples beneficios que se pueden obtener al aplicar e implementar esta aplicación educativa, entre ellas se pueden detallar: el incremento de la estimulación y motivación por parte del alumno, a través de la experimentación de riesgos y recompensas en un medio real, ayuda a potenciar las capacidades de colaboración en un entorno colectivo, fomentando las capacidades de autonomía, mediante este juego didáctico e interactivo (Ferriz et al., 2018).

#### <span id="page-35-0"></span>**2.2 Fundamentación teórica del prototipo.**

#### **La aplicación web Classcraft.**

Para los desarrolladores de Classcraft (2022) nos menciona que Classcraft, es una aplicación web educativa, de acceso no restringido tanto para los alumnos y docentes para que puedan durante las clases jugar lúdicamente adquiriendo un aprendizaje significativo y moderno, este juego se lo puede emplear en cualquier nivel escolar dentro de los currículos planificados, los alumnos pueden aumentar los niveles determinados en el juego, y cuando los hacen de forma grupal pertinentemente adquieren facultades y poderes que tienen efectos en el entorno real.

Classcraft emplea una base motivadora en el que se desarrollan experiencias apropiadas y positivas para todos los estudiantes, con recursos que le permiten disminuir tiempo en los procesos, además lo más interesante de esto, es que son los estudiantes los protagonistas de todo el proceso de adquisición de conocimientos, promoviendo las habilidades de trabajo en equipo.

Según González et al. (2019) estas plataformas, contribuyen a alentar a los alumnos, educativamente desde un contexto que dispone recursos y herramientas conjuntamente vinculadas que ayudan a incrementar el sentido de responsabilidad y compromiso de la siguiente manera:

Batallas de jefes: transforma la metodología en el que los estudiantes adquieren los conocimientos y se alistan para las pruebas y evaluaciones. Rediseña la evaluación educativa, al tiempo que los estudiantes pueden jugar con cada una de las opciones de respuesta dadas, derribando a los monstruos.

El convertidor de notas: Ofrece puntuaciones más significativas convirtiendo el resultado de los exámenes o tareas en puntaje para los personajes de los estudiantes. La inclusión de Google Classroom permite descargar las actividades, la gestión del debido proceso y con ello los resultados finales del puntaje cuando ha concluido con todas las actividades del trabajo.

Misiones: Transforma la planificación de los contenidos en un proceso nuevo de suspenso y aventura, adaptada el juego y a la capacidad del estudiante de receptar la información y la comprensión de la misma actividad. Para Sánchez et al. (2015) nos menciona que, Classcraft es un juego de rol para la gestión del aula qué tiene características de multijugador el objetivo de Classcraft es convertir el aula que abarque todo; desde el punto de vista del docente se trata de fomentar conductas deseadas en los estudiantes y comportamientos de que les permitan progresar
en el juego, además se trata de subir los niveles y así obtener poderes y poder avanzar en tu avatar apoyando a su equipo de trabajo.

Inspirados en juegos de rol o videojuegos tipo RPG como World of Warcraft, fue diseñada en enero de 2011, donde el primer lanzamiento de la plataforma ha sido desarrollado como recurso autónomo; luego trabajaron 3 años a la evolución y mejora del juego en comparación con la primea versión el nuevo lanzamiento pública estuvo disponible en febrero 2014, como versión mejorada; el lanzamiento oficial del juego tuvo lugar en agosto de 2014 en una escala global.

#### **Configuración de Classcraft**

Algunas características de este apartado de configuraciones vienen predeterminadas, mientras que otros aspectos pueden ser modificados manualmente acorde a las necesidades de cada usuario. La figura siguiente son las estadísticas de cada clase.

# **Figura 2**

## *Valores de las tres clases*

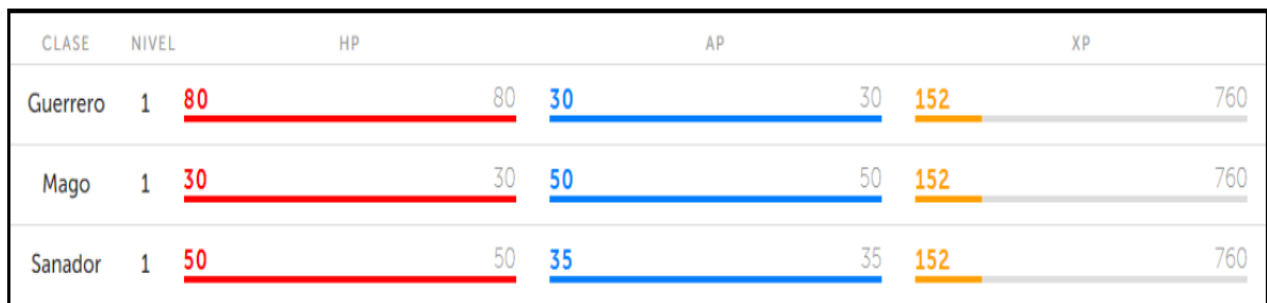

*Nota.* Los valores pueden ser modificados de forma manual. Fuente: Elaboración Propia.

Este parámetro es personalizable, sin embargo, es recomendable emplear los valores predeterminados o recomendados por Classcraft, con el objetivo de tener más precisión en la experiencia.

Los valores datos están distribuidos de la siguiente manera: La clase guerrero tiene valores máximos de 80HP Y 30AP, la clase de Mago tiene valores asignados de 30HO y 50 AP, y finalmente la clase Senador tiene valores de 50 HP y 35 AP, los puntos de experiencia que se requieren para ascender de nivel son comunes en las tres clases mencionadas anteriormente. Por otro, para la valoración trimestral de las unidades didácticas de la aplicación, se requieren 760 puntos de experiencia. Los puntos mencionados pueden ser modificados de forma manual en

función a las necesidades de evaluación, mientas más misiones completen, gradualmente aumentará el nivel (Peña, 2018).

En la aplicación web Classcraft, los premios se asignan dependiendo de la cantidad del puntaje acumulado. Por ejemplo, los XP representan los puntos que el alumno adquiere al momento de cumplir una actividad o un conjunto de actividades, las monedas de oro denominadas GP, les ayuda a adquirir nuevos equipos, mascotas u objetos del juego; los AP son aspectos que ayudan al alumno a adquirir habilidades; los puntos denominados HP significan la suma de conductas inapropiadas o erróneas que el alumno realiza dentro del universo de Classcraft.

#### **Funcionalidades de la Gamificación: Classcraft**

Para Sánchez (2020) nos menciona que, dentro de la plataforma tiene un ciclo denominado "misiones", que sirve para poderle al estudiante en un espacio de narración, y lo orienta al desarrollo de las actividades que deben ejecutarse para terminar con la misión iniciada, cada opción representa una tarea con 4 características particulares, la historia, que brinda la confianza de la continuación de la narrativa, la actividad que representan las indicaciones que debe realizar, la forma en la que debe hacerlo que sería la metodología, y la consecuencia esperada.

La narración consiste en una explicación detallada y cronológica de la historia, de las misiones que deben ejecutarse, por lo tanto, el estudiante asume un rol de protagonista, cuando el alumno completa ciertas actividades, que dependen básicamente de las decisiones de él. Posteriormente, según el progreso de las actividades, se le asigna una tarea diferente, acorde a la narrativa y las necesidades de enseñanza.

#### **2.3 Objetivos Generales y Específicos del prototipo**

### **Objetivo General**

• Implementar la aplicación web "Classcraft" para generar un entorno lúdico y mejorar el aprendizaje de la asignatura de ciencias naturales en alumnos del décimo año paralelo "A" de la ciudad de Pasaje.

#### **Objetivos Específicos:**

• Diseñar un entorno lúdico para la ejecución de clases interactivas fortaleciendo los procesos de enseñanza y estimulación de los estudiantes.

- Planificar los contenidos y los temas a estudiar en el área ciencias naturales
- Agregar las tareas o herramientas que serán empleadas en cada uno de los contenidos planificados.
- Crear las cuentas, nombres, usuarios y contraseñas adecuadas para el uso de la plataforma.
- Implementar indicadores de evaluación al culminar la unidad.

#### **2.4 Diseño de la aplicación web Classcraft**

Uno del que aborda un estudio sobre el modelo ADDIE durante el desarrollo del juego para el proceso educativo, el autor Salas (2018) nos mencionan que, este modelo mencionado y conocido como ADDIE es utilizado en el campo en el área del diseño de indicaciones con la finalidad de poder diseñar y desarrollar contextos de aprendizajes apropiados y pertinentes hay que señalar que hoy en día es utilizado como base para la educación basada en tecnología.

Por lo mencionado, este modelo tiene cinco etapas en las cuales son utilizadas como base para su desarrollo de todo el diseño, donde tenemos: análisis, diseño, desarrollo, implementación y evaluación.

La fase de análisis, ayudan a conocer las variables importantes para la creación de un curso académico, dentro de alguna plataforma, y requiere de datos como el nombre del alumno, la representación de las necesidades y la ilustración de las dificultades; la fase del esbozo el guía dinamizador crea los objetivos, la valoración, las determinaciones del arquetipo;, la fase del progreso se indica la creación del contexto de aprendizaje; la etapa de ejecución reside en manipular el plan en un contexto real; la fase de valoración es la paráfrasis de los efectos y la observación del arquetipo, recursos y actividades (Granda et al., 2019).

#### **2.5 Desarrollo de la plataforma digital web Classcraft**

## **ETAPA ANÁLISIS**

En esta fase como se menciona en los acápites anteriores, los autores conocen las variables esenciales para la creación del curso, así, por ejemplo, el usuario del alumno, los detalles de los conflictos y requerimientos de las necesidades del alumno.

**Perfil de los estudiantes:** Los alumnos de Décimo paralelo "A" en el área proporcionada de Ciencias Naturales, son quienes integraron en este estudio de investigación.

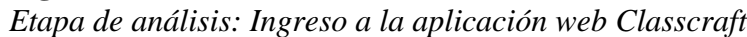

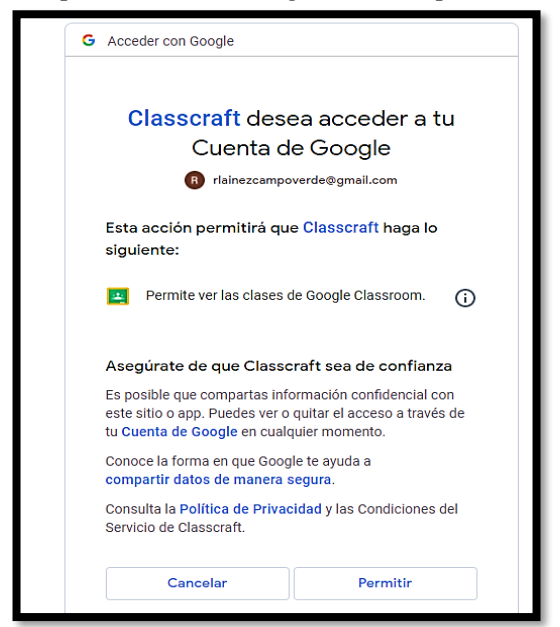

*Nota*. Se dio ingreso a la aplicación web para analizar los variables esenciales que se van a utilizar para la creación del curso. Fuente: Extraído de Google.

**Espacio donde se efectuó el estudio:** fue en el colegio de Bachillerato "Pasaje", en las horas sincrónicas de la asignatura de Ciencias Naturales empleando la herramienta de Zoom para efectuar el estudio planificado.

#### **Figura 4**

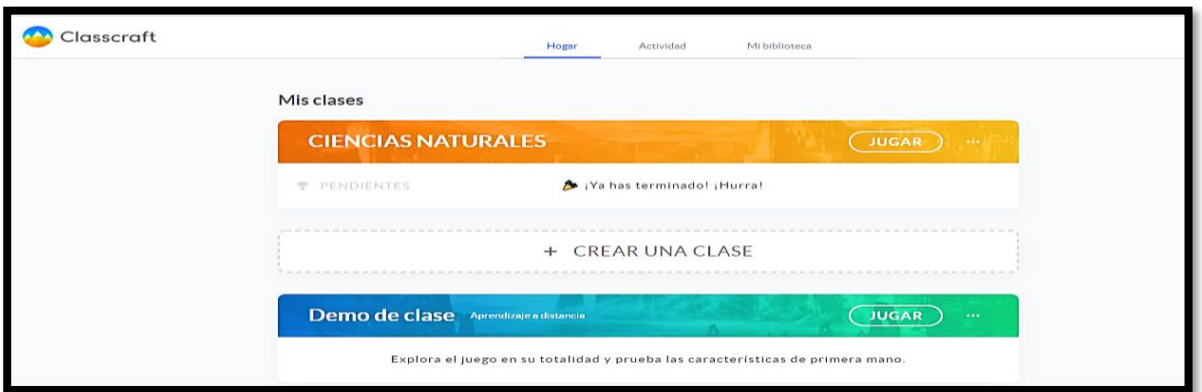

*Espacio de Estudio: Planificación*

*Nota*. Se dio a conocer el espacio en donde se desarrolló el estudio de planificación para la asignatura de ciencias naturales. Fuente: Extraído de Classcraft.

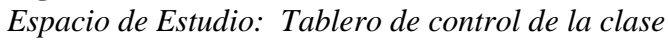

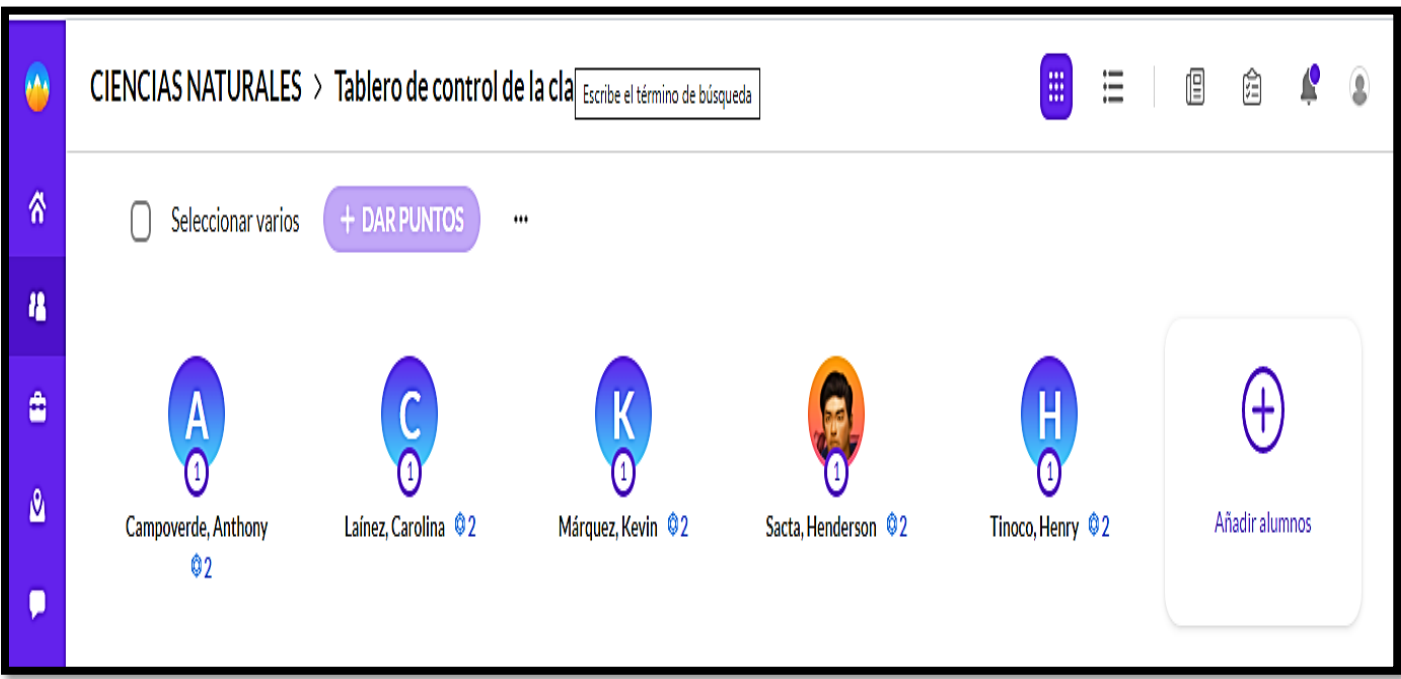

*Nota*. Se dio a conocer el tablero de control de clase donde se evidencia el ingreso de los usuarios. Fuente: Extraído de Classcraft.

**Dificultades** que fueron evidenciados antes de la ejecución del prototipo.

- Escasa de estimulación
- Pasividad en las clases
- Temor a participar en la pizarra
- Descuido por aprender
- Falta de trabajo colaborativo
- Dificultades de enseñanza en la Disciplina de ciencias naturales
- Olvido de llevar las herramientas, como textos.
- Los resultados de las evaluaciones son bajas

# **ETAPA DISEÑO**

En esta etapa el docente establece los objetivos, los temas a evaluar y las especificaciones del prototipo como se muestra en los siguientes gráficos.

*Unidades y temas que se implementaran en el aula*

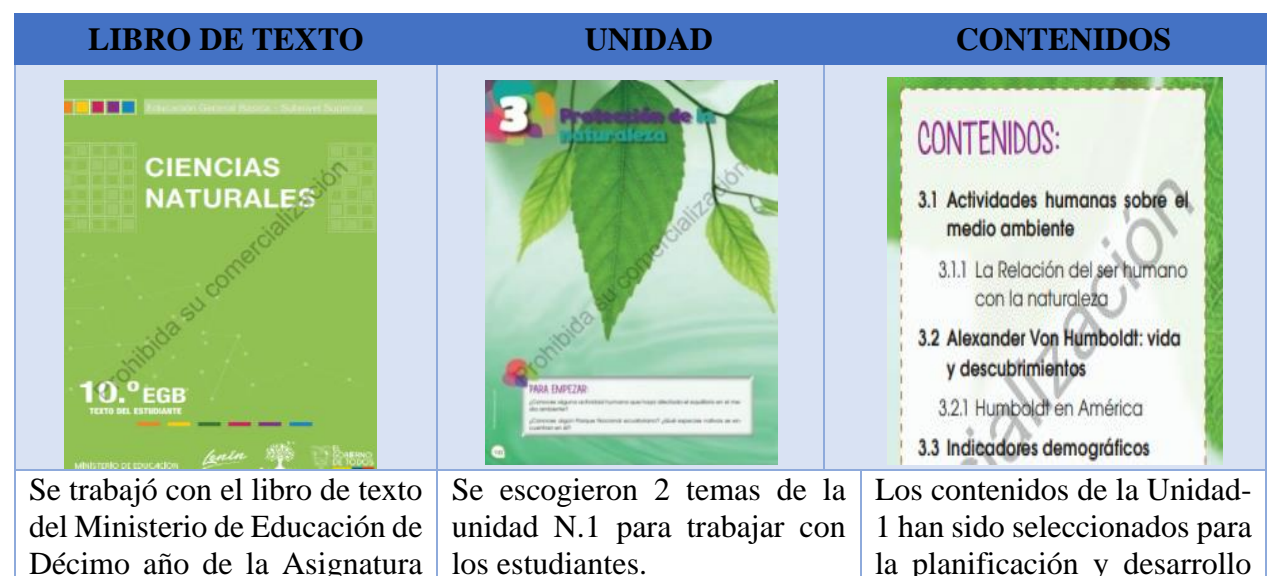

*Nota*. Se recopilo información del libro de ciencias naturales para la realización de las unidades y temas. Fuente: Elaboración Propia. de Ciencias Naturales. de la clase.

## **ETAPA DESARROLLO**

En esta etapa de desarrollo se evidencia sobre la creación de un entorno favorable de aprendizaje desde el comienzo, en el que el estudiante ingresa al juego por primera vez, y se encuentra con el diseño de la interfaz del usuario con un aspecto visual agradable mostrando las primeras expresiones de lo que brinda el juego.

# **Figura 6**

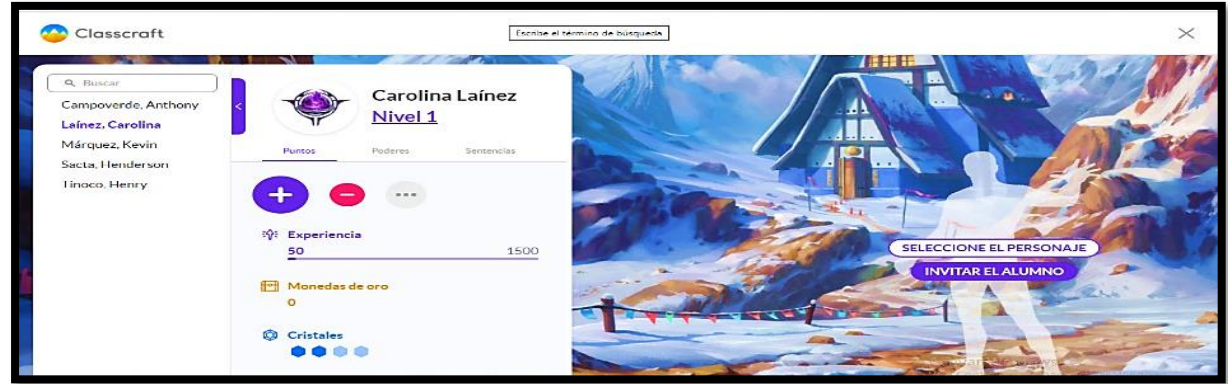

*Nota*. Ingreso de los usuarios por primera vez a la aplicación web Classcraft. Fuente: Extraído de Classcraft.

*Diseño de la interfaz para usuarios*

**Figura 7**

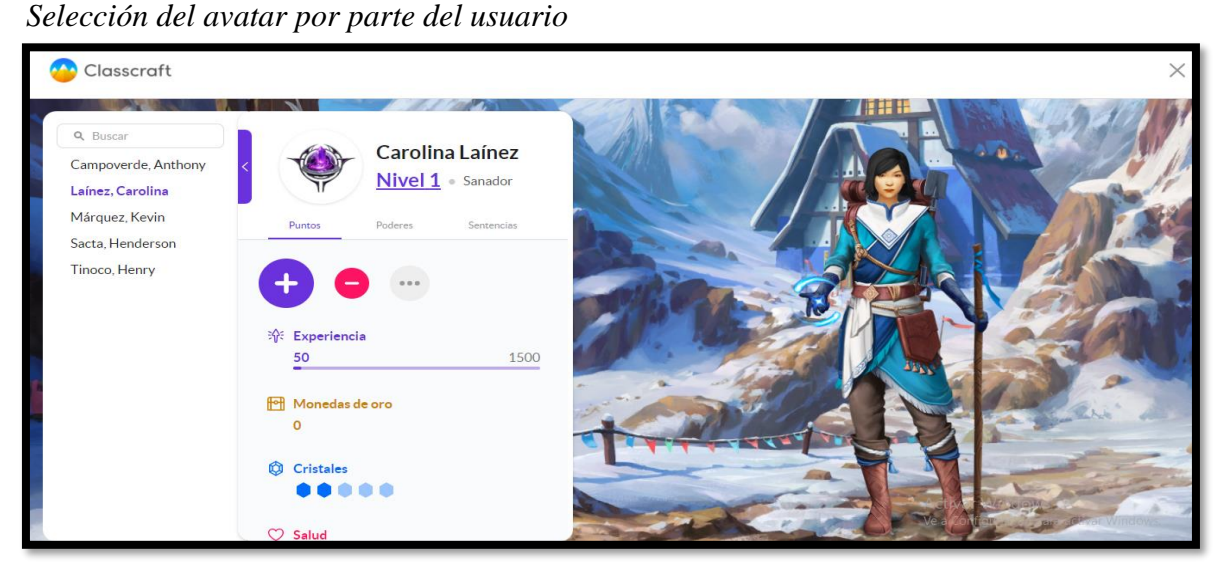

*Nota*. Los usuarios al momento de ingresar a la aplicación podrán escoger el avatar a su elección. Fuente: Extraído de Classcraft.

*Puntos de experiencia del usuario*

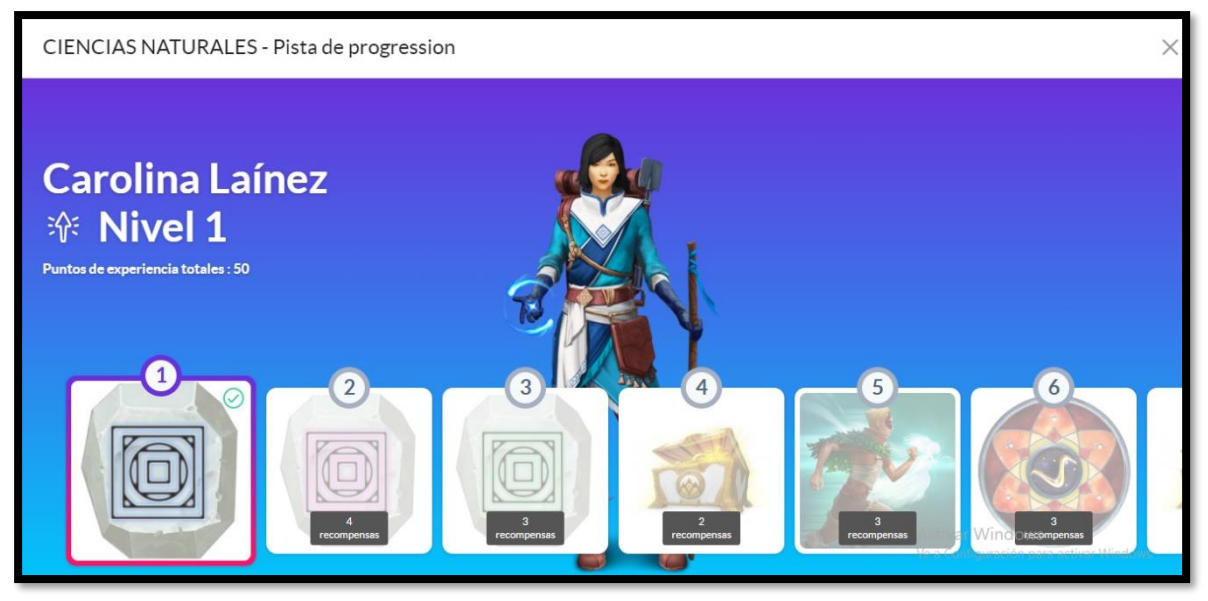

*Nota*. Después de elegir el avatar se podrá observar el nivel de experiencia de cada uno. Fuente: Extraído de Classcraft.

# **ETAPA EJECUCIÓN**

En esta fase, de ejecución se trató sobre emplear el prototipo desde un entorno relacionado a la realidad, para que los estudiantes puedan apreciar las fotos de los personajes.

## **Figura 9** *Rol del Avatar*

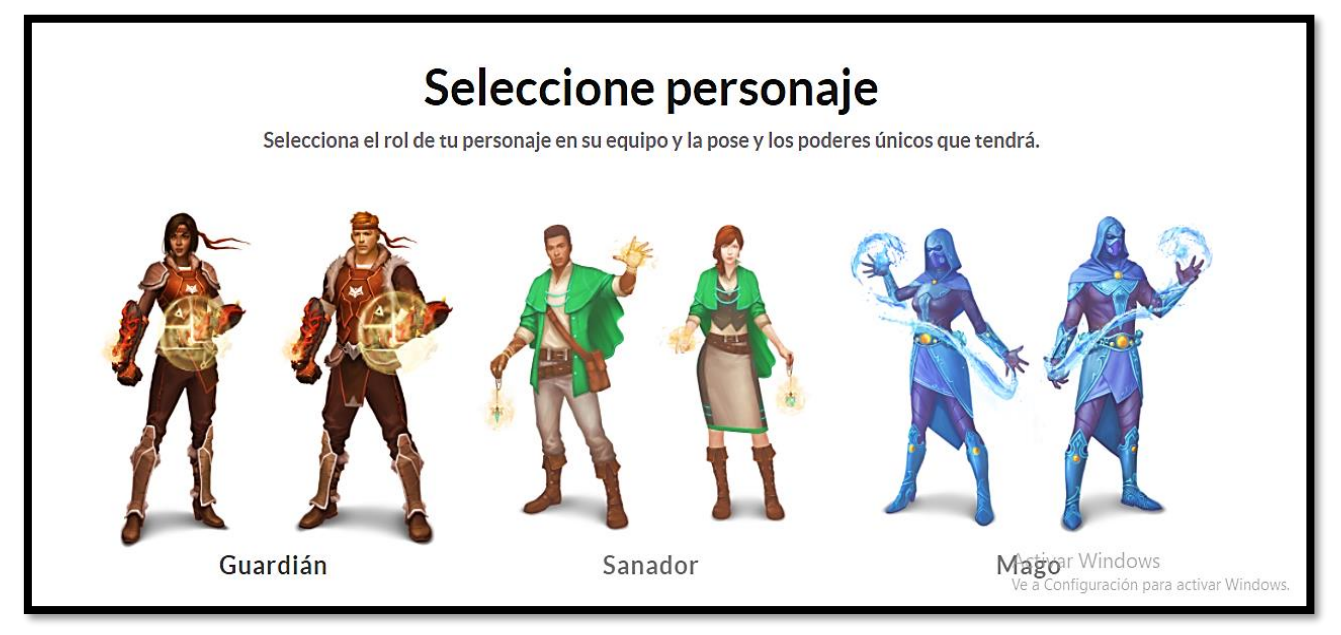

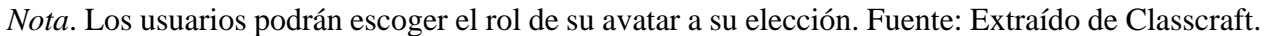

# **ETAPA VALORACIÓN**

En esta etapa, se realiza la evaluación de los resultados, mediante la estimación de los indicadores y revisión del prototipo, así como los recursos y tareas aplicados dentro del prototipo.

# **Figura 10**

*Prueba del prototipo* 

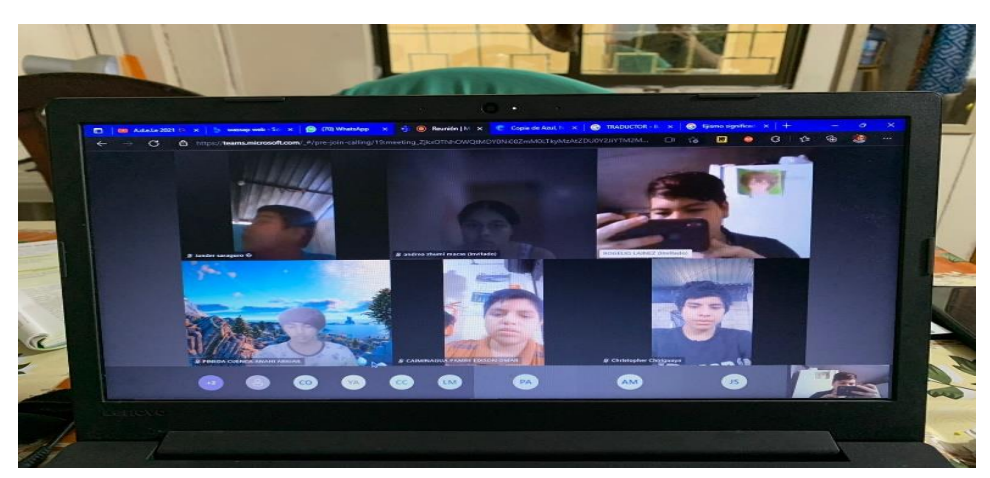

*Nota.* Se pudo valorar el prototipo a través de la opinión de la docente institucional y los estudiantes. Fuente: [Classcraft.](https://app.classcraft.com/teacher/class/yo3jEPm8eYD72miNS/quests/yfnqxaF8AFbhun7jX)

## **2.6 Experiencia I**

## **2.6.1 Planeación**

A continuación, se describe el proceso de planeación para la ejecución y experimentación del prototipo Classcraft:

- **Usuario Participante:** Docente Institucional.
- **Técnica de recolección de datos:** Encuesta.
- **Instrumento de recolección de datos:** Hoja de encuesta.

En el inicio de este encuentro se dispuso de la participación de la Lcda. Flor Fajardo, docente del Décimo año en la asignatura de Ciencias Naturales; se presentó el prototipo (aplicación web Classcraft) donde se pudo obtener un criterio y perspectiva del docente, acerca de diseño y características de la plataforma de aprendizaje, fue muy significativo sus apropiadas aportaciones para efectuar mejoras del prototipo previas a la ejecución en los estudiantes.

El medio empleado en primera instancia, para esta experiencia y la recolección de la información requerida, fue de forma presencial, en un apropiado horario laboral, de clases con un tiempo de 1 hora.

#### **Figura 11**

*Intervención por parte de la Docente*

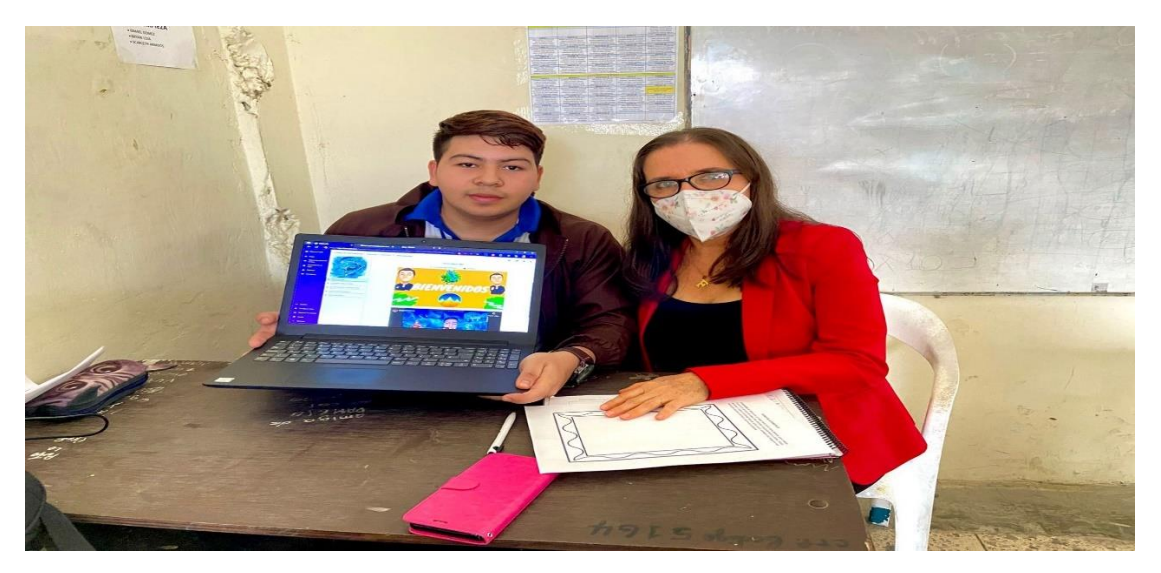

*Nota.* Se interactuó con la docente para conocer la opinión respecto al prototipo. Fuente: Elaboración Propia.

Asimismo, en la primera etapa de experimentación, se pudo apreciar múltiples y valiosas sugerencias para poder entrar en aplicación web Classcraft, de esta forma poder trabajar con los alumnos para la fecha planificada que sería en la experiencia 2, además se entregó por medio de WhatsApp la lista de Usuarios de los estudiantes del paralelo "A", para posteriormente puedan ingresar a la plataforma con el link: [https://www.Classcraft.com/es-es/](https://www.classcraft.com/es-es/)

## **2.6.2 Experimentación**

Al momento de la etapa I, en cuanto a la experiencia se empleó el prototipo (aplicación web Classcraft), desde un entorno real con la participación de la Lcda. Flor Fajardo el cual se procedió a la indagación y exploración de la interfaz que está comprendido desde el momento de ingreso a la aplicación, donde se ingresa el nombre de usuario o correo electrónico y contraseña luego al ingresar se encontró con el espacio aprovechable donde se seleccionó el curso de Ciencias Naturales, una vez dentro de la aplicación Classcraft se examinó para identificar la información habitual del curso como: Tablero de control de clase, Selección del Avatar, poderes, premios, entre otros. Luego de poder ingresar y haber conocido la interfaz del prototipo se procedió a conocer cada unidad con sus respectivas presentaciones y actividades. (Ver Anexo A)

#### **Figura 12**

*Exploración por parte de los Usuarios*

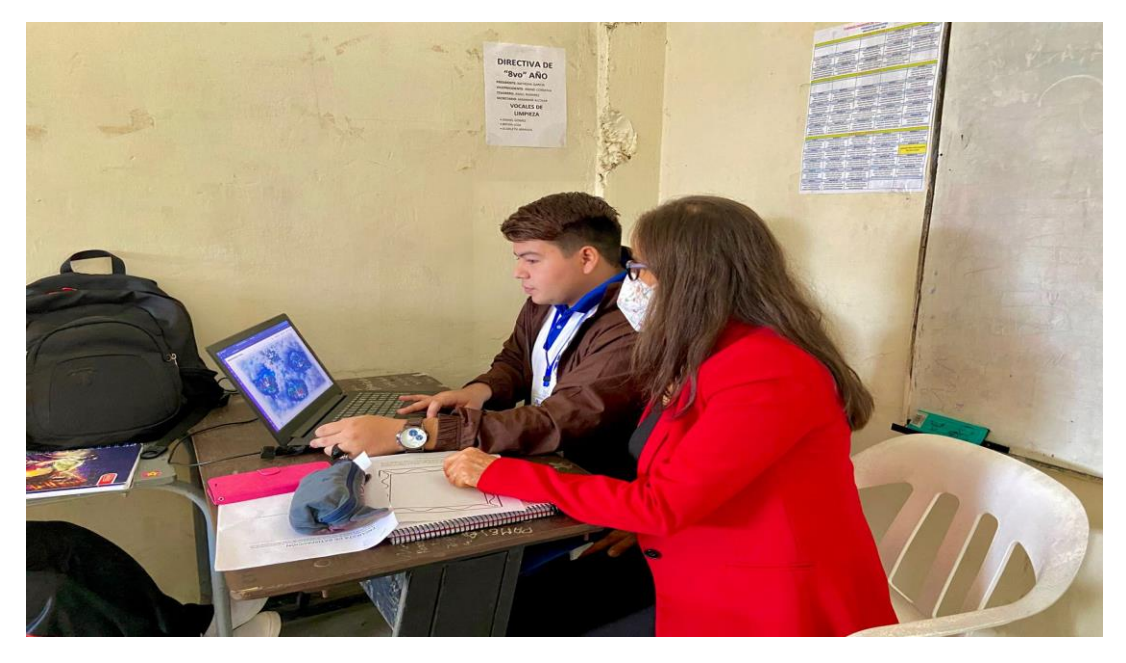

*Nota*. Se exploro las diferentes etapas que tiene la interfaz. Fuente: Elaboración Propia.

## **2.6.3 Evaluación y reflexión**

## **2.6.3.1 Evaluación**

En la etapa final de este proceso, se pudo evidenciar los resultados más notables, para el progreso y mejora de la experiencia; en el que se aprovechó para realizar interrogantes a la docente de la institución mediante una hoja de encuesta, con el objetivo de conocer los criterios y opiniones sobre esta importante aplicación web. (Ver Anexo B)

### **Figura 13**

*Encuesta dirigida a la Docente Institucional*

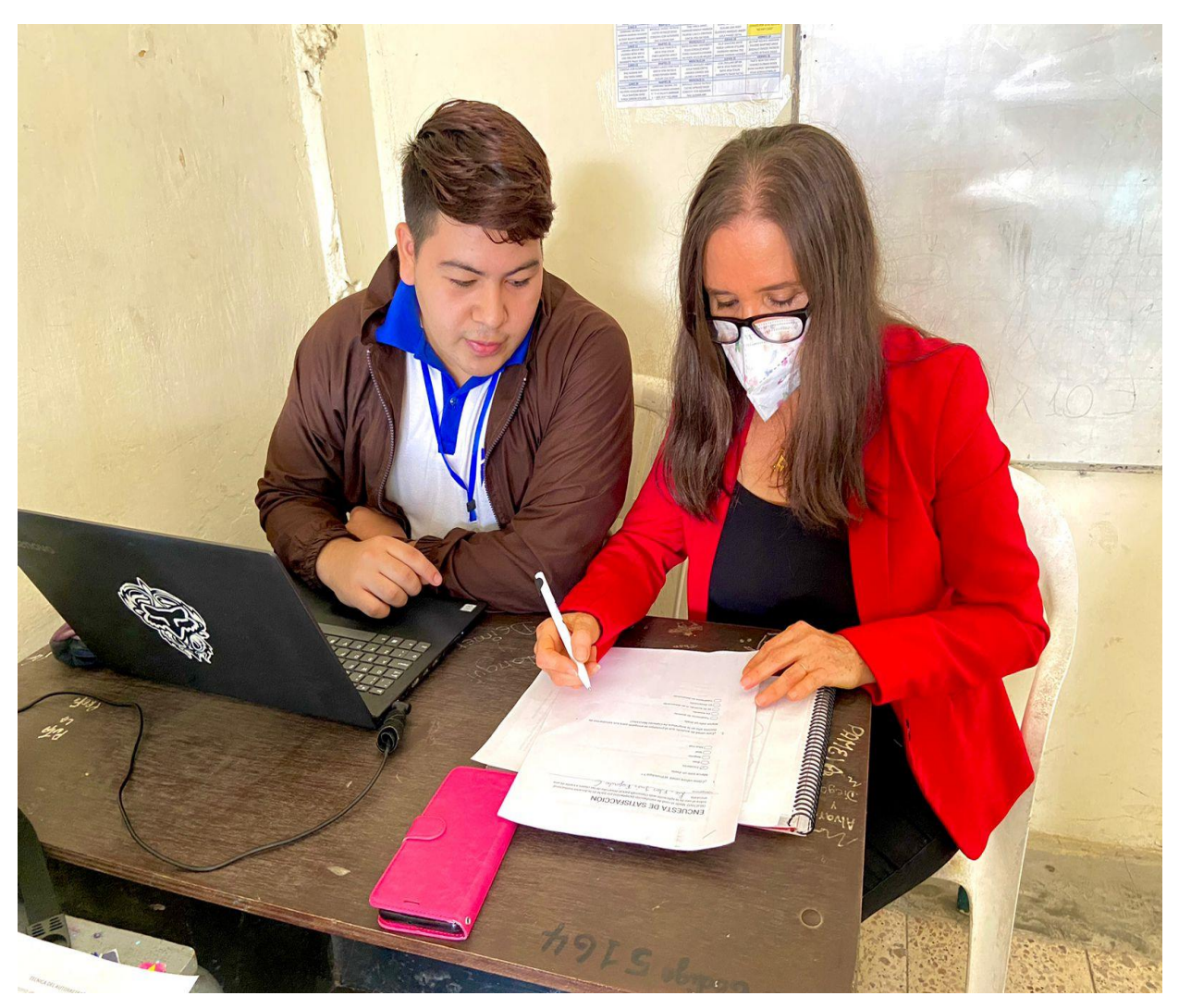

*Nota.* Se procedió a realizar la encuesta por parte de la Docente institucional. Fuente: Elaboración Propia.

A continuación, se muestran los resultados obtenidos de la encuesta aplicada en la primera interacción o experiencia 1:

## **Figura 14**

*Gráfico de tabulaciones correspondientes a la pregunta 1 de la encuesta aplicada en la primera experiencia*

¿Cómo valora usted al Prototipo?

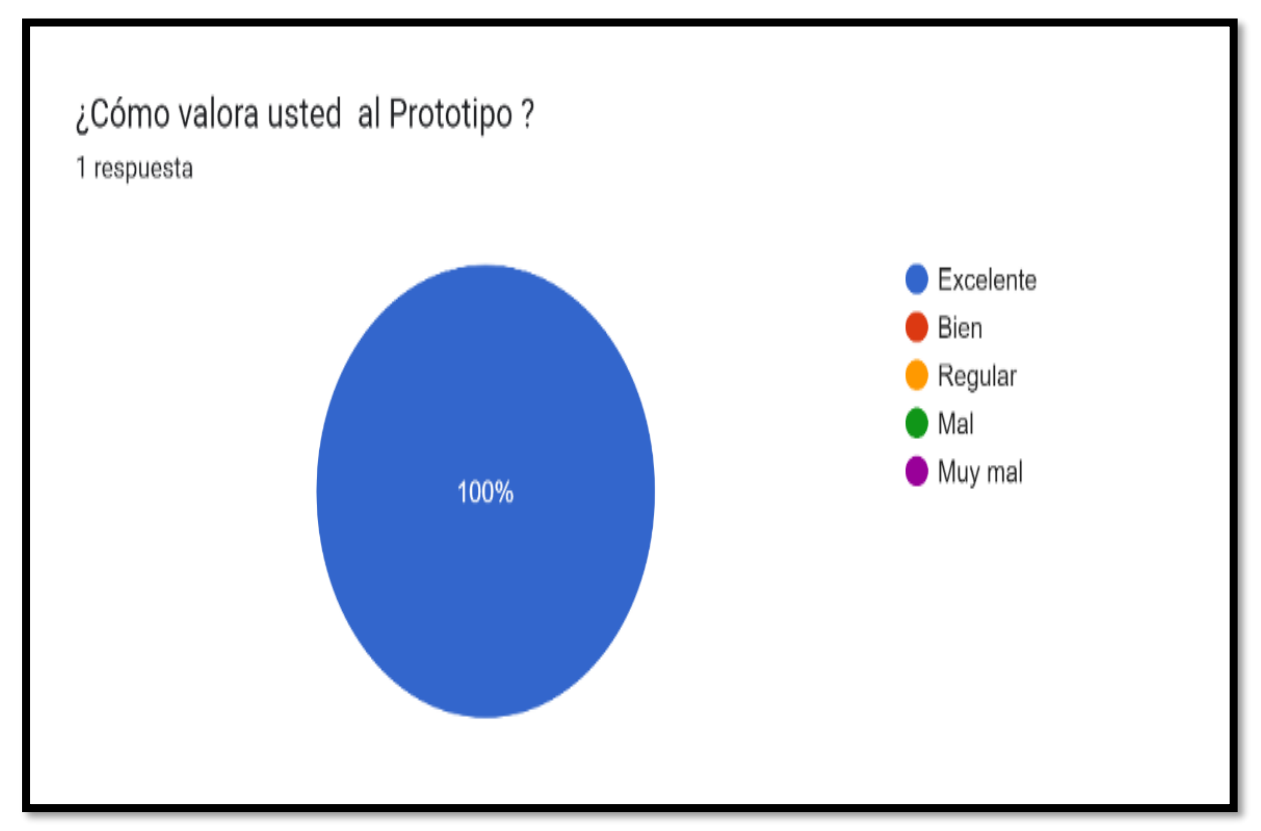

*Nota*. Pregunta 1 de la encuesta aplicada al docente del Colegio de Bachillerato "Pasaje" Fuente: [https://docs.google.com/forms/d/1Fx4bYOtn5-L4fVnL1blhcJBqtoQzObJQXJxQN1cek-](https://docs.google.com/forms/d/1Fx4bYOtn5-L4fVnL1blhcJBqtoQzObJQXJxQN1cek-4/edit#responses)[4/edit#responses](https://docs.google.com/forms/d/1Fx4bYOtn5-L4fVnL1blhcJBqtoQzObJQXJxQN1cek-4/edit#responses)

## **Análisis e interpretación de los datos**

Los datos evidencian que, el 100% de los encuestados que es 1 Docente, manifiesta que el prototipo aplicado es excelente. Puesto que, desde una valoración integral, Classcraft como herramienta educativa gamifica el aula, revitalizando los procesos de enseñanza, teniendo un impacto significativo para el docente como educador estratégico, y para el estudiante fomentando las habilidades cognitivas. El prototipo es gratuito, practico, lúdico, motivador y sobre todo permite al estudiante interiorizar los conocimientos y construir experiencias basadas en el aprendizaje.

*Gráfico de tabulaciones correspondientes a la pregunta 2 de la encuesta aplicada en la primera experiencia*

¿Está usted de acuerdo que el prototipo es amigable para sus estudiantes de Decimo año en la

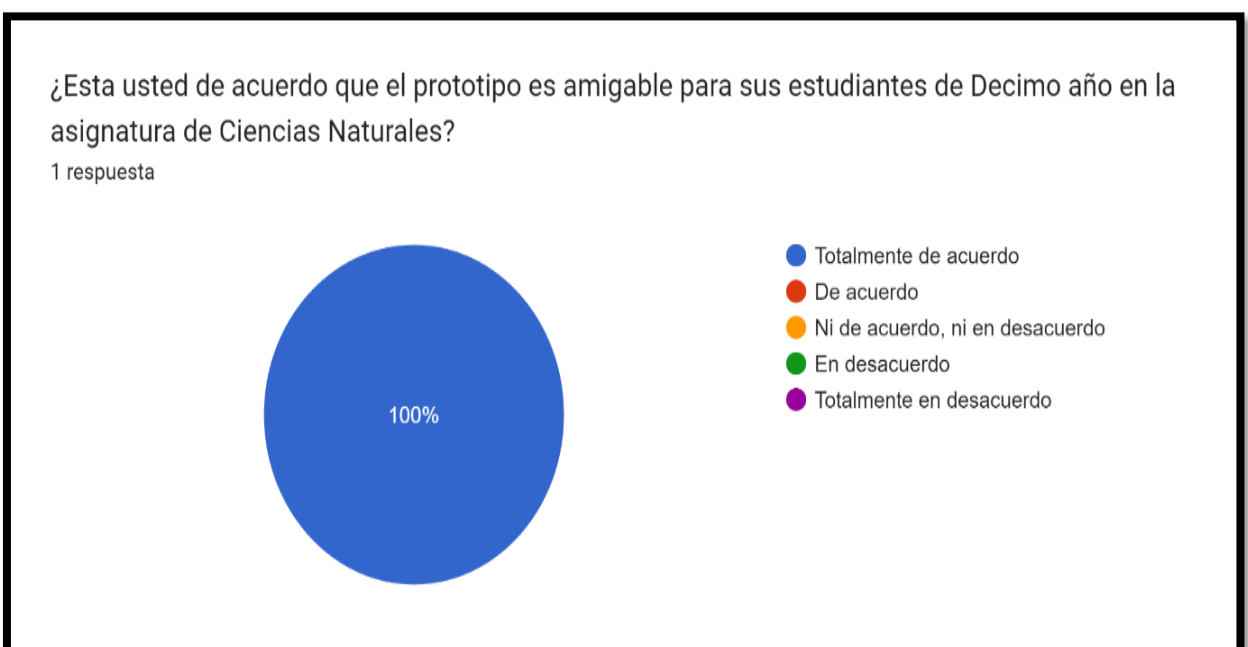

asignatura de Ciencias Naturales?

*Nota*. Pregunta 2 de la encuesta aplicada al docente del Colegio de Bachillerato "Pasaje" Fuente: [https://docs.google.com/forms/d/1Fx4bYOtn5-L4fVnL1blhcJBqtoQzObJQXJxQN1cek-](https://docs.google.com/forms/d/1Fx4bYOtn5-L4fVnL1blhcJBqtoQzObJQXJxQN1cek-4/edit#responses)[4/edit#responses](https://docs.google.com/forms/d/1Fx4bYOtn5-L4fVnL1blhcJBqtoQzObJQXJxQN1cek-4/edit#responses)

#### **Análisis e interpretación de los datos**

El 100% de los encuestado que es 1 Docente manifiesta que, está totalmente de acuerdo que el prototipo es amigable para sus estudiantes de décimo año de básica en la asignatura de ciencias naturales. En virtud de que su espacio de trabajo digital es sencillo de manipular y sobre todo intuitiva, para los estudiantes es bastante amigable porque de forma interactiva, pueden ir articulando los conocimientos mediante una aventura llena de retos y desafíos apoyados en elementos propios del prototipo que asisten y no abandonan al estudiante en ninguna etapa. En opinión de Gómez (2019) indica que también para los docentes es amigable puesto que es fácil de administrar puesto que proporciona un acceso fácil, utiliza un formato que no lentifica el proceso y no se requieren conocimientos profundos de informática sino más bien ser exploratorio para comprender la dinámica del funcionamiento.

*Gráfico de tabulaciones correspondientes a la pregunta 3 de la encuesta aplicada en la primera experiencia*

¿Está usted de acuerdo que el diseño y la exposición del prototipo, están en función de los niveles de los alumnos?

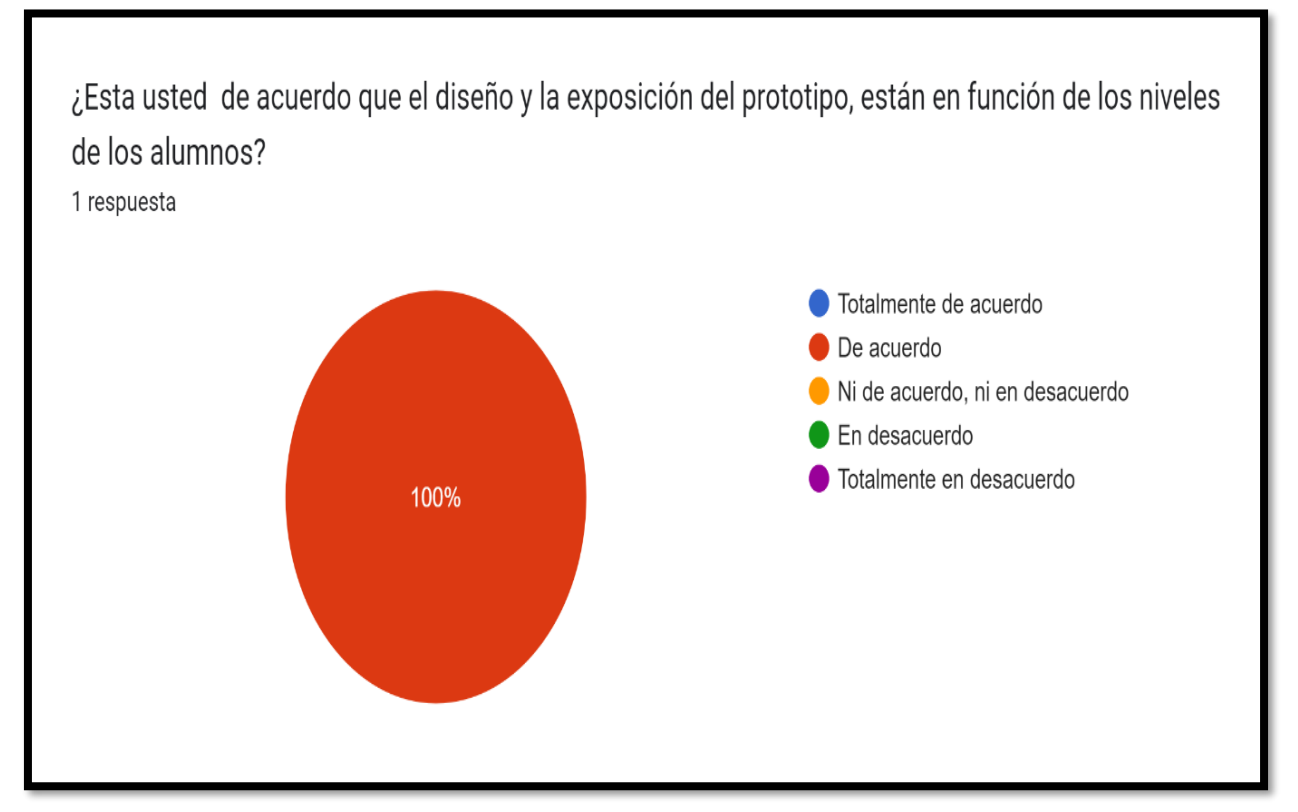

*Nota*. Pregunta 3 de la encuesta aplicada al docente del Colegio de Bachillerato "Pasaje" Fuente: [https://docs.google.com/forms/d/1Fx4bYOtn5-L4fVnL1blhcJBqtoQzObJQXJxQN1cek-](https://docs.google.com/forms/d/1Fx4bYOtn5-L4fVnL1blhcJBqtoQzObJQXJxQN1cek-4/edit#responses)[4/edit#responses](https://docs.google.com/forms/d/1Fx4bYOtn5-L4fVnL1blhcJBqtoQzObJQXJxQN1cek-4/edit#responses)

## **Análisis e interpretación de los datos**

Los resultados de la encuesta muestran que el 100% de los encuestados que es 1 Docente, está de acuerdo que el diseño y la exposición del prototipo, están en función de los niveles de los alumnos. Es tan interesante este prototipo, y tan adecuado a los estudiantes en función de los niveles de los alumnos y en función de las áreas y disciplinas que se deseen trabajar, el docente tiene la facultad de elegir el contenido y la programación tanto de las reglas, retos, sentencias conforme los alumnos se encuentren familiarizados y establecidos en un rango de conocimiento de los contenidos abordados en las asignaturas (Gómez, 2019).

*Gráfico de tabulaciones correspondientes a la pregunta 4 de la encuesta aplicada en la primera experiencia*

¿El prototipo esta adecuadamente organizado con las herramientas, recursos y acciones? 1 respuesta Definitivamente sí Probablemente sí Indeciso Probablemente no Definitivamente no 100%

¿El prototipo esta adecuadamente organizado con las herramientas, recursos y acciones?

*Nota*. Pregunta 4 de la encuesta aplicada al docente del Colegio de Bachillerato "Pasaje" Fuente: [https://docs.google.com/forms/d/1Fx4bYOtn5-L4fVnL1blhcJBqtoQzObJQXJxQN1cek-](https://docs.google.com/forms/d/1Fx4bYOtn5-L4fVnL1blhcJBqtoQzObJQXJxQN1cek-4/edit#responses)[4/edit#responses](https://docs.google.com/forms/d/1Fx4bYOtn5-L4fVnL1blhcJBqtoQzObJQXJxQN1cek-4/edit#responses)

## **Análisis e interpretación de los datos**

Los resultados de la encuesta muestran que, el 100% de los encuestados que es 1 Docente manifiesta que, definitivamente si el prototipo esta adecuadamente organizado con las herramientas, recursos y acciones. Mora y Camacho (2018) manifiestan que la aplicación web Classcraft, cuenta con herramientas ventajosas que trae consigo incorporadas, así como una gran variedad de recursos que promueven la gamificación obteniendo como resultado clases mucho más motivadoras a la hora de aprender.

*Gráfico de tabulaciones correspondientes a la pregunta 5 de la encuesta aplicada en la primera experiencia*

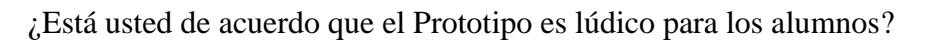

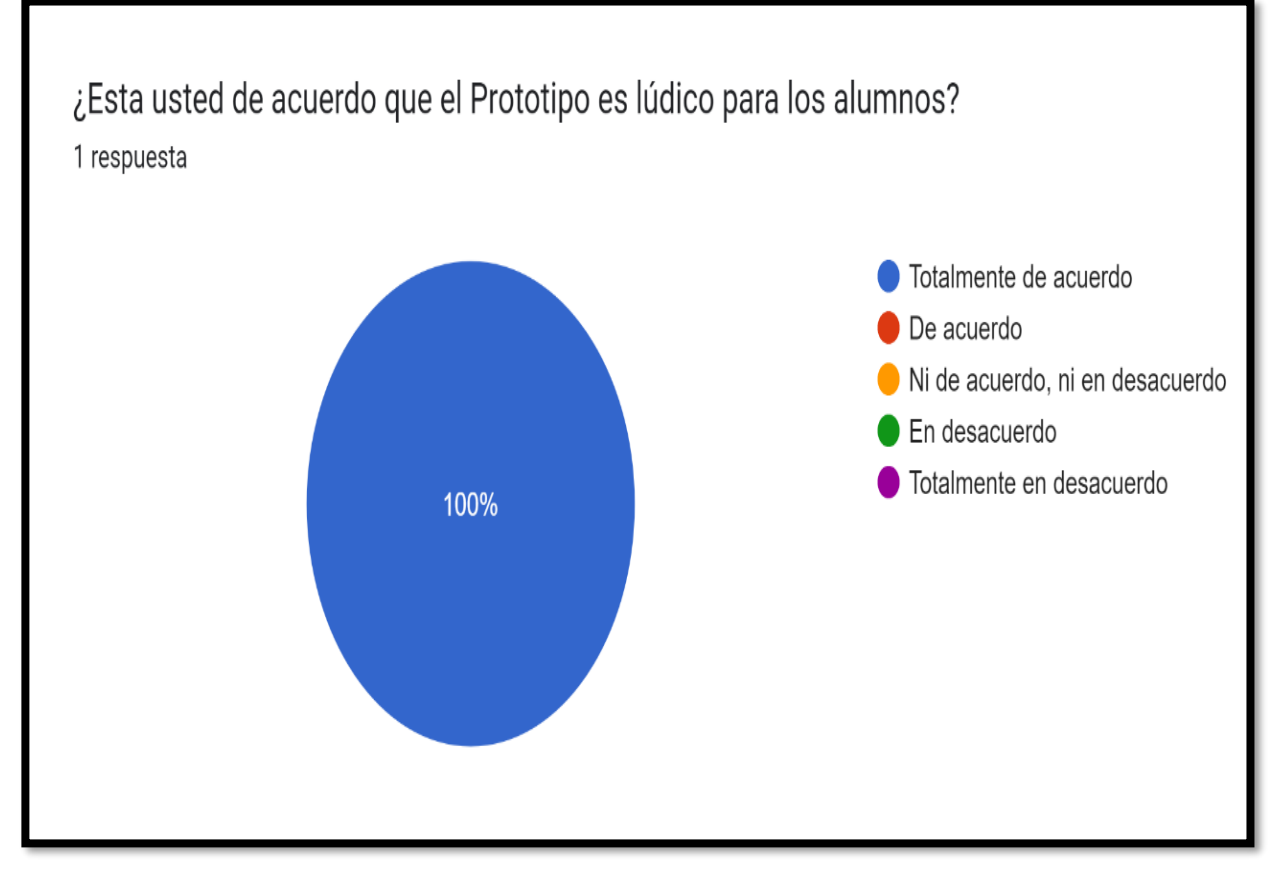

*Nota*. Pregunta 5 de la encuesta aplicada al docente del Colegio de Bachillerato "Pasaje" Fuente: [https://docs.google.com/forms/d/1Fx4bYOtn5-L4fVnL1blhcJBqtoQzObJQXJxQN1cek-](https://docs.google.com/forms/d/1Fx4bYOtn5-L4fVnL1blhcJBqtoQzObJQXJxQN1cek-4/edit#responses)[4/edit#responses](https://docs.google.com/forms/d/1Fx4bYOtn5-L4fVnL1blhcJBqtoQzObJQXJxQN1cek-4/edit#responses)

## **Análisis e interpretación de los datos**

Los resultados de la encuesta muestran que, el 100% de los encuestados que es 1 Docente manifiesta que, está totalmente de acuerdo que el prototipo es lúdico para los alumnos. Mora y Camacho (2018) mencionan que, con una metodología pedagógica bastante práctica, se puede mejorar el ambiente del aula, desarrollando así actividades de aprendizaje lúdicas y aprendizajes basados en la experiencia generando un entorno cooperativo.

*Gráfico de tabulaciones correspondientes a la pregunta 6 de la encuesta aplicada en la primera experiencia*

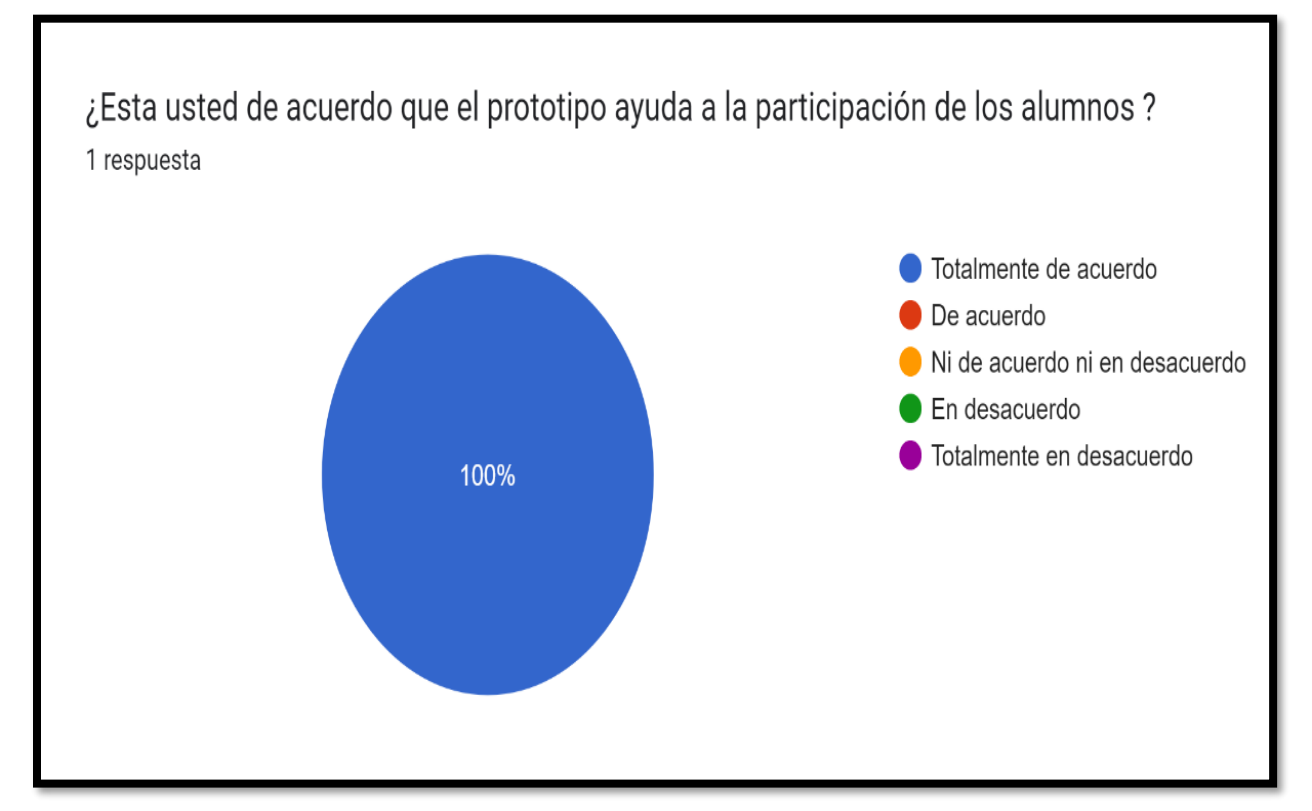

¿Está usted de acuerdo que el prototipo ayuda a la participación de los alumnos?

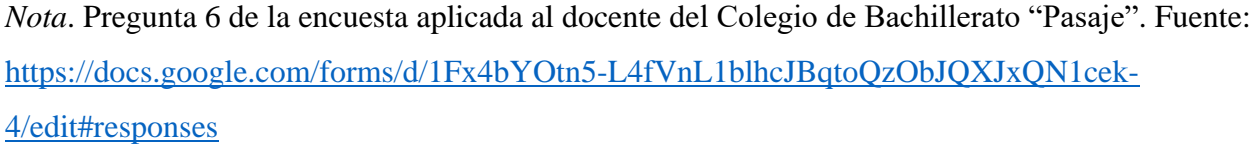

## **Análisis e interpretación de los datos**

Los resultados de la encuesta muestran que, el 100% de los encuestados que es 1 Docente manifiesta que, está totalmente de acuerdo que el prototipo ayuda a la participación de los alumnos. Debido a que el prototipo se basa en la integración de todos los estudiantes, al poder acceder desde una diversidad de dispositivos y lograr una participación desde un entorno cooperativo en el que se desarrollen ideas y se coordinen en cada distinta etapa de los procesos de aprendizaje. Además, que permite mejorar las relaciones entre los compañeros y generar confianza para lograr los objetivos de cada misión. Gómez (2019) manifiesta que un buen aprendizaje genera habilidades y un ambiente organizacional produciendo buenos resultados.

#### **2.6.3.2 Reflexión**

En base a la primera experiencia, se presentó el prototipo de aplicación web Classcraft como recurso de gamificación, se explicó las funciones que tendrá, los recursos y actividades que se trabajaran en la asignatura de ciencias naturales; por lo que se tomaron algunas sugerencias por parte de la Docente institucional, pues según la pregunta 7 de la encuesta aplicada manifiesta que:

- El prototipo debería incluir 2 unidades más.
- Se recomienda que se incluya más videos educativos en cada unidad.

En base a los criterios de mejoras se implementa en el prototipo de aplicación web Classcraft los siguientes elementos:

- 1. Se agrega la unidad 3 y 4 en el prototipo
- 2. Se integra 1 video por cada unidad

#### **EXPERIENCIA II**

#### **2.6.4 Planeación**

A continuación, se describe el proceso de planeación para la ejecución y experimentación correspondiente a la segunda intervención del prototipo Classcraft:

- **Usuario Participante:** Estudiantes.
- **Técnica de recolección de datos:** Encuesta.
- **Instrumento de recolección de datos:** Hoja de encuesta.

En el inicio de este encuentro fue necesaria la participación de los 37 estudiantes del Décimo año correspondiente a la población total de la presente investigación; se presentó el prototipo (aplicación web Classcraft) bajo explicación de su funcionalidad y se realizó una exploración de los temas y contenidos que fueron incorporados en lo cual se logró obtener criterios y puntos de vista de los estudiantes. (Ver Anexo C)

Una vez realizada la explicación y exploración del prototipo, se aplicó una encuesta en línea usando un formulario de Google forms de forma individual para posterior a ello realizar el análisis de los datos obtenidos. (Ver Anexo D)

 $\mathbf{Q}^{\mathbf{Q}}$ 

*Intervención por parte de los estudiantes de decimo "A"*

*Nota.* Se interactuó con los estudiantes para conocer la opinión respecto al prototipo. Fuente: Elaboración Propia.

De esta forma, la segunda experiencia se logró llevar a cabo de forma exitosa, siendo apreciada y valorada por la población total de los estudiantes, dando a mostrar que si se pueden aplicar diferentes tipos de recursos adaptados previamente a los objetivos educativos que se desea lograr durante cada clase magistral.

#### **2.6.5 Experimentación**

Al momento de la iniciar con la segunda experimentación se realizó un preámbulo con los estudiantes dando a conocer mi proyecto de investigación mencionando la finalidad y compromiso que tenemos los estudiantes de la carrera de pedagogía de las ciencias experimentales con la educación.

Acto seguido se aplicó el prototipo (aplicación web Classcraft), desde un entorno real con la participación de los estudiantes los mismos que se mostraron interesados y entusiasmados en realizar la indagación y exploración de la agradable interfaz, durante la exploración se guio a los estudiantes para que logren realizar el correcto acceso a la aplicación de forma individual

ingresando el nombre de usuario y contraseña a establecer para tener un perfil y poder ingresar de forma satisfactoria, luego se les indico que deben de realizar la selección del curso el cual corresponde a Ciencias Naturales previamente preparado en la fase de desarrollo de este proyecto, una vez realizado el ingreso se dentro de la aplicación web Classcraft se orientó a los estudiantes para identificar la opciones correspondientes a: Tablero de control de clase, Selección del Avatar, poderes, premios, entre otros. Una vez realizado el ingreso y haber conocido la interfaz del prototipo se procedió a presentar cada unidad con sus respectivos contenidos los cuales están conformados por presentaciones y actividades.

#### **Figura 21**

*Exploración por parte de los Estudiantes*

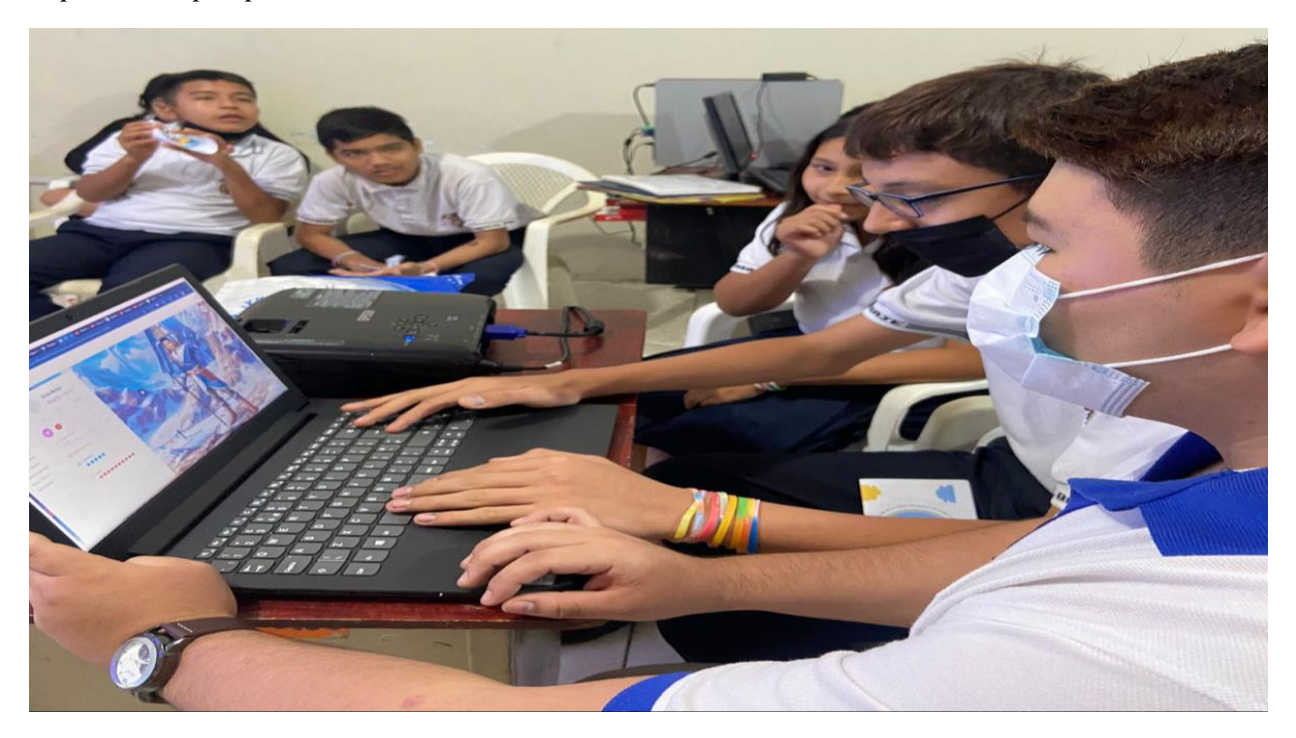

*Nota*. Se exploro las diferentes etapas que tiene la interfaz. Fuente: Elaboración Propia.

#### **2.6.6 Evaluación y reflexión**

#### **2.6.6.1 Evaluación**

Como punto de finalización de la etapa de la segunda experiencia destinada a los estudiantes, se aplicó una encuesta en línea como instrumento de recolección de datos con la finalidad de identificar desde el punto de vista del estudiante los criterios y opiniones sobre el prototipo aplicado.

*Tabla de tabulaciones correspondientes a la pregunta 1 de la encuesta aplicada en la segunda experiencia*

1. Que tan satisfech@ estas con tu experiencia con la aplicación web Classcraft

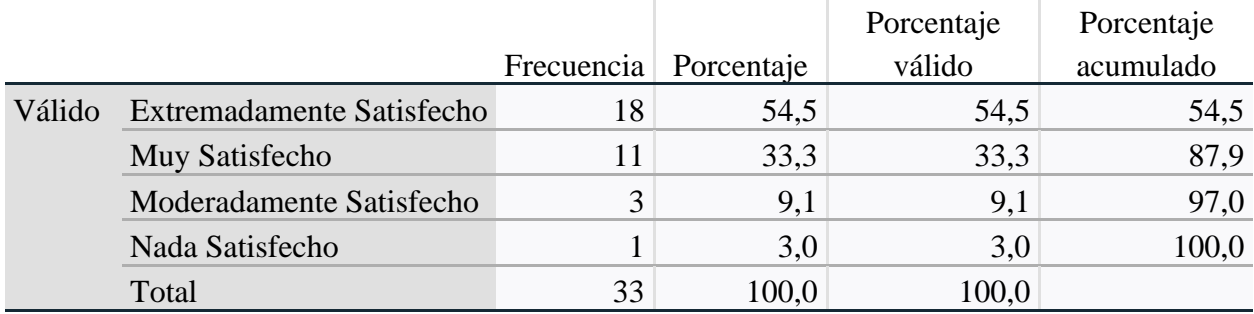

*Nota.* Pregunta 1 perteneciente a la encuesta aplicada durante la segunda experiencia. Fuente: Generado con SPSS.

#### **Figura 22**

*Gráfico de tabulaciones correspondientes a la pregunta 1 de la encuesta aplicada en la segunda experiencia*

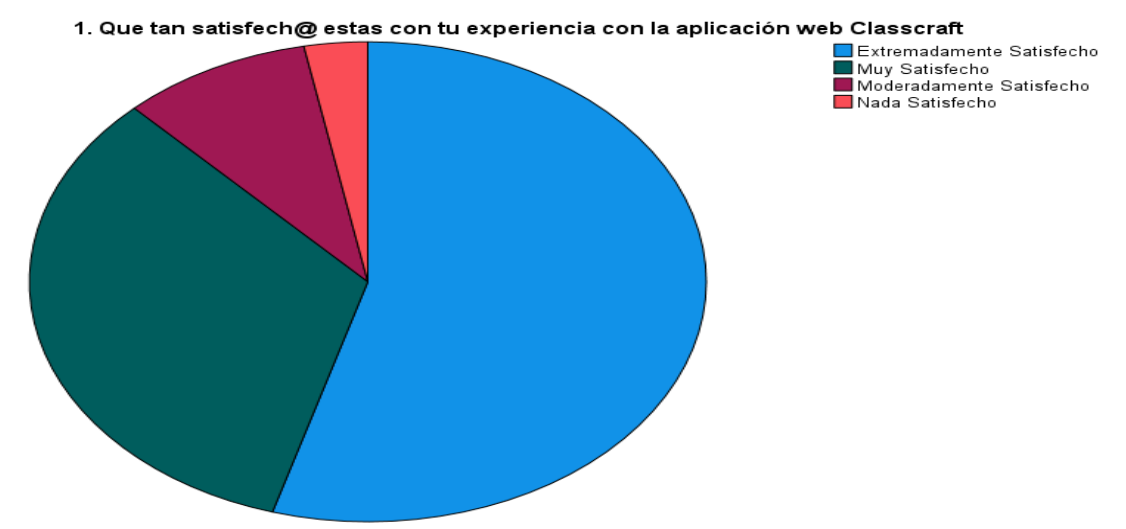

*Nota.* Gráfico de tabulación de la pregunta 1 perteneciente a la encuesta aplicada durante la segunda experiencia. Fuente: Generado con SPSS.

#### **Análisis e interpretación de los datos**

Al realizar el respectivo análisis de la pregunta número 1, determinamos que un 54,5% de la población total de estudiantes estaba extremadamente satisfecho con la experiencia vivida durante la implementación del prototipo, otros 33,3% de los estudiantes afirmaron estar muy satisfechos y el 9,1% de los estudiantes optaron por afirmar que estuvieron moderadamente satisfechos.

*Tabla de tabulaciones correspondientes a la pregunta 2 de la encuesta aplicada en la segunda experiencia*

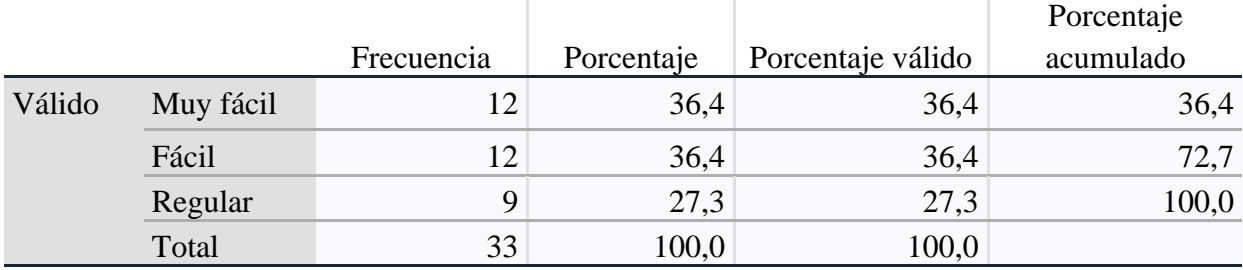

2. ¿Qué tan complicado fue para ti utilizar la aplicación web Classcraft?

*Nota.* Pregunta 2 perteneciente a la encuesta aplicada durante la segunda experiencia. Fuente: Generado con SPSS.

### **Figura 23**

*Gráfico de tabulaciones correspondientes a la pregunta 2 de la encuesta aplicada en la segunda experiencia*

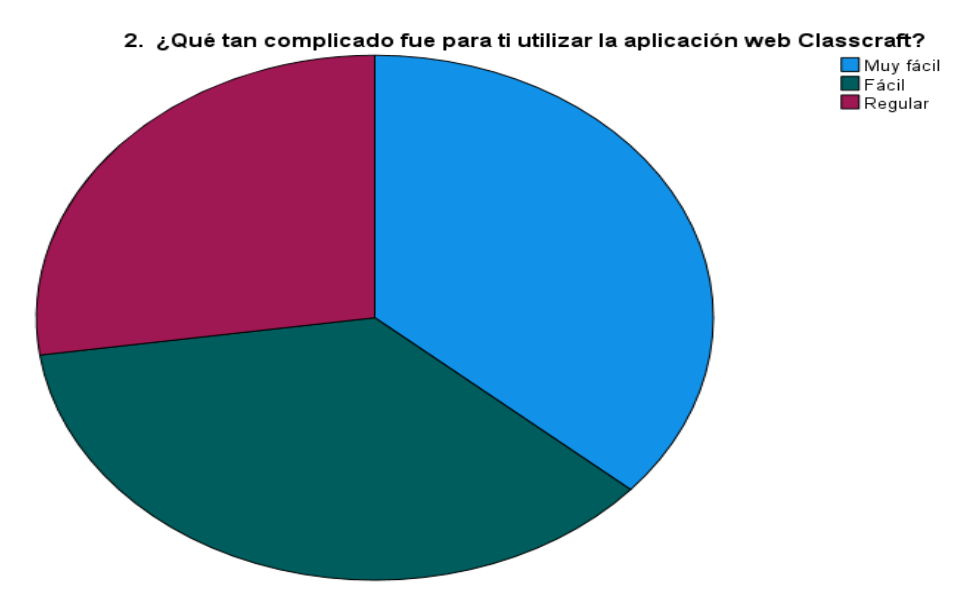

*Nota.* Gráfico de tabulación de la pregunta 2 perteneciente a la encuesta aplicada durante la segunda experiencia. Fuente: Generado con SPSS.

#### **Análisis e interpretación de los datos**

Al realizar el respectivo análisis de la pregunta 2 correspondiente a determinar la complejidad del uso del prototipo, se logró determinar que un total del 36,4% de la población total de estudiantes afirmaron que les resultó muy fácil el uso, mientras que un 36,4% de estudiante afirmo que les resulto fácil, otros 27,3% de los estudiantes prefirieron mantenerse de forma neutral.

*Tabla de tabulaciones correspondientes a la pregunta 3 de la encuesta aplicada en la segunda experiencia*

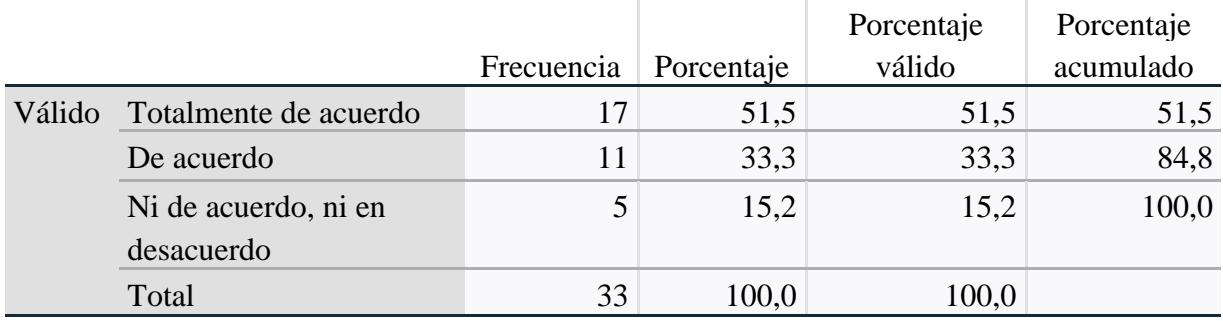

3. ¿Está usted de acuerdo que comprendió el tema expuesto en clase?

*Nota.* Pregunta 3 perteneciente a la encuesta aplicada durante la segunda experiencia. Fuente:

Generado con SPSS.

### **Figura 24**

*Gráfico de tabulaciones correspondientes a la pregunta 3 de la encuesta aplicada en la segunda experiencia*

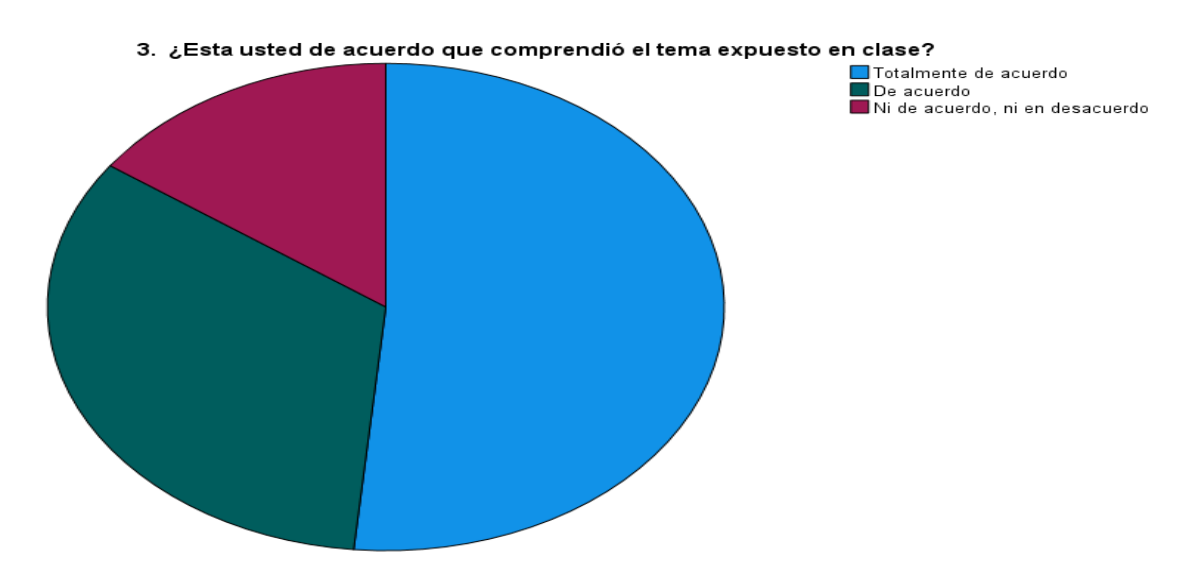

*Nota.* Gráfico de tabulación de la pregunta 3 perteneciente a la encuesta aplicada durante la segunda experiencia. Fuente: Generado con SPSS.

#### **Análisis e interpretación de los datos**

En los datos analizados en la pregunta 3 enfocada en la comprensión de la clase de parte de los estudiantes haciendo uso del prototipo, un 51,5% de estudiantes afirmaron que estaban totalmente de acuerdo con lo manifestado, mientras que un 33,3% de estudiantes afirmaron que estaban de acuerdo, en cambio un 15,2% restante optaron por mantener una posición neutral al respecto.

*Tabla de tabulaciones correspondientes a la pregunta 4 de la encuesta aplicada en la segunda experiencia*

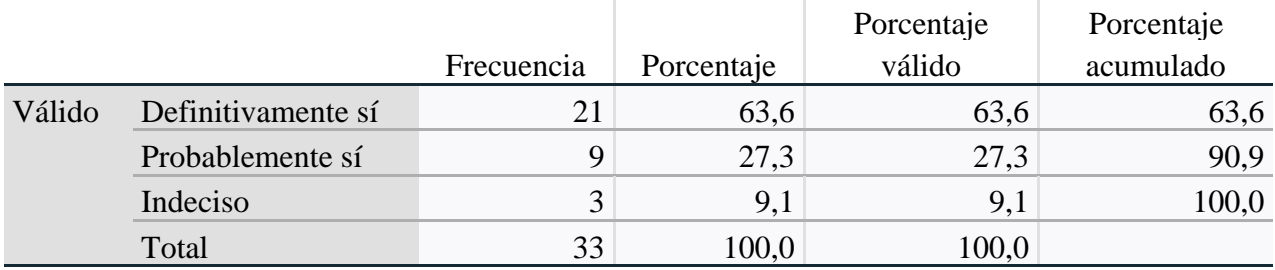

4. ¿Te sentiste cómodo al utilizar la Aplicación Web Classcraft?

*Nota.* Pregunta 4 perteneciente a la encuesta aplicada durante la segunda experiencia. Fuente:

Generado con SPSS.

### **Figura 25**

*Gráfico de tabulaciones correspondientes a la pregunta 4 de la encuesta aplicada en la segunda experiencia*

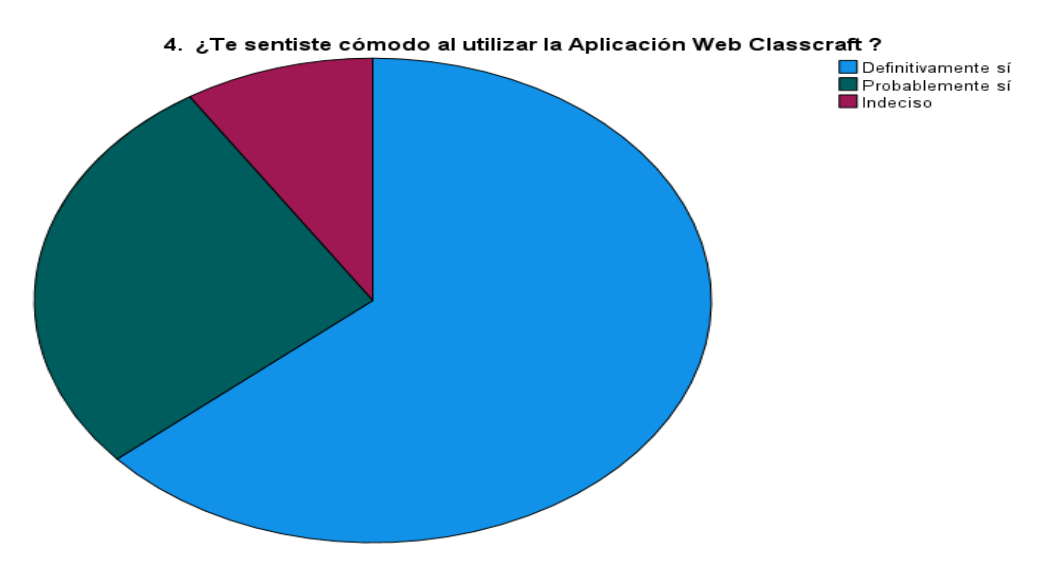

*Nota.* Gráfico de tabulación de la pregunta 4 perteneciente a la encuesta aplicada durante la segunda experiencia. Fuente: Generado con SPSS.

## **Análisis e interpretación de los datos**

Al realizar el respectivo análisis de la pregunta 4 definida para identificar si el estudiante se sintió cómodo al usar el prototipo, un 63,6% de la población total de estudiantes encuestados manifestó un "Definitivamente sí", un 27,3% opto por afirmar "Probablemente sí", mientras un 9,1% restante opto por mantener una posición neutral ante lo encuestado en dicha pregunta.

*Tabla de tabulaciones correspondientes a la pregunta 5 de la encuesta aplicada en la segunda experiencia*

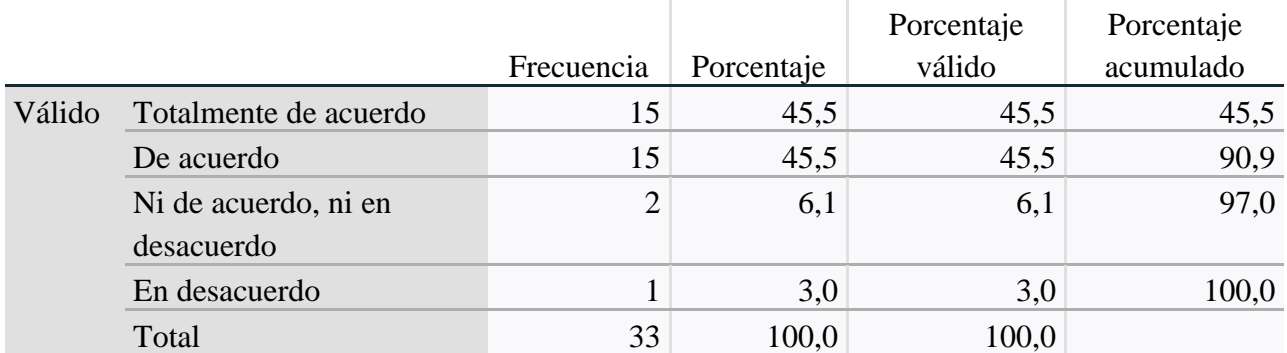

5. ¿Estás de acuerdo que comprendiste la función de la aplicación web Classcraft?

*Nota.* Pregunta 5 perteneciente a la encuesta aplicada durante la segunda experiencia. Fuente:

Generado con SPSS.

### **Figura 26**

*Gráfico de tabulaciones correspondientes a la pregunta 5 de la encuesta aplicada en la segunda experiencia*

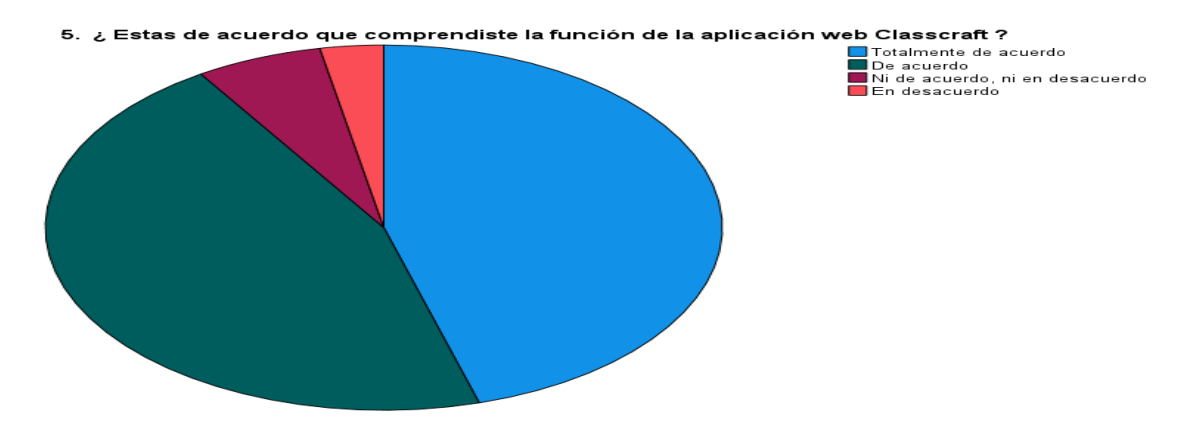

*Nota.* Gráfico de tabulación de la pregunta 5 perteneciente a la encuesta aplicada durante la segunda experiencia. Fuente: Generado con SPSS.

#### **Análisis e interpretación de los datos**

Para determinar parámetros sobre la comprensión de la función del prototipo, se estableció la pregunta número 5, al realizar el análisis de esta pregunta se logró identificar que un 45,5% de estudiantes estaba totalmente de acuerdo ante lo manifestado, un 45,5% de estudiantes mencionaron que estaban de acuerdo, otro 6,1% opto por mantener una postura neutral ante lo solicitado, mientras que un 3,0% de estudiantes de forma individualizada argumento que estaba en desacuerdo.

*Tabla de tabulaciones correspondientes a la pregunta 6 de la encuesta aplicada en la segunda experiencia*

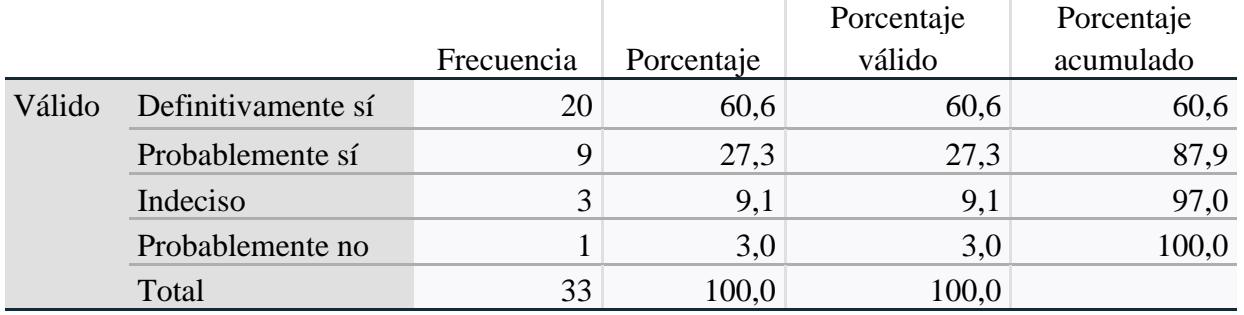

6. ¿Te sentiste motivado durante la explicación de la clase utilizando la aplicación web Classcraft?

*Nota.* Pregunta 6 perteneciente a la encuesta aplicada durante la segunda experiencia. Fuente:

Generado con SPSS.

### **Figura 27**

*Gráfico de tabulaciones correspondientes a la pregunta 6 de la encuesta aplicada en la segunda experiencia*

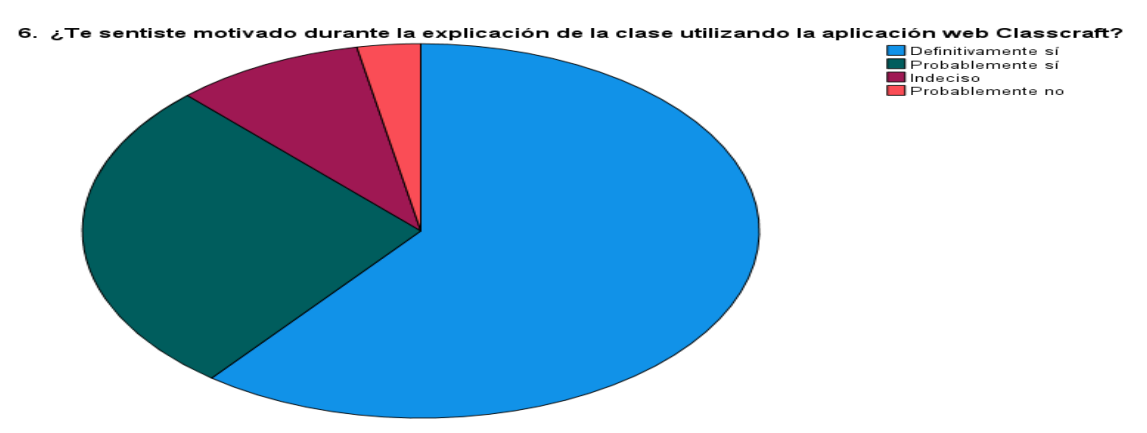

*Nota.* Gráfico de tabulación de la pregunta 6 perteneciente a la encuesta aplicada durante la segunda experiencia. Fuente: Generado con SPSS.

#### **Análisis e interpretación de los datos**

En la pregunta 6 se estableció con la finalidad de determinar el nivel de motivación de parte de los estudiantes al realizar la clase con el prototipo, un 60,6% de estudiantes afirmo que definitivamente sí se sintieron motivados, otro 27,3% afirmaron que de forma probable si se sintieron motivados, un 9,1% se mostraron neutrales ante esta pregunta, mientras que un 3,0% de la población restante de estudiantes afirmaron que de forma probable no se sintieron motivados.

*Tabla de tabulaciones correspondientes a la pregunta 7 de la encuesta aplicada en la segunda experiencia*

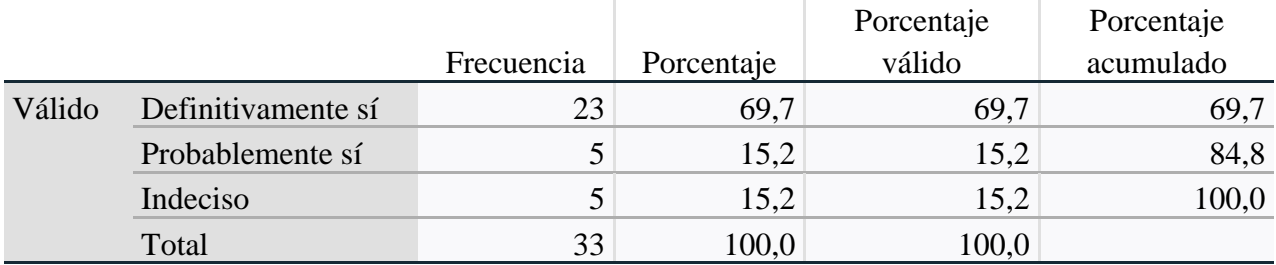

7. ¿Te gusto interactuar con la aplicación web Classcraft?

*Nota.* Pregunta 7 perteneciente a la encuesta aplicada durante la segunda experiencia. Fuente:

Generado con SPSS.

### **Figura 28**

*Gráfico de tabulaciones correspondientes a la pregunta 7 de la encuesta aplicada en la segunda experiencia*

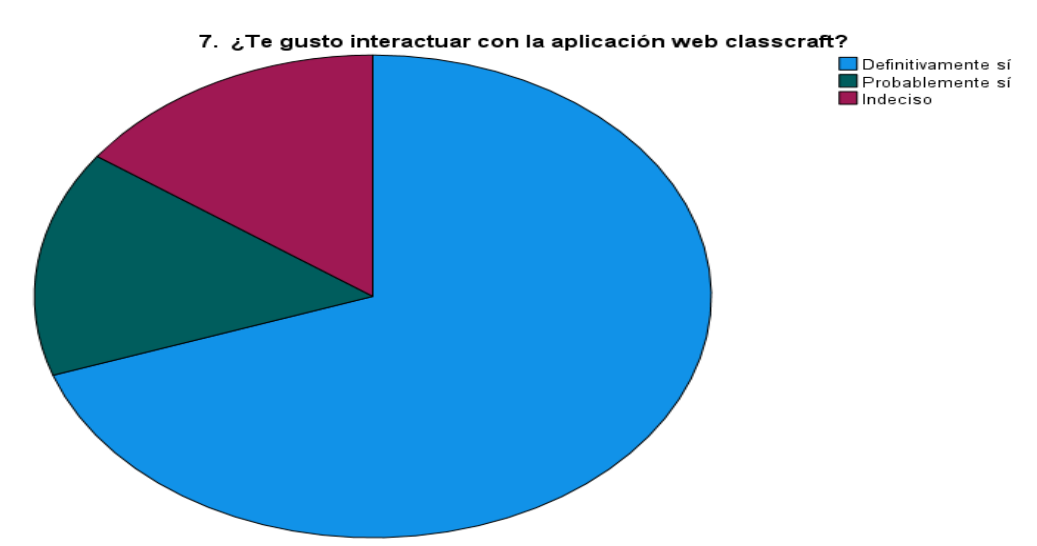

*Nota.* Gráfico de tabulación de la pregunta 7 perteneciente a la encuesta aplicada durante la segunda experiencia. Fuente: Generado con SPSS.

#### **Análisis e interpretación de los datos**

La pregunta 7 se estableció con la finalidad de identificar aspectos relacionados con la interacción del estudiante con el prototipo, entre los resultados analizados se identificó que un 69,7% de estudiantes afirmo que definitivamente sí les gusta interactuar con el prototipo, un 15,2% de los estudiantes manifestó que de forma probablemente sí, mientras que un 15,2% estuvo indeciso al respecto.

*Tabla de tabulaciones correspondientes a la pregunta 8 de la encuesta aplicada en la segunda experiencia*

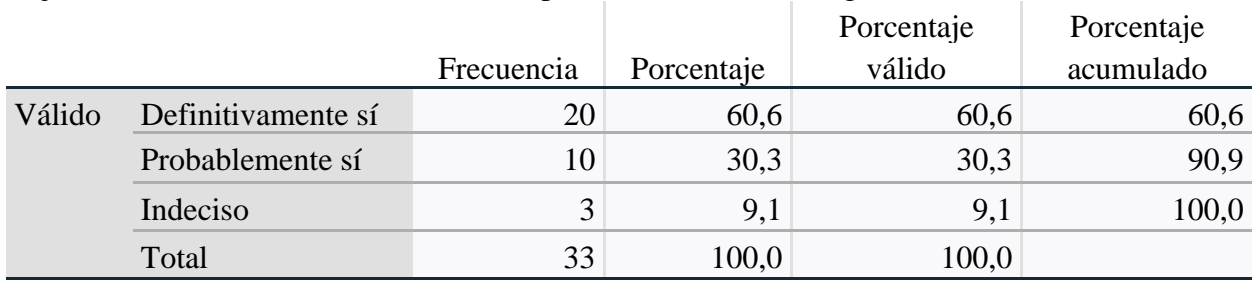

8. ¿Recomendarías la utilización de esta aplicación web a tus amigos?

*Nota.* Pregunta 8 perteneciente a la encuesta aplicada durante la segunda experiencia. Fuente:

Generado con SPSS.

### **Figura 29**

*Gráfico de tabulaciones correspondientes a la pregunta 8 de la encuesta aplicada en la segunda experiencia*

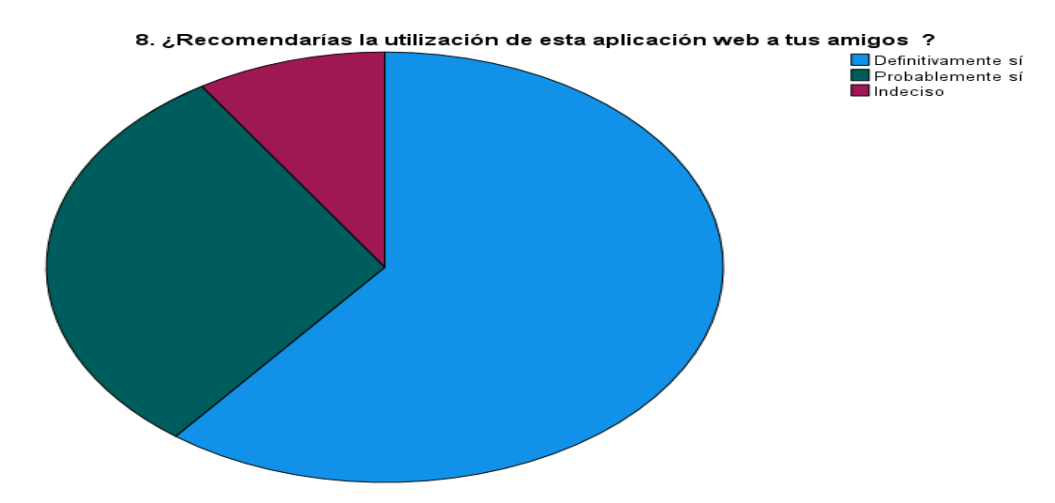

*Nota.* Gráfico de tabulación de la pregunta 8 perteneciente a la encuesta aplicada durante la segunda experiencia. Fuente: Generado con SPSS.

## **Análisis e interpretación de los datos**

Al realizar el análisis correspondiente a la pregunta 8 enfocada en identificar si los estudiantes recomendarían el uso de este tipo de enseñanza, un 60,6% de estudiantes afirmaron que de forma definitiva si realizarían la recomendación, un 30,3% de estudiantes mencionaron que de forma probable si realizarían la recomendación, mientras que un 9,1% de los estudiantes decidieron mantener una postura neutral al respecto.

*Tabla de tabulaciones correspondientes a la pregunta 9 de la encuesta aplicada en la segunda experiencia*

9. ¿Qué tan importante consideras que es la utilización de herramientas educativas de gamificación en el aula?

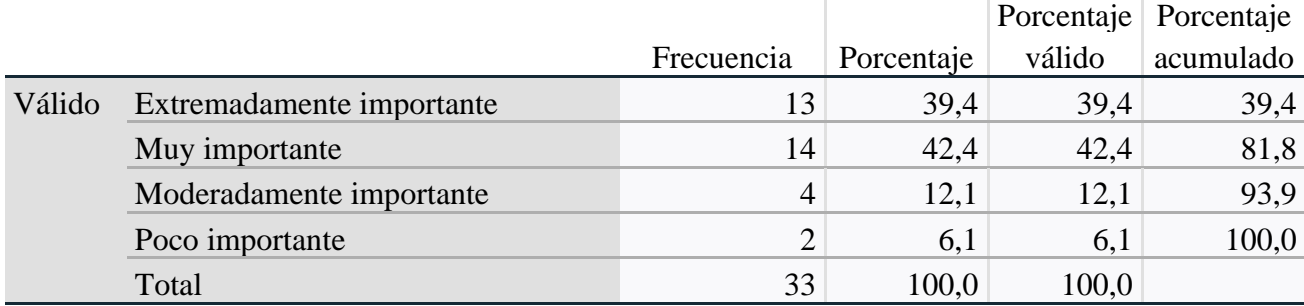

*Nota.* Pregunta 9 perteneciente a la encuesta aplicada durante la segunda experiencia. Fuente:

Generado con SPSS.

#### **Figura 30**

*Gráfico de tabulaciones correspondientes a la pregunta 9 de la encuesta aplicada en la segunda experiencia*

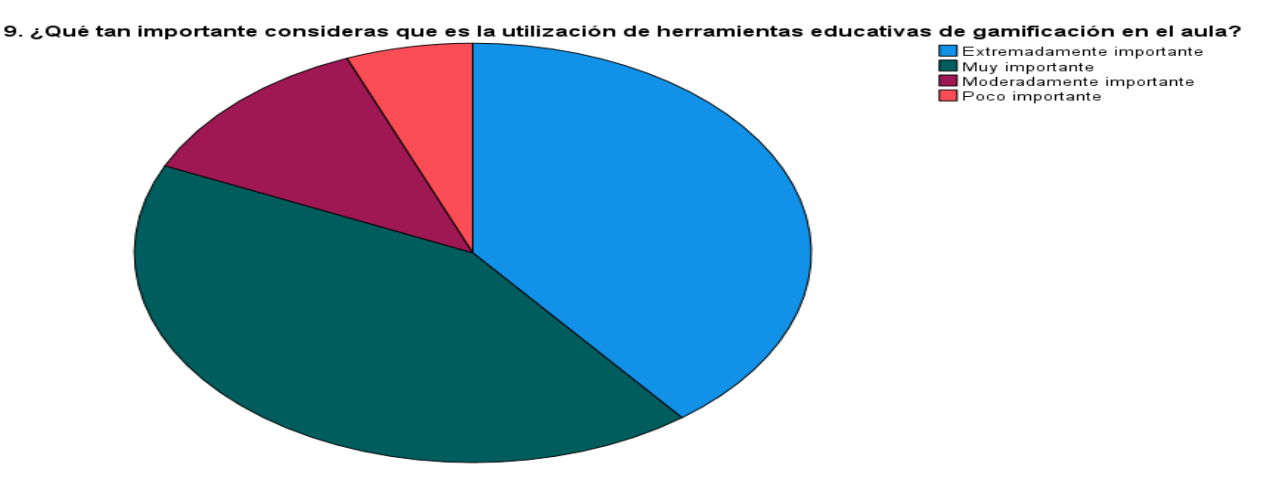

*Nota.* Gráfico de tabulación de la pregunta 9 perteneciente a la encuesta aplicada durante la segunda experiencia. Fuente: Generado con SPSS.

#### **Análisis e interpretación de los datos**

En el análisis de los datos recogidos en la pregunta 9 correspondiente a identificar la importancia del uso de herramientas educativas de gamificación en el aula, un 39,4% de estudiantes afirmaron como "Extremadamente importante", otros 42,4% de estudiantes afirmaron que resultan ser muy importantes, un 12,1% de estudiantes afirmaron de forma neutral que es moderadamente importante, mientras que un 6,1% de los estudiantes restantes mencionaron que es poco importante.

*Tabla de tabulaciones correspondientes a la pregunta 10 de la encuesta aplicada en la segunda experiencia*

10. ¿Estás de acuerdo que los Docentes deberían utilizar herramientas educativas de gamificación para mejorar el aprendizaje?

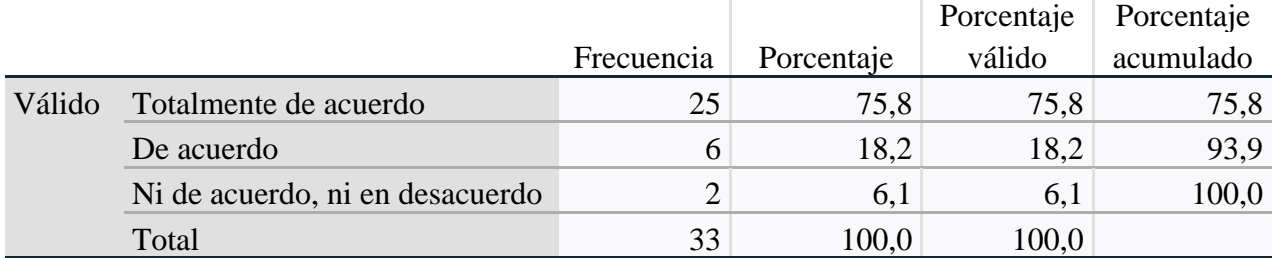

*Nota.* Pregunta 10 perteneciente a la encuesta aplicada durante la segunda experiencia. Fuente:

Generado con SPSS.

#### **Figura 31**

*Gráfico de tabulaciones correspondientes a la pregunta 10 de la encuesta aplicada en la segunda experiencia*

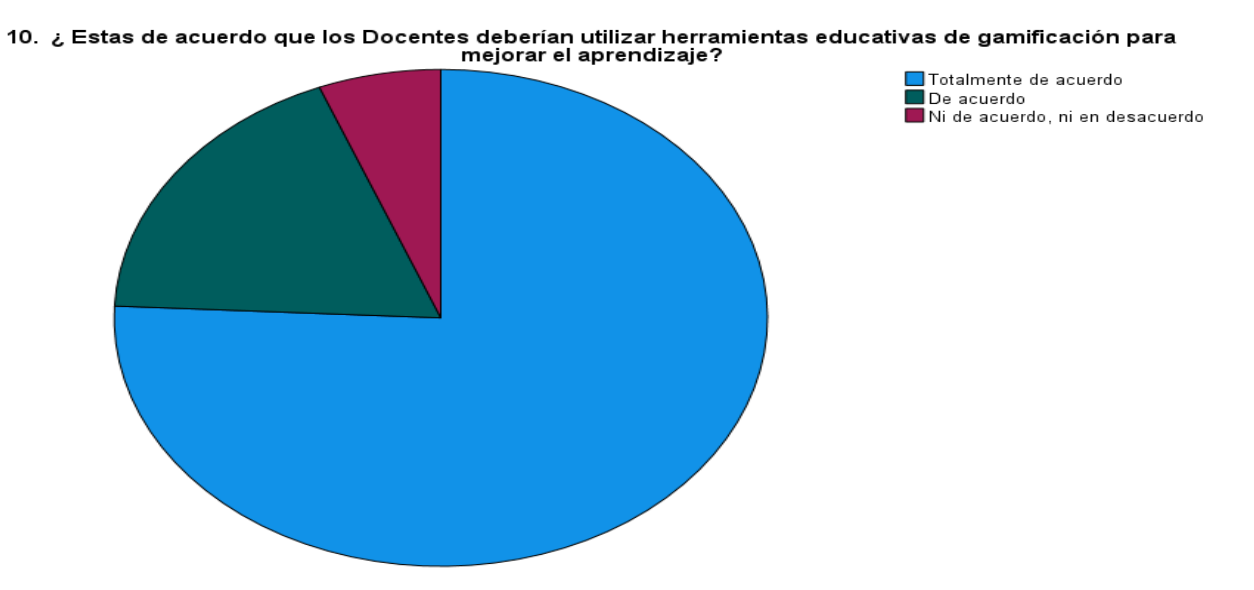

*Nota.* Gráfico de tabulación de la pregunta 10 perteneciente a la encuesta aplicada durante la segunda experiencia. Fuente: Generado con SPSS.

#### **Análisis e interpretación de los datos**

Al realizar el análisis de la última pregunta sobre el uso de herramientas educativas, un 75,8% de estudiantes afirmaron que están totalmente de acuerdo en que los docentes deben hacer uso de este tipo de recursos, mientras que un 18,2% de los estudiantes mencionaron que sí estaban de acuerdo, otros 6,1% de los estudiantes decidieron mantener una postura neutral al respecto.

#### **2.6.6.2 Reflexión**

Con base a la segunda experiencia, se presentó el prototipo de aplicación web Classcraft como recurso de gamificación a los 33 estudiantes los cuales conforman la población total de la presente investigación, se explicó las funciones, uso, recursos y actividades del prototipo, según los resultados obtenidos durante la implementación del instrumento de recolección de datos se identificó que gran parte de los estudiantes mostraron interés, motivación, importancia ante el prototipo, afirmando que es de fácil uso y útil para su proceso educativo.

#### **CAPITULO III**

#### **3 EVALUACIÓN DEL PROTOTIPO**

# **3.1 Resultados de la evaluación de la experiencia II y propuestas futuras de mejora del prototipo**

#### **3.1.1 Resultados de la evaluación de la experiencia II**

Con la finalidad de identificar lo factible que resulta emplear este tipo de prototipo desarrollado con la aplicación web Classcraft se establecieron en la segunda experiencia las siguientes variables analizadas a continuación:

- Satisfacción: Se determino que un total del 54,5% de los estudiantes argumentaron como "Extremadamente Satisfechos"; esto nos brinda la seguridad de que el prototipo fue de agrado a los estudiantes.
- Comodidad: En la presente variable se identificó que un 63,6% de los estudiantes se encontraron muy cómodos con el prototipo; lo que nos llena de motivación para seguir fomentando su empleo en las aulas de clases para que otros estudiantes vivan la experiencia.
- Motivación: Se idéntico que un 60,6% de estudiantes se encontraron totalmente Motivados con la experiencia vivida al utilizar el prototipo en sus clases de ciencias naturales en el proceso de investigación e intervención.
- Importancia: Al realizar el respectivo análisis de los resultados relacionados con la importancia del prototipo se logró identificar que un 39,4% comentaron que es de Extrema Importancia, mientras que un 42,4% afirmaron que es muy importante la utilización de este tipo de recursos.

## **3.1.2 Propuestas futuras de mejora del prototipo**

Con el objetivo de ir mejorando el prototipo aprovechando las bondades que proporciona la aplicación web Classcraft, se establecieron las siguientes propuestas de mejoras futuras:

- Incorporar más contenidos al curso de ciencias naturales para ampliar los conocimientos de los estudiantes.
- Incrementar nuevos cursos con contenidos de utilidad para que docentes de otras áreas tengan la oportunidad de utilizar la aplicación web Classcraft.
- Emplear un método de evaluación de contenidos por unidades correspondientes a los cursos.
- Realizar una guía didáctica sobre el acceso y manejo de la aplicación web Classcraft para facilitar a los docentes las formas de elaboración de cursos y contenidos.
- Difundir el uso de Classcraft para fomentar su uso en instituciones educativas que cumplan con los requisitos técnicos y tecnológicos para su correcta implementación.

## **3.2 Conclusiones**

Para establecer las conclusiones a continuación fue de vital importancia tomar como referencia principal los objetivos específicos establecidos durante el proceso de investigación.

- Mediante la revisión bibliográfica referente al uso de nuevas estrategias de gamificación que involucren el uso de las TIC en los procesos educativos ayuda a incrementar la motivación y el interés de los estudiantes ante los contenidos, por esta razón se estableció el desarrollo de un prototipo utilizando la aplicación web Classcraft.
- En la creación del material didáctico se elaboraron presentaciones para posteriormente implementarlas dentro del prototipo junto con actividades utilizando las herramientas proporcionadas por la aplicación web Classcraft.
- Durante la primera experiencia se implementó el prototipo con la docente de ciencias naturales y se logró determinar cuáles son los cambios y mejoras que el prototipo requería para su posterior implementación con los estudiantes, de esta forma se logró brindar una mejor experiencia a los estudiantes durante la segunda experiencia.
- Al realizar el análisis de los resultados obtenidos durante la segunda experiencia se logró identificar que el prototipo elaborado con Classcraft despertó la atención de los estudiantes, incrementando su motivación y mejorando su aprendizaje.
- Para finalizar se concluye que la aplicación web Classcraft brinda en sus bondades una gran gama de herramientas de fácil acceso y uso para que los docentes puedan crear contenidos y actividades para proporcionarles a los estudiantes nuevos recursos en los cuales ellos puedan consolidar sus conocimientos.

## **3.3 Recomendaciones**

Con el principal objetivo de fomentar el uso de Classcraft en los procesos educativos, se establecieron a conocimiento de todo el personal que conforma la comunidad educativa, las siguientes recomendaciones:

- Se recomienda a los docentes adaptar los contenidos de sus clases dentro de la aplicación web Classcraft con la finalidad de brindarle a sus estudiantes la oportunidad de romper las costumbres educativas que muchas veces se tornan lineales y tradicionales.
- Es fundamental que los docentes estén en constante actualización de conocimientos para que puedan conocer nuevas estrategias pedagógicas con la finalidad de mejorar el PEA.
- Mantener un control de acceso y visita de parte de los estudiantes en la aplicación web Classcraft, con la finalidad de lograr incluirlos dentro del proceso de gamificación.

# **BIBLIOGRAFÍA**

- Andino, R. A. (2018). Capacitación docente: Pilar para la identificación y gestión de la violencia escolar. *Alteridad*. Obtenido de http://scielo.senescyt.gob.ec/scielo.php?script=sci\_arttext&pid=S1390- 86422018000100108
- Cáceres, M., Marín, J., Ramos, M., & Berral, B. (2021). El impacto del estado de alarma decretado por la COVID-19 en la inclusión educativa. *Linguagem e Tecnologia*. Obtenido de https://www.redalyc.org/journal/5771/577168155009/html/
- Calvillo, K. (2021). *Classcraft. Convierte la clase en una aventura épica.* Recuperado el 23 de 06 de 2022, de https://intef.es/wp-content/uploads/2021/09/Classcraft.pdf
- Classcraft. (2019). Cómo Classcraft estimula a los alumnos más comprometidos. *Classcraft* . Obtenido de https://www.classcraft.com/es-es/profesores/participaci%C3%B3n-dealumnos/
- Classcraft. (2022). *Classcraft*. Obtenido de https://www.classcraft.com/es-es/overview/
- Cuadros, J., & Orjuela, L. (2021). IMPACTO DEL USO DE LA PLATAFORMA CLASSCRAFT COMO ESPACIO. *CAMPUS VIRTUAL*, 1-161. Obtenido de https://repositorio.udes.edu.co/bitstream/001/6774/1/Impacto\_del\_uso\_de\_la\_Plataforma Classcraft\_Como\_Espacio\_Gamificado\_en\_Ciencias\_Naturales\_en\_los\_Estudiantes\_de\_ Quinto\_de\_Primaria.pdf
- Del Canto, E., & Silva, A. (2013). *METODOLOGIA CUANTITATIVA: ABORDAJE DESDE LA COMPLEMENTARIEDAD EN CIENCIAS SOCIALES.* Revista de Ciencias Sociales (Cr). Recuperado el 23 de 06 de 2022, de https://www.redalyc.org/pdf/153/15329875002.pdf
- Delgado, G., Rojo, H., Torres, M., & Becerril, M. (2018). Aprendizaje basado en retos. *Electrónico Anfei Digital*. Obtenido de https://anfei.mx/revista/index.php/revista/article/viewFile/465/1114
- Delgado, W. (2020). Classcrafft: una herramienta divertidapara aprender. *runin*. Recuperado el 29 de mayo de 2022, de https://revistas.udenar.edu.co/index.php/runin/article/view/6134/6889
- Ferriz, A., Garcías, S., Molina, N., Garcías , M., & Cejuela, S. (2018). Memorias del Programa de Redes-I3CE de calidad, innovación e investigación en docencia universitaria. Convocatoria 2018-19. *Memorias del Programa de Redes*. Recuperado el 29 de mayo de 2022, de https://rua.ua.es/dspace/bitstream/10045/99934/1/Memories-Xarxes-I3CE-2018- 19-073.pdf
- Flores, F. A. (2019). Fundamentos Epistémicos de la Investigación Cualitativa y Cuantitativa: Consensos y Disensos. *Ridu*. Obtenido de http://www.scielo.org.pe/pdf/ridu/v13n1/a08v13n1.pdf
- García Sánchez, M. d., Reyes Añorve, J., & Godínez Alarcón, G. (2017). *Las Tic en la educación superior, innovaciones y retos.* RICSH Revista Iberoamericana de las Ciencias Sociales y Humanísticas. Recuperado el 23 de 06 de 2022, de https://www.redalyc.org/pdf/5039/503954320013.pdf
- Gómez, J. (2019). Gamificación en contextos educativos: análisis de aplicación en un programa de contaduría pública a distancia. *Revista Universidad & Empresa*. Obtenido de http://www.scielo.org.co/pdf/unem/v22n38/2145-4558-unem-22-38-8.pdf
- González, H. T. (2019). Recursos tecnológicos para la integraciónde la gamificación en el aula. *Tecnología, Ciencia y Educación*, 75-117. Recuperado el febrero de 2022, de https://www.tecnologia-ciencia-educacion.com/index.php/TCE/article/view/285/213
- González, S., Cortés, J., & Lugo, N. (2019). Percepciones de docentes universitarios en el uso de plataformas tecnológicas gamificadas. Experiencias en un taller de formación. *Innovación educativa*, 33-55.
- Granda, L., Espinoza, E., & Mayon, S. (2019). Las TICs como herramientas didácticas del proceso de enseñanza-aprendizaje. *Conrado*. Recuperado el mayo de 2022, de http://scielo.sld.cu/scielo.php?script=sci\_arttext&pid=S1990-86442019000100104
- Guzmán, M. Á., Escudero, A., & Canchola, S. L. (2020). "Gamificación" de la enseñanza para ciencia, tecnología, ingeniería y matemáticas: cartografía conceptual. *Sinéctica*. Obtenido de http://www.scielo.org.mx/scielo.php?script=sci\_arttext&pid=S1665- 109X2020000100120
- Hamui-Sutton, A. (2013). *Un acercamiento a los métodos mixtos de investigación en educación médica.* ELSEVIER. Recuperado el 23 de 06 de 2022, de http://www.scielo.org.mx/pdf/iem/v2n8/v2n8a6.pdf
- Itati, S., & Alderete, R. (2022). *Propuesta de aprendizaje basado en retos en proyectos de finalización de carrera.* Mendive. Obtenido de http://scielo.sld.cu/pdf/men/v20n1/1815- 7696-men-20-01-52.pdf
- Leyva, J., & Guerra, Y. (2020). Objeto de investigación y campo de acción: componentes del diseño de una investigación científica. *EDUMECENTRO*. Obtenido de http://scielo.sld.cu/pdf/edu/v12n3/2077-2874-edu-12-03-241.pdf
- López, H., & Carmona, H. (2017). *El uso de las TIC y sus implicaciones en el rendimiento de los alumnos de bachillerato. Un primer acercamiento.* Salamanca, España. Recuperado el 23 de 06 de 2022, de https://www.redalyc.org/pdf/5355/535554765002.pdf
- Marroquín, R. (2012). METODOLOGÍA DE LA INVESTIGACIÓN. Obtenido de http://www.une.edu.pe/Sesion04-Metodologia\_de\_la\_investigacion.pdf
- Mercado, M., Fernández, K., Lavigne, G., & María, R. (2017). *Enseñanza y difusión sobre el uso de recursos educativos abiertos con MOOC: un estudio de caso.* Recuperado el 23 de 06 de 2022, de http://www.scielo.org.mx/pdf/cpue/n26/1870-5308-cpue-26-3.pdf
- Mora, M. (2019). Classcraft: inglés y juego de roles en el aula de educación primaria. *Apertura*. Obtenido de http://www.scielo.org.mx/scielo.php?script=sci\_arttext&pid=S1665- 61802019000100056
- Mora, M., & Camacho, J. (2018). Classcraft: inglés y juego de roles en el aula de educación primaria. *Apertura*, 56-73. Recuperado el 29 de mayo de 2022, de https://www.redalyc.org/journal/688/68863299004/html/
- Ortega, J., & Oyanedel, C. (2022). Docentes y las tecnologías de la información y la comunicación: el nuevo rol en tiempos de pandemia por COVID-19. *Revista Educación*, 1-25. Recuperado el 29 de mayo de 2022, de https://www.redalyc.org/journal/440/44068165038/html/
- Ortiz, A., Jordán, J., & Míriam, A. (2018). *Gamificación en educación: una panorámica sobre el estado de la cuestión.* doi:https://doi.org/10.1590/S1678-4634201844173773
- Pascuas, Y., Vargas, E., & Muñoz, J. (2017). *Experiencias motivacionales gamificadas: una revisión sistemática de literatura.* Innovación Educativa. Recuperado el 23 de 06 de 2022, de https://www.redalyc.org/pdf/1794/179454112004.pdf
- Peña, I. (2018). Anexo 4. Desarrollo de Classcraft. *UNIVERSIDAD DE SALAMANCA*. Obtenido de https://gredos.usal.es/bitstream/handle/10366/139616/2019\_TFM\_MUPES\_Unidades%20 de%20Tecnolog%EDa%20de%204%BA%20de%20la%20ESO\_Anexo4.pdf;jsessionid=9 D5A84EBBFF2806065543D8E25DD3F24?sequence=6
- Pincay, K. (2020). *Recursos Educativos Abiertos y su utilización en el Proceso de Enseñanza Aprendizaje en Educación Superior.* Ingenio. doi:https://doi.org/10.18779/ingenio.v3i1.23
- Piza, N., Beltrán, G., Amaiquema, F., & Beltrán, G. (2019). MÉTODOS Y TÉCNICAS EN LA INVESTIGACIÓN CUALITATIVA. ALGUNAS PRECISIONES NECESARIAS. *Conrado*. Obtenido de http://scielo.sld.cu/pdf/rc/v15n70/1990-8644-rc-15-70-455.pdf
- Román, J. A. (2020). La educación superior en tiempos de pandemia: una visión desde dentro del proceso formativo. *Revista Latinoamericana de Estudios Educativos*, 13-40. Recuperado el 29 de mayo de 2022, de https://www.redalyc.org/jatsRepo/270/27063237017/html/index.html
- Salas, R. (2018). *modelo ADDIE durante la construcción del juego para el proceso educativo.* 3 Ciencias. Obtenido de https://books.google.com.ec/books?hl=es&lr=&id=\_yJaDwAAQBAJ&oi=fnd&pg=PA9& dq=Modelo+ADDIE+&ots=Shl--gQbsO&sig=uTJtH2F5Y\_bRa-Zc2I9gnZKe\_lg#v=onepage&q&f=false
- Sánchez, C. (Julio-Diciembre de 2020). Funcionalidades de la gamificación: Classcraft y Moodle en el marco de Octalysis. *Interconectando Saberes*. Obtenido de https://is.uv.mx/index.php/IS/article/view/2661/4565
- Sanchez, E., Young, S., & Jouneau, C. (2015). Classcraft : de la gamification à la ludicisation. *Hal Open Science*, 360-371. Obtenido de https://hal.archives-ouvertes.fr/hal-01405965/document
- Sánchez, F. (2019). *Fundamentos epistémicos da pesquisa qualitativa e quantitativa: consensos e dissensos.* RIDU. doi:https://orcid.org/0000-0002-0144-9892
- Sandoval, C. H. (2020). La Educación en Tiempo del Covid-19 Herramientas TIC: El Nuevo Rol Docente en el Fortalecimiento del Proceso Enseñanza Aprendizaje de las Prácticas Educativa Innovadoras. *Civtac, 9*, 1-8. Obtenido de https://ojs.docentes20.com/index.php/revista-docentes20/article/view/138/366
Vílchez, C. (2019). Metodología para la enseñanza de las Ciencias Naturales empleada por docentes costarricenses de las escuelas Vesta, Jabuy y Gavilán pertenecientes a la comunidad indígena Cabécar. *Revista Educación*. Obtenido de https://www.scielo.sa.cr/pdf/edu/v43n1/2215-2644-edu-43-01-00451.pdf

Zepeda, S., Abascal, R., & López, E. (2016). INTEGRACIÓN DE GAMIFICACIÓN Y APRENDIZAJE ACTIVO EN EL AULA. *12*(6), 315-325. Obtenido de https://www.redalyc.org/pdf/461/46148194022.pdf

# **ÍNDICE**

TAPA PASTA

CUBIERTA

PORTADA

RECIBO DE SIMILITUD DE TURNITIN

CLÁUSULA DE CESIÓN DE DERECHO DE PUBLICACIÓN EN EL REPOSITORIO DIGITAL INSTITUCIONAL

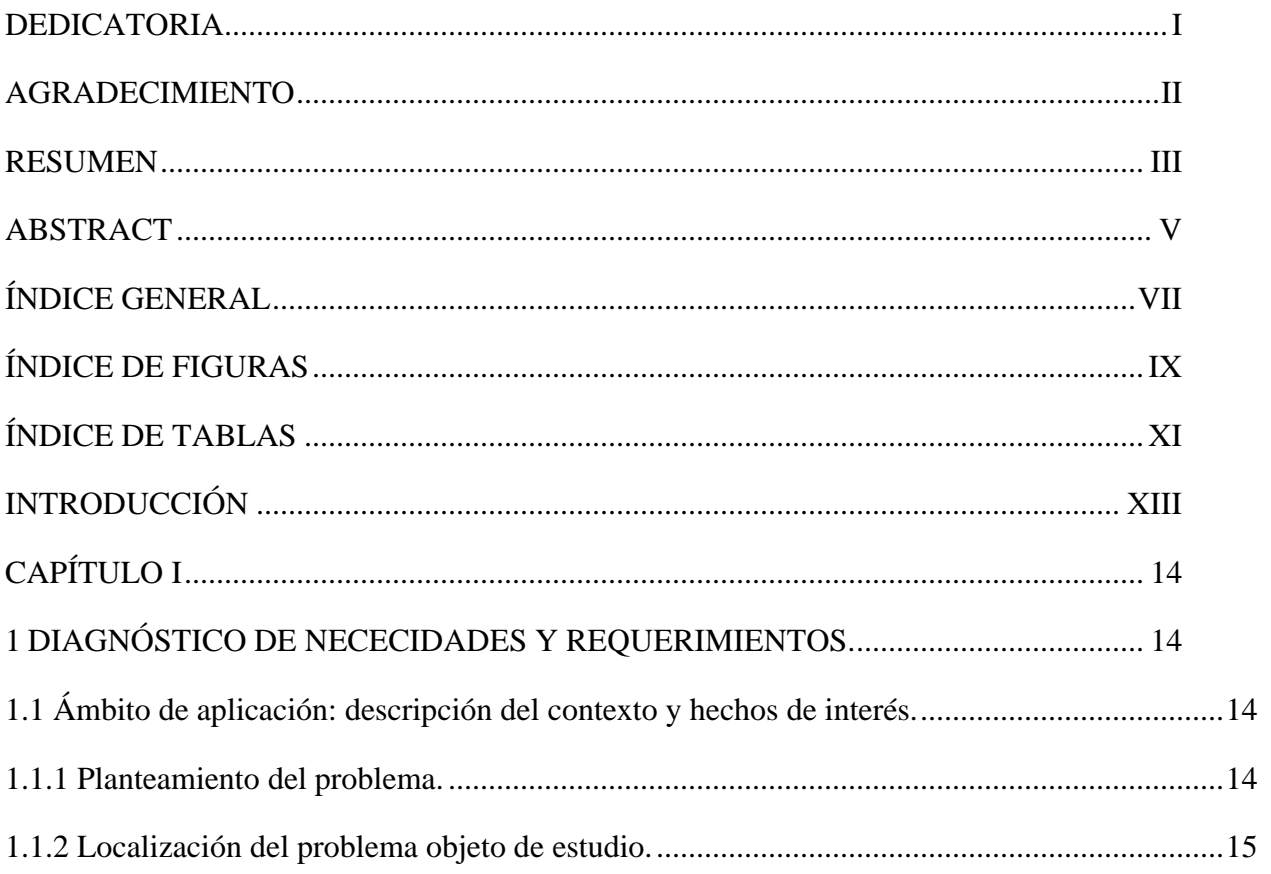

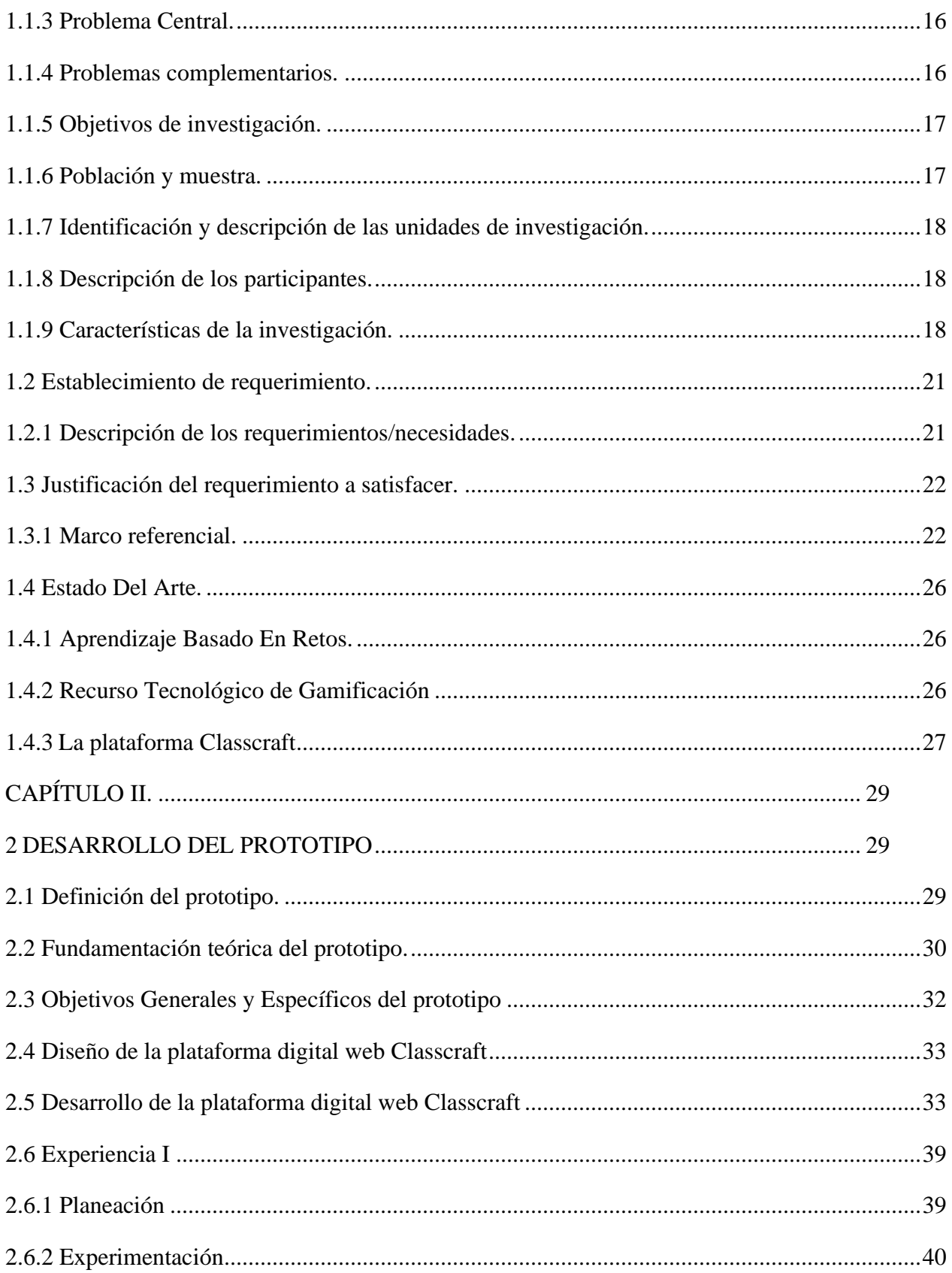

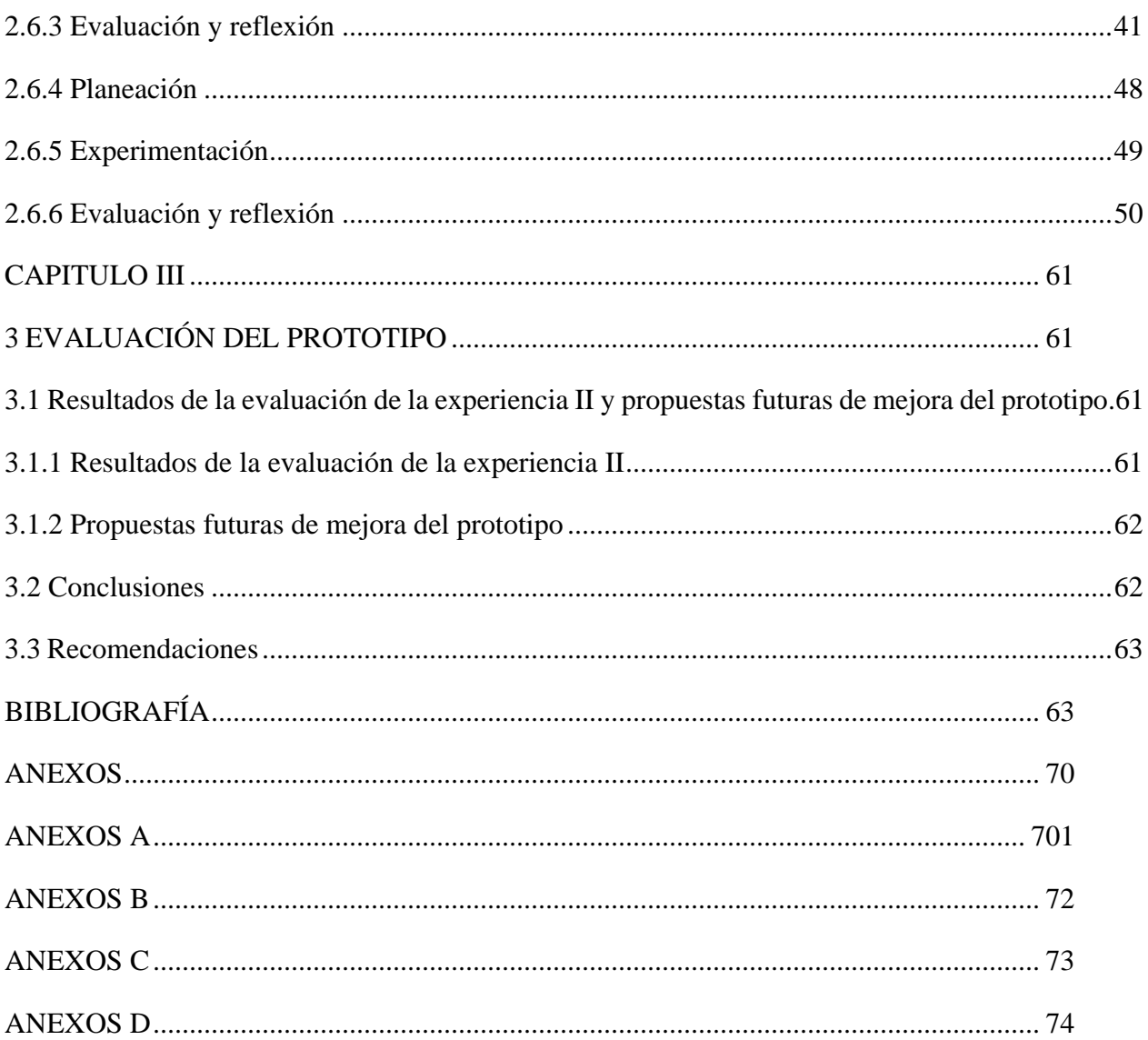

## **ANEXOS**

# ANEXOS A

## *Socialización del prototipo con la Docente de Ciencias Naturales*

<span id="page-75-0"></span>**Figura 32** *Figura de Anexo A, evidencia de la primera experiencia*

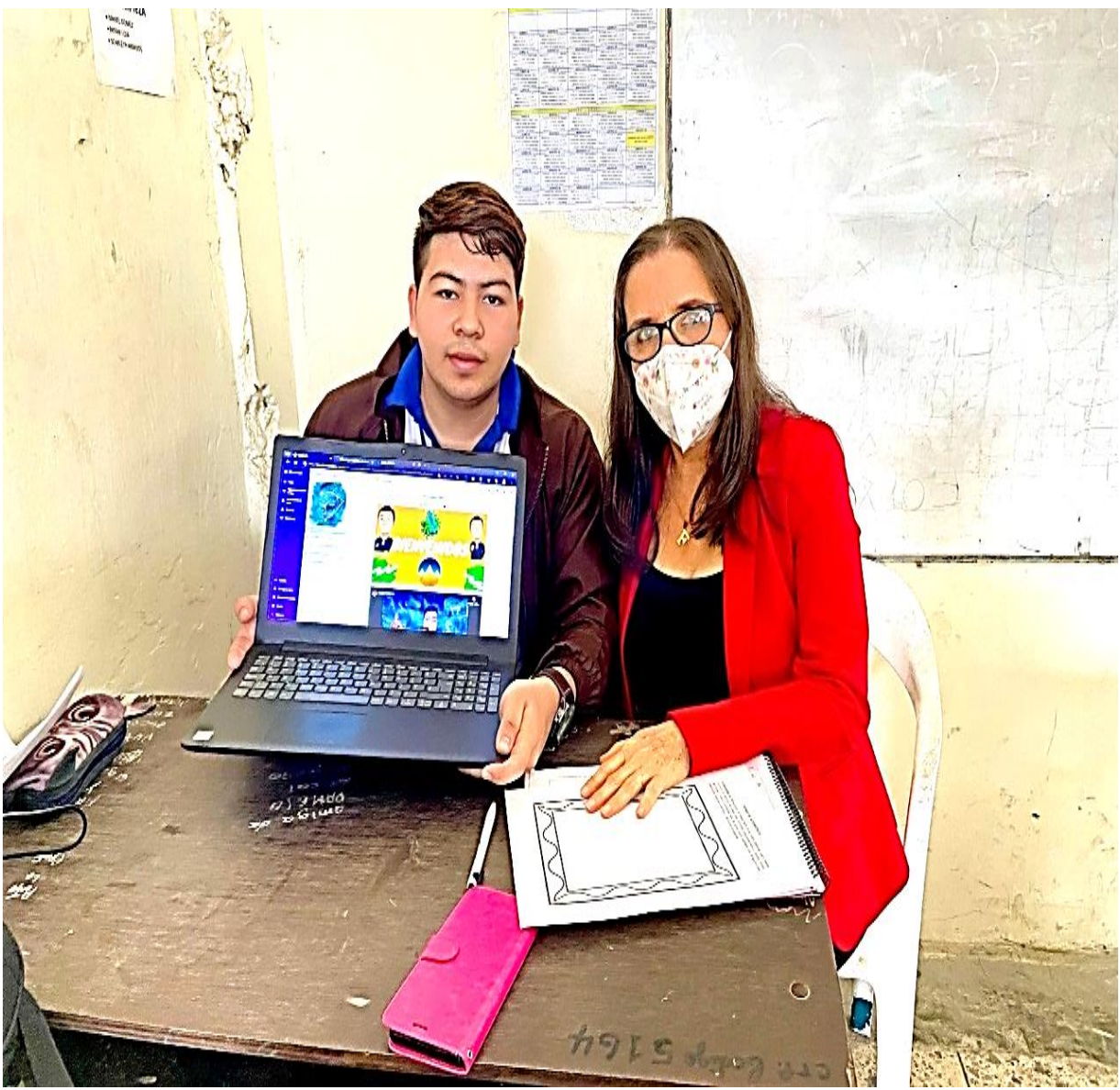

*Nota.* Se realizo la socialización del prototipo con la docente de la asignatura de ciencias naturales durante la primera experiencia. Fuente: Elaboración propia.

#### ANEXO B

#### *Instrumento de recolección de datos aplicado a la Docente de Ciencias Naturales*

#### **Figura 33**

*Figura de Anexo B, Instrumento de recolección de datos primera experiencia*

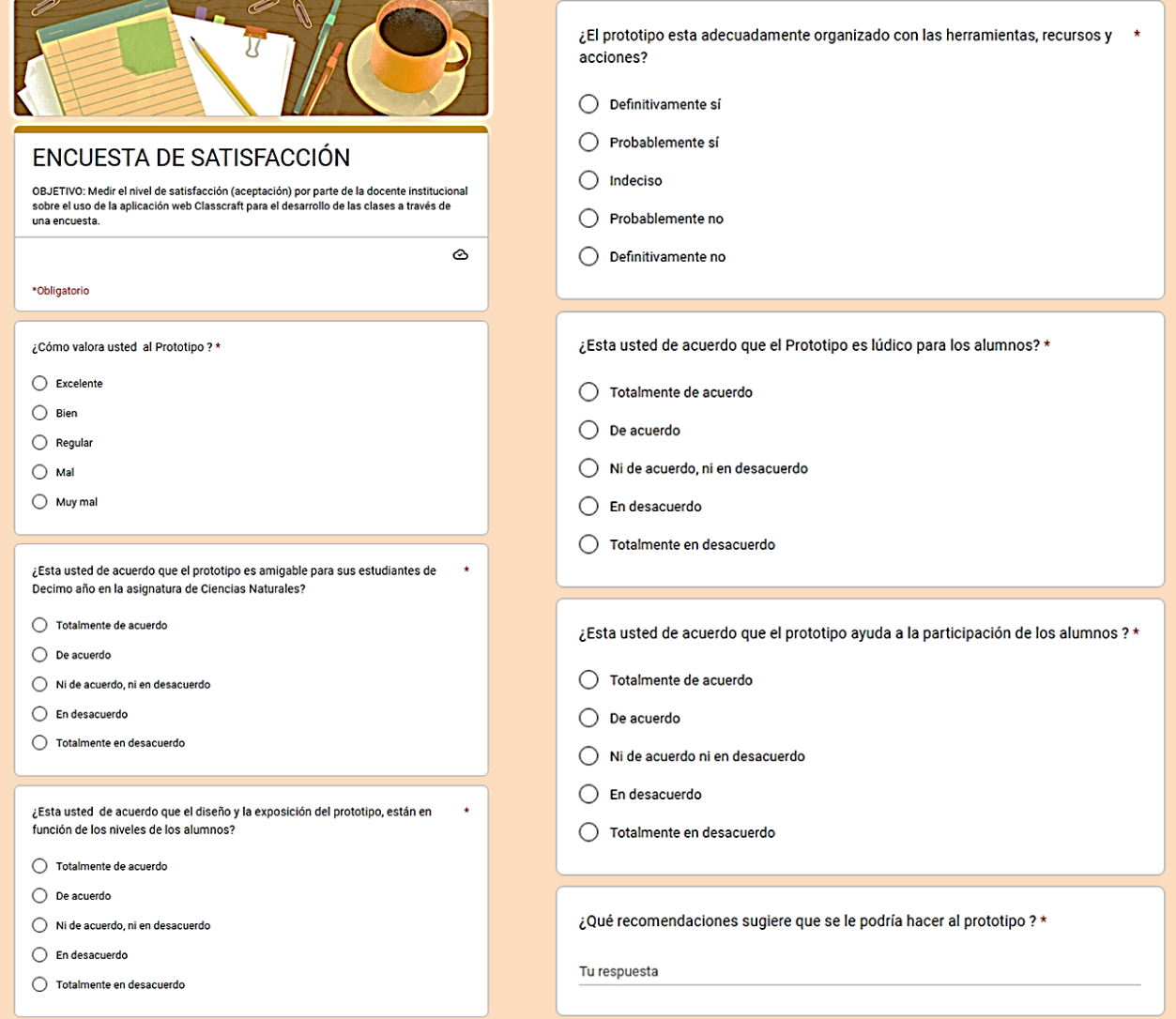

*Nota,* Encuesta como instrumento de recolección de datos aplicado a la docente de ciencias naturales durante la primera experiencia. Fuente: [ENCUESTA DE SATISFACCIÓN](https://docs.google.com/forms/d/1Fx4bYOtn5-L4fVnL1blhcJBqtoQzObJQXJxQN1cek-4/viewform?edit_requested=true#responses)  [\(google.com\)](https://docs.google.com/forms/d/1Fx4bYOtn5-L4fVnL1blhcJBqtoQzObJQXJxQN1cek-4/viewform?edit_requested=true#responses)

### ANEXO C

### *Socialización del prototipo con los estudiantes en la segunda experiencia*

# **Figura 34**

*Figura de Anexo C, evidencia de la segunda experiencia*

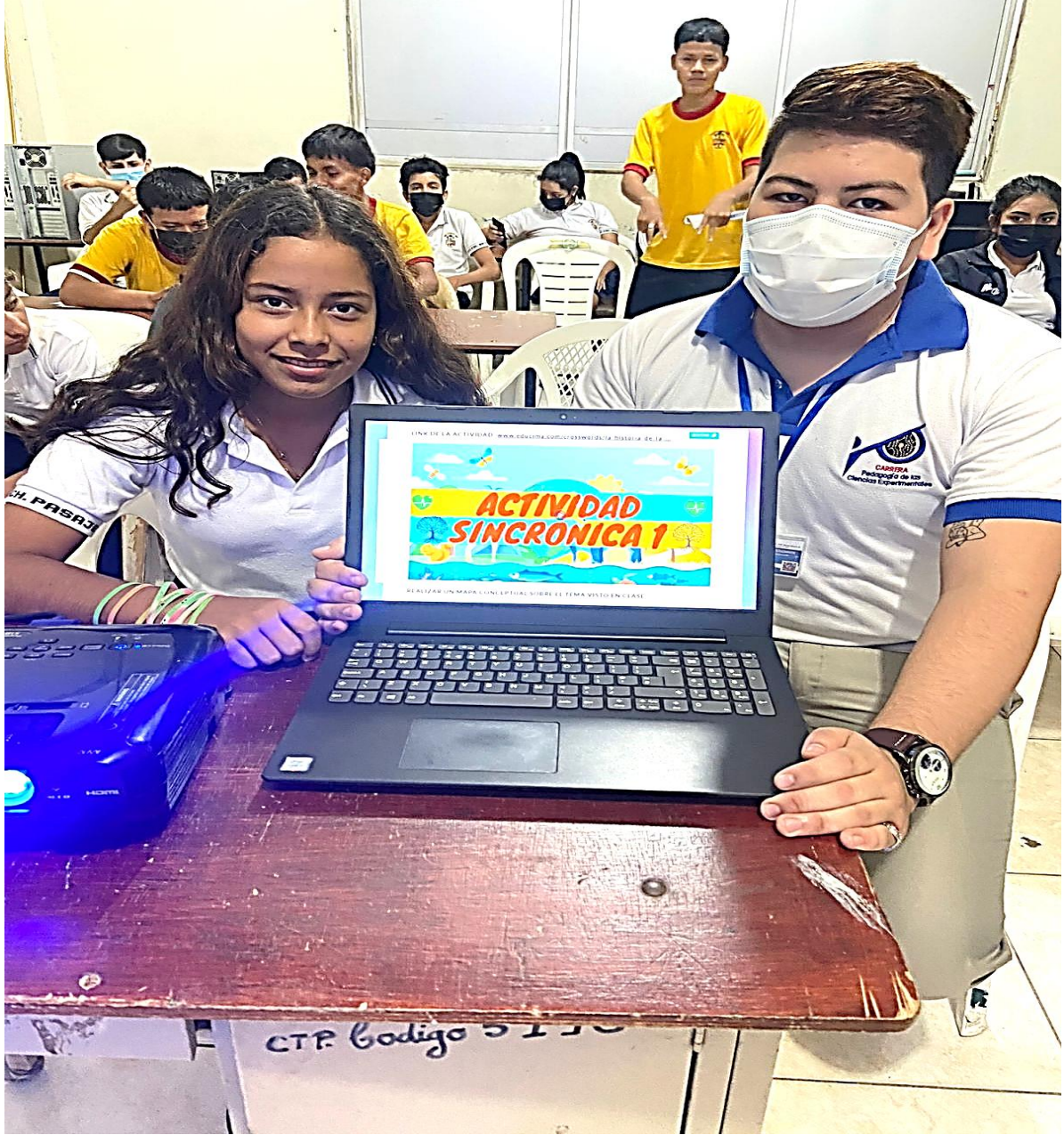

*Nota.* Socialización del prototipo desarrollado en Classcraft a los estudiantes de Decimo "A" durante la segunda experiencia. Fuente: Elaboración propia.

### ANEXO D

## *Instrumento de recolección de datos aplicado a los estudiantes*

## **Figura 35**

*Figura de Anexo D, Instrumento de recolección de datos de la segunda experiencia*

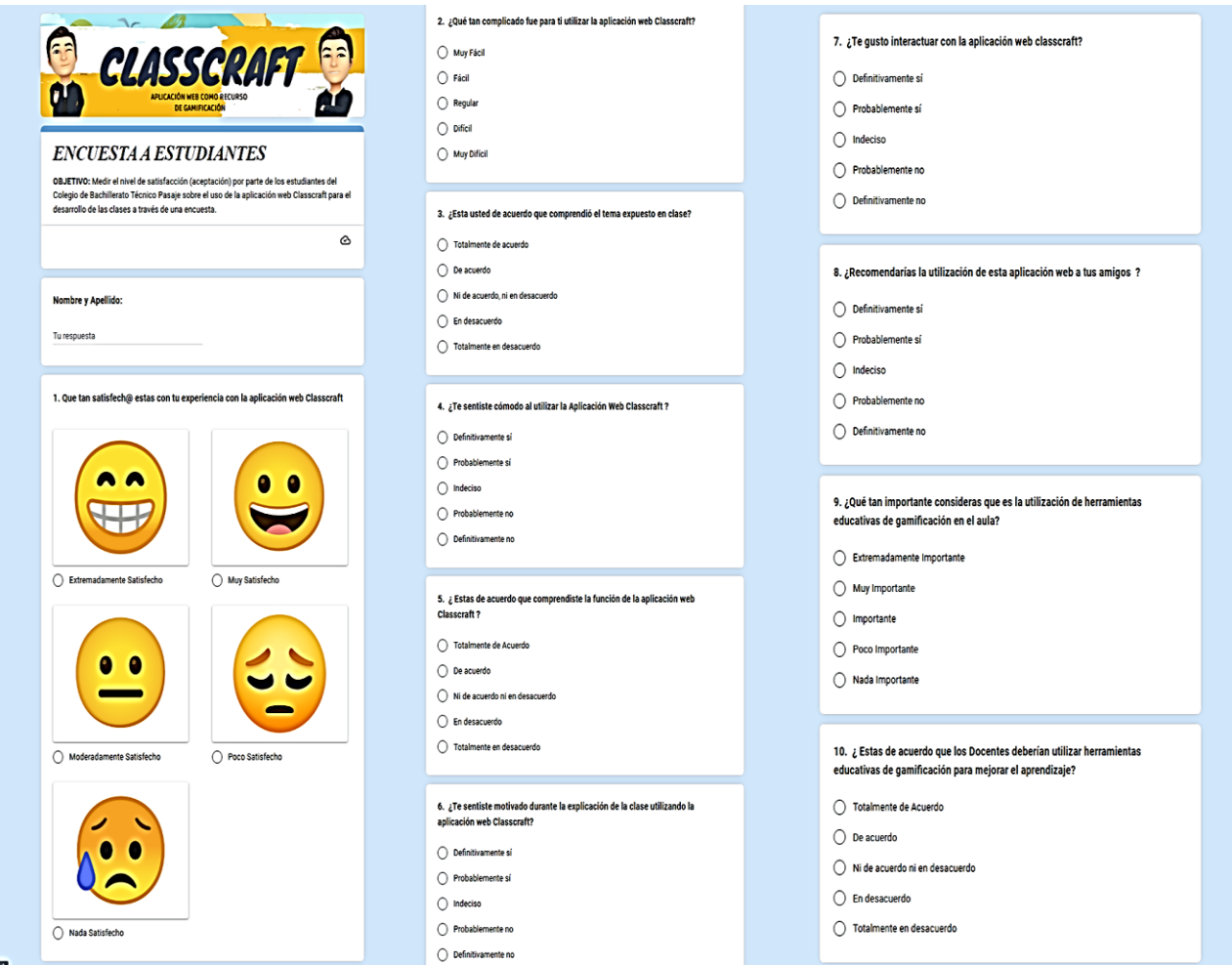

*Nota,* Encuesta como instrumento de recolección de datos aplicado a los estudiantes durante la segunda experiencia. Fuente: [ENCUESTA A ESTUDIANTES \(google.com\)](https://docs.google.com/forms/d/e/1FAIpQLSfshdsvm7alXLZZrH4wT25ahXrTh-phDAGBuCj1YMJ1eXRjsw/viewform)